# **Spektral aufgelöste Fluoreszenzlebensdauer-Mikroskopie mit vielen Farben**

<span id="page-0-0"></span>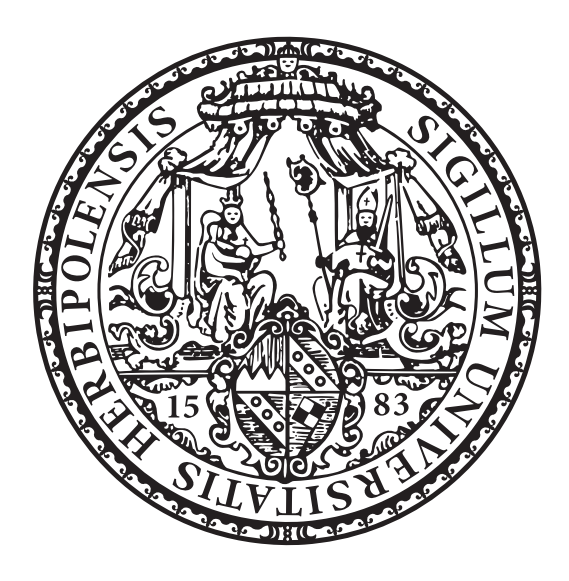

**Dissertation** zur Erlangung des naturwissenschaftlichen Doktorgrades der Julius-Maximilians-Universität Würzburg

vorgelegt von

# **Thomas Niehörster**

geboren in Bielefeld

Würzburg 2022

Eingereicht am: 28.02.2022 bei der Fakultät für Physik und Astronomie

- 1. Gutachter: Prof. Dr. Markus Sauer
- 2. Gutachter: Prof. Dr. Volker Christian Behr
- 3. Gutachter: —
- der Dissertation

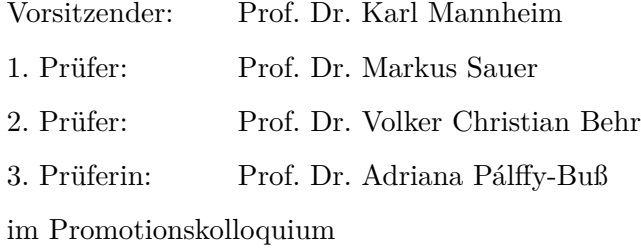

Tag des Promotionskolloquiums: 09.11.2022

Doktorurkunde ausgehändigt am: ....................

# <span id="page-2-0"></span>**Zusammenfassung**

Die Fluoreszenzmikroskopie ist eine vielseitig einsetzbare Untersuchungsmethode für biologische Proben, bei der Biomoleküle selektiv mit Fluoreszenzfarbstoffen markiert werden, um sie dann mit sehr gutem Kontrast abzubilden. Dies ist auch mit mehreren verschiedenartigen Zielmolekülen gleichzeitig möglich, wobei üblicherweise verschiedene Farbstoffe eingesetzt werden, die über ihre Spektren unterschieden werden können.

Um die Anzahl gleichzeitig verwendbarer Färbungen zu maximieren, wird in dieser Arbeit zusätzlich zur spektralen Information auch das zeitliche Abklingverhalten der Fluoreszenzfarbstoffe mittels spektral aufgelöster Fluoreszenzlebensdauer-Mikroskopie (spectrally resolved fluorescence lifetime imaging microscopy, sFLIM) vermessen. Dazu wird die Probe in einem Konfokalmikroskop von drei abwechselnd gepulsten Lasern mit Wellenlängen von 485 nm, 532 nm und 640 nm angeregt. Die Detektion des Fluoreszenzlichtes erfolgt mit einer hohen spektralen Auflösung von 32 Kanälen und gleichzeitig mit sehr hoher zeitlicher Auflösung von einigen Picosekunden. Damit wird zu jedem detektierten Fluoreszenzphoton der Anregungslaser, der spektrale Kanal und die Ankunftszeit registriert. Diese detaillierte multidimensionale Information wird von einem Pattern-Matching-Algorithmus ausgewertet, der das Fluoreszenzsignal mit zuvor erstellten Referenzpattern der einzelnen Farbstoffe vergleicht. Der Algorithmus bestimmt so für jedes Pixel die Beiträge der einzelnen Farbstoffe.

Mit dieser Technik konnten pro Anregungslaser fünf verschiedene Färbungen gleichzeitig dargestellt werden, also theoretisch insgesamt 15 Färbungen. In der Praxis konnten mit allen drei Lasern zusammen insgesamt neun Färbungen abgebildet werden, wobei die Anzahl der Farben vor allem durch die anspruchsvolle Probenvorbereitung limitiert war. In anderen Versuchen konnte die sehr hohe Sensitivität des sFLIM-Systems genutzt werden, um verschiedene Zielmoleküle voneinander zu unterscheiden, obwohl sie alle mit demselben Farbstoff markiert waren. Dies war möglich, weil sich die Fluoreszenzeigenschaften eines Farbstoffmoleküls geringfügig in Abhängigkeit von seiner Umgebung ändern. Weiterhin konnte die sFLIM-Technik mit der hochauflösenden STED-Mikroskopie (STED: stimulated emission depletion) kombiniert werden, um so hochaufgelöste zweifarbige Bilder zu erzeugen, wobei nur ein einziger gemeinsamer STED-Laser benötigt wurde.

Die gleichzeitige Erfassung von mehreren photophysikalischen Messgrößen sowie deren Auswertung durch den Pattern-Matching-Algorithmus ermöglichten somit die Entwicklung von neuen Methoden der Fluoreszenzmikroskopie für Mehrfachfärbungen.

# <span id="page-3-0"></span>**Abstract**

Fluorescence microscopy is an important and near-universal technique to examine biological samples. Typically, biomolecules are selectively labelled with fluorophores and then imaged with high contrast. This can be done for several target molecules simultaneously, using different fluorophores that are usually distinguished by their spectra.

This thesis describes a method to maximize the number of simultaneous stainings. Not only the spectral information but also the temporal information of the fluorescence decay is exploited by means of spectrally resolved fluorescence lifetime imaging microscopy (sFLIM). Using a confocal laser scanning microscope, the sample is excited by three alternatingly pulsed lasers at 485 nm, 532 nm, and 640 nm. Fluorescence light is detected on 32 spectrally separated detection channels with high time resolution of a few picoseconds. Thus, in this setup, we record the excitation laser, the spectral channel, and the time of arrival for each fluorescence photon. This detailed multi-dimensional information is then processed by a pattern-matching algorithm that compares the fluorescence signal with reference patterns of the used fluorophores to determine the contribution of each fluorophore in each pixel.

Using this technique we imaged five different stainings per excitation laser, implying that 15 simultaneous stainings should theoretically be achievable. Current constraints in the sample preparation procedure limited the number of simultaneous stainings to nine. In additional experiments, we exploited the sensitivity of the sFLIM system to image several different target molecules simultaneously with the same fluorophore, taking advantage of slight changes in the fluorescence behaviour of the fluorophore due to environmental changes. We also combined sFLIM with stimulated emission depletion (STED) to perform super-resolution multi-target imaging with two stainings that operated with one common STED laser.

Thus, the simultaneous exploitation of several photophysical parameters, in combination with algorythmic evaluation, allowed us to devise novel modes of multi-target imaging in fluorescence microscopy.

# <span id="page-4-0"></span>**Inhaltsverzeichnis**

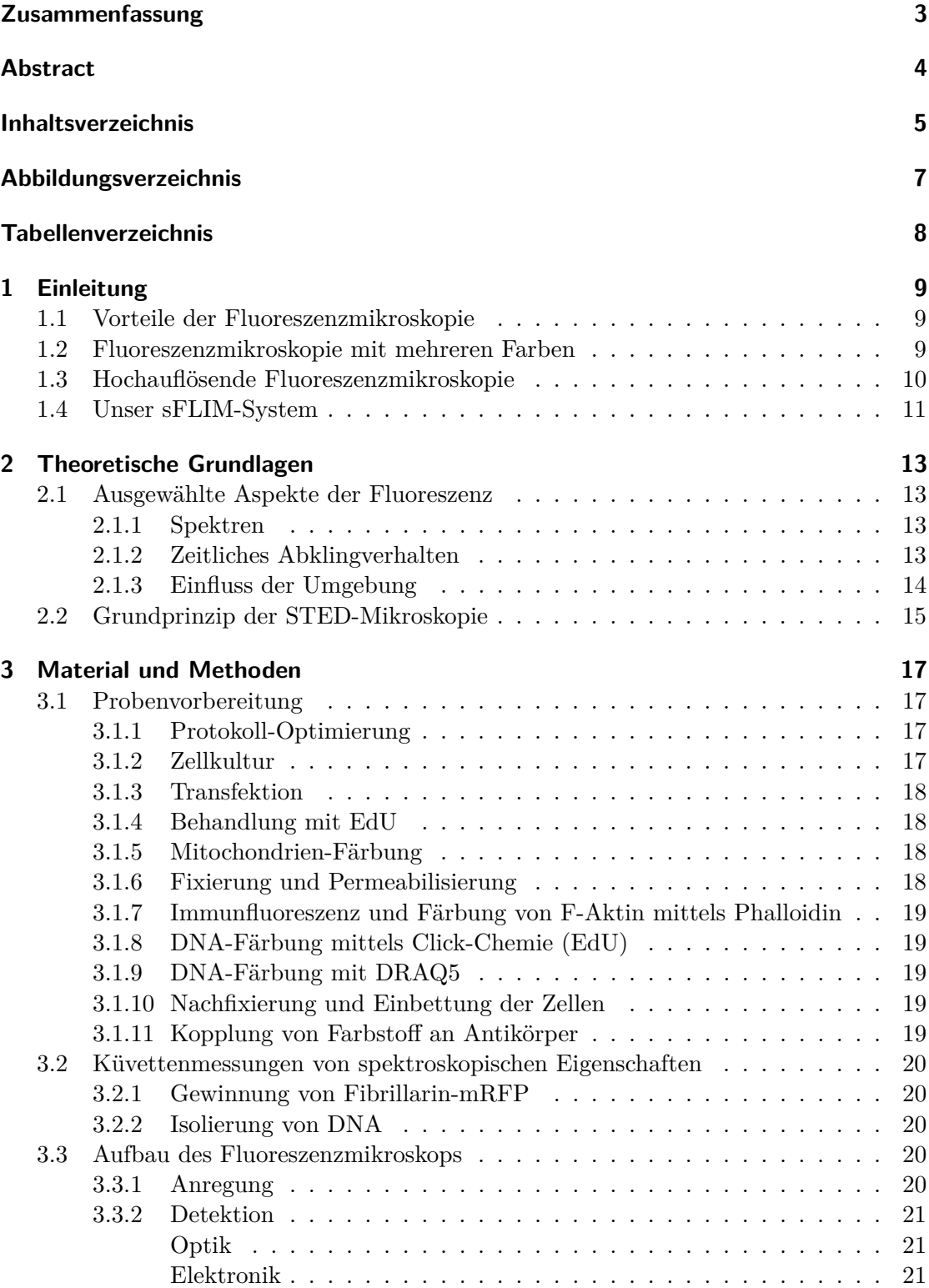

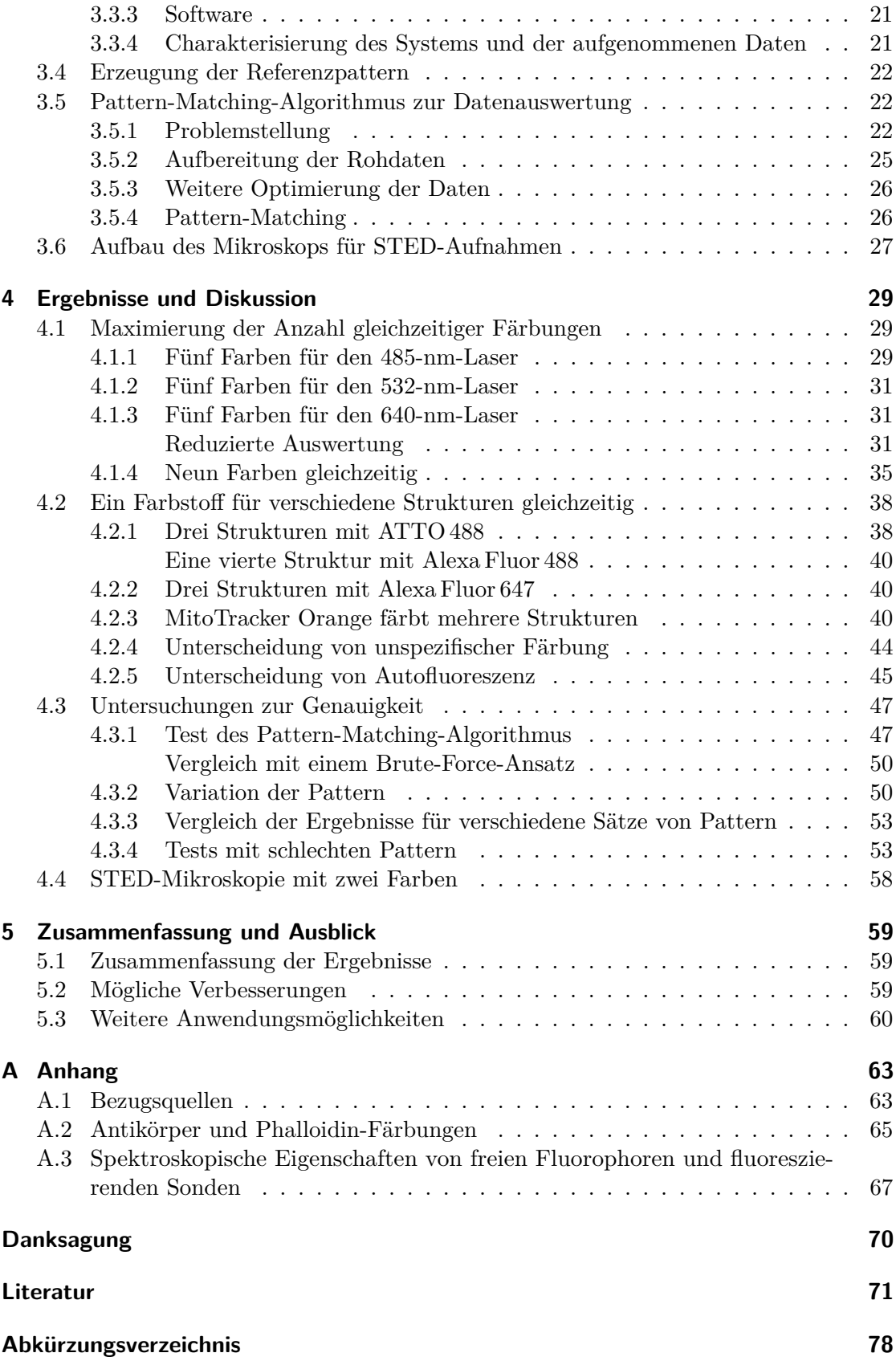

# <span id="page-6-0"></span>**Abbildungsverzeichnis**

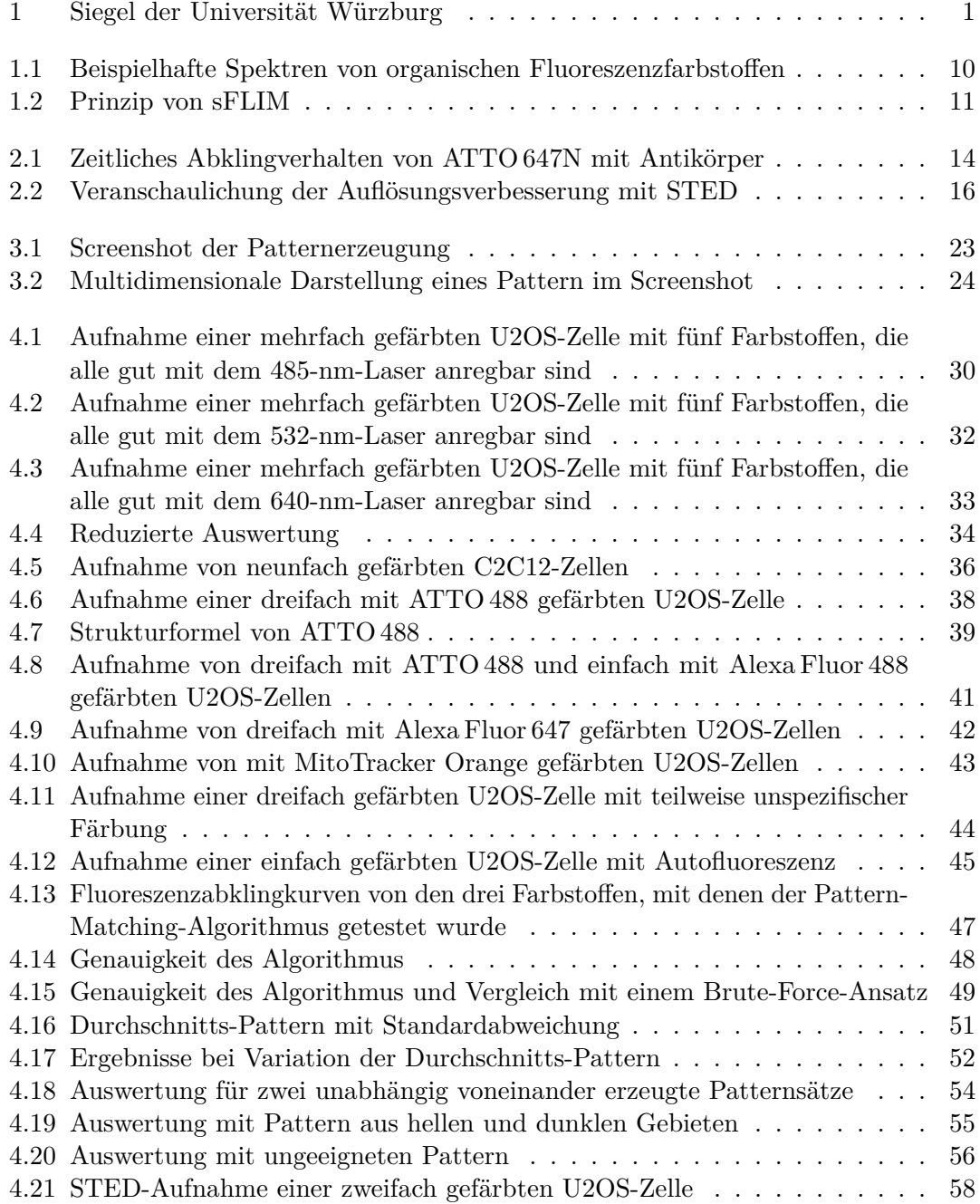

# <span id="page-7-0"></span>**Tabellenverzeichnis**

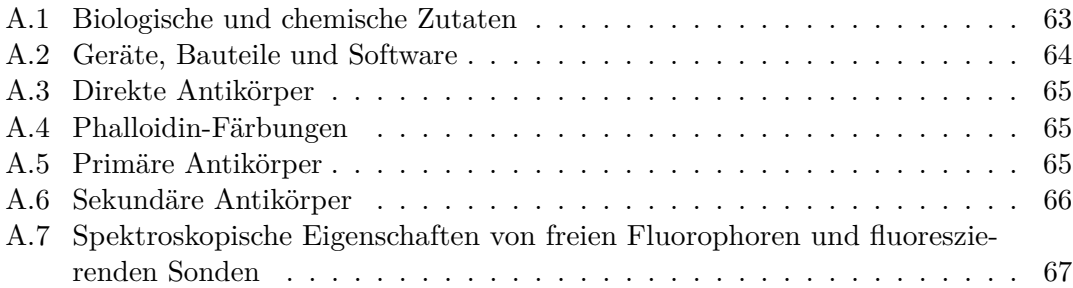

# <span id="page-8-0"></span>**1 Einleitung**

### <span id="page-8-1"></span>**1.1 Vorteile der Fluoreszenzmikroskopie**

Die Fluoreszenzmikroskopie ist eine sehr mächtige und viel genutzte Untersuchungsmethode, mit der insbesondere biologische Proben sehr gut abgebildet und analysiert werden können. Ein großer Vorteil dabei ist die selektive Markierung ausgewählter Biomoleküle, zum Beispiel mittels Antikörpern mit Fluoreszenzfarbstoffen<sup>[1](#page-8-3)</sup>, wodurch eine Abbildung mit sehr gutem Signal-zu-Hintergrund-Verhältnis ermöglicht wird [\[1\]](#page-70-1). Ein weiterer Vorteil ist die geringe Invasivität, so dass auch lebende Zellen und sogar lebende Organismen untersucht werden können. So lassen sich dynamische Vorgänge zeitaufgelöst beobachten [\[2](#page-70-2)[–4\]](#page-70-3). Die Weiterentwicklungen Konfokalmikroskopie [\[5,](#page-70-4) [6\]](#page-70-5) und Multiphotonen-Mikroskopie [\[7\]](#page-70-6) ermöglichen dreidimensionale Aufnahmen bis in tiefe Gewebeschichten hinein, mit höherem Kontrast und besserer Auflösung [\[8,](#page-70-7) [9\]](#page-70-8).

Für die Untersuchung lebender Zellen eignen sich besonders die gentechnisch an Zielproteine koppelbaren fluoreszierenden Proteine [\[10,](#page-70-9) [11\]](#page-70-10), wie auch chemische Tags für die Färbung lebender Zellen mit organischen Fluorophoren [\[12,](#page-70-11) [13\]](#page-70-12). Spezifische und effiziente fluoreszierende Sonden sind über einen weiten spektralen Bereich verfügbar [\[14\]](#page-71-0) und ermöglichen die Untersuchung vieler biologischer Komponenten, teilweise sogar mit Einzelmolekül-Empfindlichkeit [\[15,](#page-71-1) [16\]](#page-71-2).

### <span id="page-8-2"></span>**1.2 Fluoreszenzmikroskopie mit mehreren Farben**

Für viele Anwendungen in Biologie und Medizin ist es äußerst wichtig, gleichzeitig mehrere Ziele und deren Interaktionen beobachten zu können. Dafür werden mehrere verschiedene Zielmoleküle gleichzeitig mit verschiedenen Fluorophoren markiert. Diese müssen über die unterschiedlichen Fluoreszenzeigenschaften ausreichend gut voneinander unterscheidbar sein, was oft über unterschiedliche Spektren [\[17–](#page-71-3)[19\]](#page-71-4) erreicht wird. Am einfachsten und deshalb auch am häufigsten werden für Mehrfarben-Aufnahmen Fluorophore verwendet, deren Emissionsspektren sich nur minimal überlappen, so dass Farbfilter im Mikroskop ausreichen, um jeweils im Wesentlichen nur das Licht einer Färbung durchzulassen. Auf diese Weise sind typischerweise bis zu drei oder vier Farben möglich, die gleichzeitig auf verschiedenen spektralen Kanälen oder nacheinander mit verschiedenen Filtereinstellungen auf demselben Detektor erfasst werden. Die besten Ergebnisse erzielt man dabei, wenn zur Unterscheidung der Farbstoffe nicht nur das Fluoreszenzlicht spektral gefiltert wird, sondern auch die unterschiedlichen Absorptionsspektren ausgenutzt werden, indem die Farbstoffe nacheinander jeweils mit einem auf den Farbstoff abgestimmten Laser angeregt werden. Abbildung [1.1](#page-9-1) zeigt beispielhaft die Spektren von drei Fluoreszenzfarbstoffen, die sich in dieser Kombination gut für Dreifarben-Aufnahmen eignen.

Für mehr Farben oder bei stärkerer spektraler Überlappung gibt es Methoden, die Signale auseinander zu rechnen, wie zum Beispiel das spektrale Phasorverfahren [\[20–](#page-71-5)[22\]](#page-71-6), eine nichtnegative Matrixfaktorisierung [\[23\]](#page-71-7) oder die Singulärwertzerlegung [\[19\]](#page-71-4). Dafür

<span id="page-8-3"></span><sup>1</sup>Die Begriffe *Fluoreszenzfarbstoff*, *Farbstoff* und *Fluorophor* werden in dieser Arbeit weitgehend synonym benutzt, teilweise je nach Kontext auch die Begriffe *Farbe* und *Färbung*.

<span id="page-9-1"></span>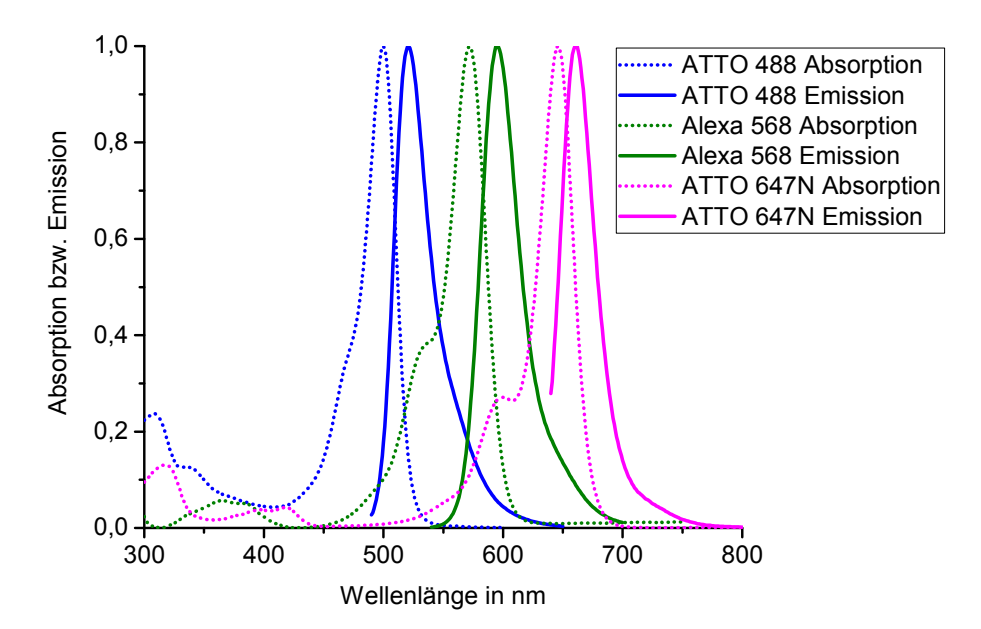

Abbildung 1.1: **Beispielhafte Spektren von organischen Fluoreszenzfarbstoffen** Dargestellt sind die Absorptions- und Emissionsspektren<sup>[2](#page-9-2)</sup> der organischen Farbstoffe ATTO 488 (blau), Alexa Fluor 568 (grün) und ATTO 647N (magenta). Dies ist ein gutes Beispiel für einen Satz von drei Farbstoffen, deren Spektren sich wenig überlappen, und die sich deswegen relativ gut mit spektralen Filtern voneinander trennen lassen.

muss die Aufnahme mit hoher spektraler Auflösung (hyperspektral) erfolgt sein, zum Beispiel mittels Fourierspektroskopie [\[19\]](#page-71-4). Damit konnten bisher bis zu sieben oder acht Farben gleichzeitig genutzt werden [\[19,](#page-71-4) [22,](#page-71-6) [24\]](#page-71-8).

Alternativ zur Ausnutzung spektraler Unterschiede können verschiedene Fluoreszenz-farbstoffe auch durch ihr zeitliches Abklingverhalten mittels FLIM<sup>[3](#page-9-3)</sup> voneinander unterschieden werden [\[25–](#page-71-9)[29\]](#page-72-0). Dazu muss das Fluoreszenzsignal mit hoher Zeitauflösung detektiert und anschließend immer auseinander gerechnet werden, zum Beispiel durch einen Pattern-Matching-Algorithmus [\[30–](#page-72-1)[32\]](#page-72-2) oder mittels zeitlichem Phasorverfahren [\[20,](#page-71-5) [33,](#page-72-3) [34\]](#page-72-4). Auch die Kombination von spektraler Unterscheidung und FLIM, sFLIM[4](#page-9-4) genannt, wurde schon erfolgreich angewendet, sowohl auf Ensembleniveau als auch für einzelne Moleküle [\[20,](#page-71-5) [35–](#page-72-5)[37\]](#page-73-0).

# <span id="page-9-0"></span>**1.3 Hochauflösende Fluoreszenzmikroskopie**

Die Auflösung der klassischen Fluoreszenzmikroskopie ist durch Beugung begrenzt auf ungefähr die halbe Wellenlänge des verwendeten Lichtes [\[38\]](#page-73-1). Um eine feinere Auflösung zu erzielen, wurden diverse Techniken der hochauflösenden Fluoreszenzmikroskopie entwickelt, mit denen die Beugungsgrenze umgangen werden kann [\[39,](#page-73-2) [40\]](#page-73-3). Eine dieser

<span id="page-9-2"></span><sup>2</sup>Die Farbstoffe waren bei der Vermessung in PBS (phosphatgepufferte Salzlösung mit pH 7,4) gelöst. Die Emissionsspektren, vor allem von ATTO 647N, sind am kurzwelligen Ende nicht vollständig vermessen, weil es jeweils in der Nähe der Anregungswellenlänge durch Streulicht zu Störungen kommen würde. Die Spektren sind jeweils im Maximum auf 1 normiert.

<span id="page-9-3"></span><sup>3</sup>FLIM: fluorescence lifetime imaging microscopy, Fluoreszenzlebensdauer-Mikroskopie

<span id="page-9-4"></span><sup>4</sup> sFLIM: spectrally resolved fluorescence lifetime imaging microscopy, spektral aufgelöste Fluoreszenzlebensdauer-Mikroskopie. In der Literatur findet man neben *sFLIM* auch die Schreibweisen *SFLIM* und *λFLIM*.

Techniken ist die STED<sup>[5](#page-10-2)</sup>-Mikroskopie, bei der ein speziell geformter STED-Strahl die Fluoreszenzfarbstoffe, die sich etwas neben dem Zentrum des Anregungsfokus befinden, abregt, bevor sie fluoreszieren können. Dadurch verkleinert sich das effektive Anregungsvolumen, aus dem das Fluoreszenzlicht kommt [\[41\]](#page-73-4). Die STED-Mikroskopie ist prinzipiell auch mit mehreren spektral voneinander getrennten Farbstoffen möglich, was aber einen großen Aufwand bedeutet, unter anderem weil gewöhnlich jeder Farbstoff seine eigenen Anregungs- und STED-Laser benötigt, und weil das ganze System sehr exakt justiert werden muss [\[42,](#page-73-5) [43\]](#page-73-6).

# <span id="page-10-1"></span><span id="page-10-0"></span>**1.4 Unser sFLIM-System**

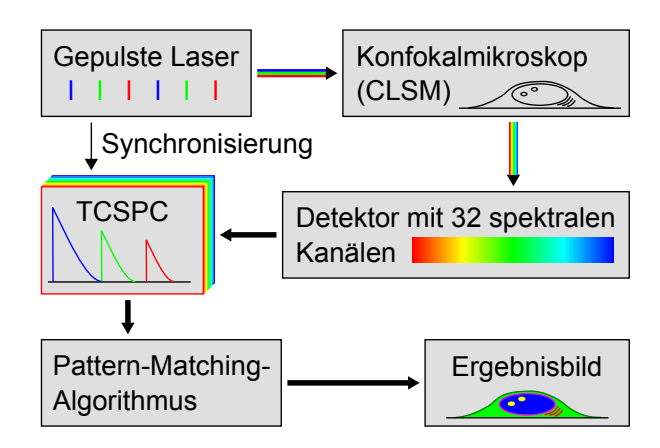

#### Abbildung 1.2: **Prinzip von sFLIM**

Drei abwechselnd gepulste Laser mit Wellenlängen von 485 nm, 532 nm und 640 nm regen die Probe an, während diese im Konfokalmikroskop (CLSM) Pixel für Pixel abgerastert wird. Das Fluoreszenzlicht wird spektral auf 32 Detektionskanäle aufgeteilt und mit einer TCSPC-Elektronik zeitlich vermessen. Ein Pattern-Matching-Algorithmus verarbeitet für jedes Pixel die gesamte multidimensionale Information, bestehend aus Anregungslaser, Emissionsspektrum und zeitlicher Abklingkurve des Fluoreszenzlichtes, und berechnet daraus ein buntes Ergebnisbild, das sich aus den einzelnen Signalen der verschiedenen Färbungen der Probe zusammensetzt.

Ein wichtiges Ziel dieser Doktorarbeit war, bei der Fluoreszenzmikroskopie die Anzahl gleichzeitig verwendbarer Färbungen zu maximieren. Dazu wurde ein konfokaler Aufbau des Mikroskops gewählt (CLSM<sup>[6](#page-10-3)</sup>), bei dem die zu untersuchende Probe Pixel für Pixel abgerastert wird. Die Anregung erfolgt über drei abwechselnd gepulste Laser mit Wellenlängen von 485 nm, 532 nm und 640 nm. Die Detektion des Fluoreszenzlichtes erfolgt mit einer hohen spektralen Auflösung von 32 Kanälen und gleichzeitig mit sehr hoher zeitlicher Auflösung mittels TCSPC[7](#page-10-4) . Damit wird zu jedem detektierten Fluoreszenzphoton der Anregungslaser, der spektrale Kanal und die Ankunftszeit registriert. Diese detaillierte multidimensionale Information wird von einem Pattern-Matching-Algorithmus ausgewertet, indem das Fluoreszenzsignal mit zuvor erstellten Referenzpattern der einzelnen Farbstoffe verglichen wird. Der Algorithmus bestimmt so für jedes Pixel die Beiträge

<span id="page-10-2"></span><sup>&</sup>lt;sup>5</sup>STED: stimulated emission depletion

<span id="page-10-3"></span><sup>6</sup>CLSM: confocal laser scanning microscope, Konfokalmikroskop

<span id="page-10-4"></span><sup>7</sup>TCSPC: time-correlated single-photon counting, zeitkorrelierte Einzelphotonenzählung

der einzelnen Farbstoffe. Das Ziel dieser sehr genauen und komplexen Vermessung des Fluoreszenzsignals ist, auch einander sehr ähnliche Farbstoffe anhand ihrer kleinen Unterschiede eindeutig voneinander unterscheiden zu können, um somit insgesamt möglichst viele Farben gleichzeitig nutzen zu können. Die Arbeitsweise des sFLIM-Systems ist in Abbildung [1.2](#page-10-1) skizziert.

Mit dieser Technik konnten pro Anregungslaser fünf verschiedene Färbungen gleichzeitig dargestellt werden, also theoretisch insgesamt 15 Färbungen (Kapitel [4.1\)](#page-28-1). In der Praxis konnten mit allen drei Lasern zusammen insgesamt neun Färbungen abgebildet werden (Kapitel [4.1.4\)](#page-34-0), wobei die Anzahl der Farben vor allem durch die anspruchsvolle Probenvorbereitung limitiert war (Kapitel [3.1.1\)](#page-16-2). In anderen Versuchen konnte die sehr hohe Sensitivität des sFLIM-Systems genutzt werden, um verschiedene Strukturen voneinander zu unterscheiden, obwohl sie alle mit demselben Farbstoff markiert waren (Kapitel [4.2\)](#page-37-0). Weiterhin konnte die sFLIM-Technik mit der hochauflösenden STED-Mikroskopie kombiniert werden, um so hochaufgelöste zweifarbige Bilder zu erzeugen, wobei nur ein einziger gemeinsamer STED-Laser benötigt wurde (Kapitel [4.4\)](#page-57-0). Diese Ergebnisse wurden bereits veröffentlicht, wie insgesamt große Teile dieser Dissertation:

[\[44\]](#page-73-7) Thomas Niehörster, Anna Löschberger, Ingo Gregor, Benedikt Krämer, Hans-Jürgen Rahn, Matthias Patting, Felix Koberling, Jörg Enderlein und Markus Sauer. "Multi-target spectrally resolved fluorescence lifetime imaging microscopy". In: *Nature Methods* 13.3 (März 2016), S. 257–262. ISSN: 1548-7091. DOI: [10.1038/](https://doi.org/10.1038/nmeth.3740) [nmeth.3740](https://doi.org/10.1038/nmeth.3740) .

# <span id="page-12-0"></span>**2 Theoretische Grundlagen**

### <span id="page-12-1"></span>**2.1 Ausgewählte Aspekte der Fluoreszenz**

Bestimmte Moleküle können durch Licht energetisch angeregt werden und anschließend diese Energie in Form von Licht wieder abstrahlen. Diesen Vorgang nennt man, wenn er schnell abläuft, Fluoreszenz<sup>[1](#page-12-4)</sup>. Die Anregung geschieht in der Regel durch die Absorption eines einzelnen Photons, und die Abstrahlung durch die Emission eines einzelnen Photons, wobei das abgestrahlte Photon aufgrund der Stokes-Verschiebung meistens weniger Energie und somit eine größere Wellenlänge hat als das zuvor absorbierte Photon. [\[45,](#page-73-8) [46\]](#page-73-9)

#### <span id="page-12-2"></span>**2.1.1 Spektren**

Das Absorptionsspektrum eines Stoffes gibt an, wie gut dieser wellenlängenabhängig Licht absorbiert, und das Emissionsspektrum gibt die spektrale Verteilung des emittierten Lichtes wieder, die in der Regel unabhängig von der gewählten Anregungswellenlänge ist [\[46,](#page-73-9) [47\]](#page-73-10). In der Einleitung in Abbildung [1.1](#page-9-1) sind die Absorptions- und Emissionsspektren von drei beispielhaft ausgewählten organischen Fluoreszenzfarbstoffen dargestellt. Man sieht dort gut die Stokes-Verschiebung.

#### <span id="page-12-3"></span>**2.1.2 Zeitliches Abklingverhalten**

Die Relaxation eines angeregten Moleküls in den Grundzustand ist ein stochastischer Prozess. Die mittlere Verweildauer des Moleküls im angeregten Zustand wird dabei Fluoreszenzabklingzeit oder Fluoreszenzlebensdauer *τ* genannt. Sie liegt bei den in dieser Arbeit verwendeten Fluoreszenzfarbstoffen typischerweise in der ungefähren Größenordnung von 1 ns (vergleiche Tabelle [A.7\)](#page-66-1) und ist abhängig von den Übergangsraten *k*<sup>r</sup> für radiative Übergänge (mit Emission eines Photons) und *k*nr für sonstige nichtradiative Übergänge: [\[46\]](#page-73-9)

<span id="page-12-6"></span>
$$
\tau = \frac{1}{k_{\rm r} + k_{\rm nr}}\tag{2.1}
$$

Misst man für viele Anregungszyklen desselben Moleküls oder verschiedener gleichartiger Moleküle jeweils die Zeit *t* zwischen Anregungsphoton und Fluoreszenzphoton und histogrammiert die Werte, erhält man einen exponentiellen Zerfall, sowohl für die Population des angeregten Zustands als auch für die Intensität *I* des Fluoreszenzsignals: [\[46\]](#page-73-9)

<span id="page-12-5"></span>
$$
I(t) = I_0 \exp\left(-\frac{t}{\tau}\right) \tag{2.2}
$$

Im Idealfall ist der zeitliche Verlauf mono-exponentiell wie in Gleichung [2.2,](#page-12-5) aber er kann auch multi-exponentiell sein, etwa wenn es mehrere Subpopulationen der Farbstoffmoleküle oder verschiedene Zerfallspfade gibt. In der Praxis reicht dann oft das

<span id="page-12-4"></span><sup>1</sup> oder, bei zeitlich stark verzögerter Abstrahlung aufgrund eines quantenmechanisch verbotenen Übergangs, Phosphoreszenz.

bi-exponentielle Modell mit den zwei Abklingzeiten  $\tau_1$  und  $\tau_2$  und den beiden relativen Amplituden  $A_1$  und  $A_2$  aus:

$$
I(t) = I_0 A_1 \exp\left(-\frac{t}{\tau_1}\right) + I_0 A_2 \exp\left(-\frac{t}{\tau_2}\right)
$$
 (2.3)

<span id="page-13-1"></span>Abbildung [2.1](#page-13-1) zeigt beispielhaft eine gemessene Abklingkurve des an einen Antikörper gekoppelten Fluoreszenzfarbstoffs ATTO 647N sowie die Kurve des zugehörigen bi-exponentiellen Modells. Bei noch mehr Exponenten wird deren Bestimmung zunehmend schwierig und ungenau. [\[46,](#page-73-9) [48\]](#page-73-11)

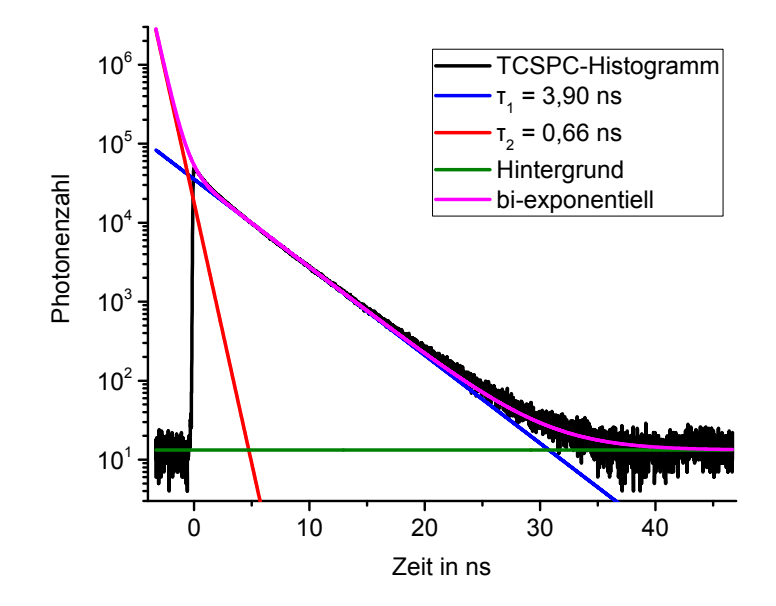

Abbildung 2.1: **Zeitliches Abklingverhalten von ATTO 647N mit Antikörper** Der Fluoreszenzfarbstoff ATTO 647N, gekoppelt an einen sekundären Antikörper Ziege gegen Kaninchen, wurde mittels TCSPC vermessen. Das zugehörige TCSPC-Histogramm (schwarz) hat eine zeitliche Auflösung von 8 ps. Zur Zeit *t* = 0 ns wird die Probe durch einen kurzen Laserpuls angeregt, wodurch das gemessene Fluoreszenzsignal in die Höhe schnellt, um anschließend allmählich wieder abzusinken. Die angefittete bi-exponentielle Abklingkurve (magenta) besteht aus einer langsamen Komponente mit der Abklingzeit  $\tau_1 = 3,90$  ns und der relativen Amplitude *A*<sup>1</sup> = 0*,* 62 (blau) sowie aus einer schnellen Komponente mit der Abklingzeit  $\tau_2 = 0.66$  ns und der relativen Amplitude  $A_2 = 0.38$  (rot). Zusätzlich ist noch das Hintergrundsignal (grün) berücksichtigt.

### <span id="page-13-0"></span>**2.1.3 Einfluss der Umgebung**

Die Fluoreszenzeigenschaften eines Farbstoffmoleküls werden immer auch von seiner unmittelbaren Umgebung beeinflusst. So können sich die Spektren und das zeitliche Abklingverhalten in Abhängigkeit vom Lösungsmittel und von darin gelösten Stoffen ändern. Eine Rolle spielen dabei zum Beispiel polare oder unpolare Stoffe sowie Ionen und der pH-Wert. Auch Zellbausteine wie Proteine oder die DNA[2](#page-13-2) können einen Einfluss haben. Besonders groß ist dieser Einfluss zum Beispiel beim DNA- und RNA<sup>[3](#page-13-3)</sup>-Bestandteil

<span id="page-13-2"></span><sup>2</sup>DNA: deoxyribonucleic acid, Desoxyribonukleinsäure

<span id="page-13-3"></span><sup>3</sup>RNA: ribonucleic acid, Ribonukleinsäure

Guanin sowie bei der Aminosäure Tryptophan, die jeweils über photoinduzierten Elektronentransfer (PET) die Fluoreszenz löschen können, was über eine erhöhte nichtradiative Übergangsrate zu einer verkürzten Fluoreszenzabklingzeit führt (siehe Gleichung [2.1\)](#page-12-6). Auch kann es durch diese Einflüsse zu einem komplexen multi-exponentiellen Abklingverhalten kommen. [\[46,](#page-73-9) [49](#page-73-12)[–52\]](#page-74-0)

Der Förster-Resonanzenergietransfer (FRET) ist ein Beispiel für eine Wechselwirkung mit einer größeren Reichweite von typischerweise 3 nm bis 6 nm, wobei die Anregungsenergie vom Donor auf einen Akzeptor übertragen wird. Dabei wird beim Donor-Molekül die Fluoreszenz gelöscht, so dass seine Fluoreszenzabklingzeit abnimmt. [\[46,](#page-73-9) [53\]](#page-74-1)

Besonders relevant für die Fluoreszenzeigenschaften ist auch die Kopplung des Farbstoffmoleküls an das Ziel der Färbung, zum Beispiel über Antikörper oder über das Pilzgift Phalloidin, welches unter anderem auch Tryptophan enthält. Die Bindung des Farbstoffmoleküls erfolgt dabei meistens kovalent, was die elektronische Struktur des Moleküls und somit seine Fluoreszenzeigenschaften beeinflusst. Diesen Einfluss kann es immer geben, auch wenn die Bindung nicht direkt am aromatischen Ringsystem<sup>[4](#page-14-1)</sup>, welches für die Fluoreszenz verantwortlich ist, ansetzt. [\[46,](#page-73-9) [54,](#page-74-2) [55\]](#page-74-3)

# <span id="page-14-0"></span>**2.2 Grundprinzip der STED-Mikroskopie**

Die STED-Mikroskopie ist ein konfokales Verfahren, bei dem die zu untersuchende Probe Pixel für Pixel abgerastert wird. Dabei werden jeweils die Farbstoffmoleküle angeregt, die sich im Fokus des Anregungslasers befinden, und anschließend wird ihr Fluoreszenzlicht detektiert. Man kann dabei die Auflösung verbessern, indem man das effektive Volumen, aus dem die Fluoreszenz kommt, verkleinert. Dazu wird die Probe mit einem speziell geformten STED-Strahl beleuchtet, der die angeregten Moleküle durch stimulierte Emission zurück in den Grundzustand befördern soll, bevor sie spontan emittieren. Dieser STED-Strahl bekommt durch eine spezielle Phasenplatte einen ringförmigen Querschnitt mit einer Nullstelle im Zentrum, und in dieser Form wird er gemeinsam mit dem Strahl des Anregungslasers in die Probe fokussiert.

Im Zentrum des Fokus werden nun die Farbstoffmoleküle normal durch den Anregungslaser angeregt und aufgrund der Nullstelle des STED-Strahles nicht von diesem beeinflusst, so dass sie normal fluoreszieren können. Dagegen werden die Farbstoffmoleküle, die etwas neben dem Zentrum des Fokus sitzen und dort auch noch angeregt werden, durch den STED-Laser durch stimulierte Emission zurück in den Grundzustand befördert, so dass sie nicht mehr zur Fluoreszenz beitragen. Auf diese Weise wird der effektive Anregungsfokus verkleinert, theoretisch beliebig klein bei entsprechend starkem STED-Laser. Zur Veranschaulichung dieser Auflösungsverbesserung ist in Abbildung [2.2](#page-15-0) die laterale Intensitätsverteilung im Fokus schematisch dargestellt.

In der Praxis ist die erreichbare Auflösung durch diverse Aspekte begrenzt. So muss unter anderem der STED-Strahl sehr exakt justiert werden, damit seine Intensität im Zentrum des Fokus möglichst nah bei Null ist. Auch müssen die Farbstoffmoleküle sehr photostabil sein, da sie sehr viele Anregungszyklen durchmachen müssen, während sie nur bei einem Bruchteil davon zur Bildgebung beitragen. Insgesamt wird bei der STED-Mikroskopie wesentlich mehr Leistung in die Probe eingestrahlt als bei herkömmlicher konfokaler Fluoreszenzmikroskopie, was die Probe aushalten muss, und was insbesondere lebende Zellen beeinträchtigen kann.

<span id="page-14-1"></span><sup>4</sup>Eine beispielhafte Strukturformel des Fluoreszenzfarbstoffs ATTO 488 inklusive des aromatischen Ringsystems befindet sich im Ergebnis-Teil in Abbildung [4.7.](#page-38-0)

<span id="page-15-0"></span>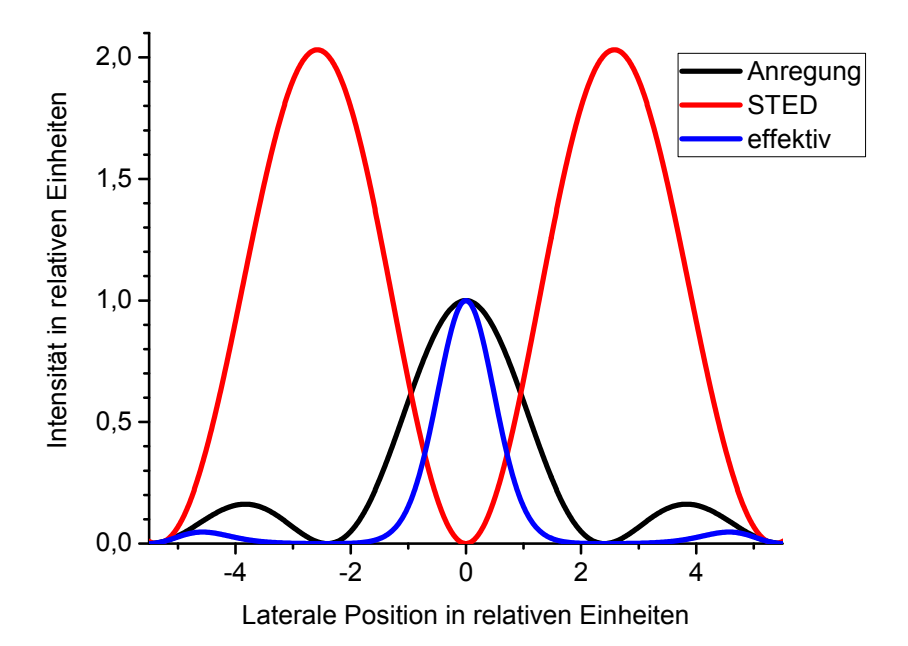

Abbildung 2.2: **Veranschaulichung der Auflösungsverbesserung mit STED** Schematisch dargestellt ist die laterale fokale Intensitätsverteilung des ursprünglichen Anregungslasers (schwarz), des STED-Lasers (rot) sowie des daraus resultierenden effektiven Anregungsfokus (blau).

Um eine hohe Effizienz der stimulierten Emission zu erreichen, ist es sinnvoll, Anregungsund STED-Laser so zu pulsen, dass der STED-Puls kurz nach dem Anregungspuls kommt, und den STED-Puls zeitlich auf ungefähr 40 ps zu strecken. Damit reduziert man auch die Wahrscheinlichkeit von unerwünschter Multiphotonen-Anregung durch den STED-Puls. Die Wellenlänge des STED-Lasers sollte eher aus dem langwelligen Bereich des Emissionsspektrums des verwendeten Fluoreszenzfarbstoffes gewählt werden, um eine Anregung durch den STED-Laser weitgehend auszuschließen. Außerdem erhält man dadurch zwischen Anregungs- und STED-Laser ein gut für die Detektion der Fluoreszenz geeignetes Wellenlängen-Fenster, da dort gewöhnlich das Emissionsmaximum liegt. [\[41\]](#page-73-4)

# <span id="page-16-0"></span>**3 Material und Methoden**

# <span id="page-16-1"></span>**3.1 Probenvorbereitung**

Dieses Kapitel beschreibt, wie Zellen auf Deckgläsern für die spätere Vermessung vorbereitet wurden. Dazu wurden mit verschiedenen Färbemethoden gezielt einzelne Teile der Zellen mit Fluoreszenzfarbstoffen markiert.

#### <span id="page-16-2"></span>**3.1.1 Protokoll-Optimierung**

Für gute Mehrfachfärbungen war es nötig, nicht nur die beteiligten Einzelfärbungen zu optimieren, sondern auch die Kompatibilität der Färbungen untereinander zu gewährleisten. Ziele dieser Optimierungen waren hochspezifische Färbungen mit wenig Hintergrund, annähernd gleich intensive Färbungen bei Farbstoffen, die vom selben Laser angeregt wurden, und gut unterscheidbare Zielstrukturen, um die Qualität der Ergebnisse einschätzen zu können.

Um diese Ziele zu erreichen, wurden zunächst die Einzelfärbungen getestet und gegebenenfalls optimiert. Stellschrauben waren dabei unter anderem die eingesetzten Konzentrationen und allgemein das Protokoll zur Fixierung und Permeabilisierung (siehe Kapitel [3.1.6\)](#page-17-3). Nur ein Teil der ausprobierten Einzelfärbungen (z. B. diverse Antikörper) stellte sich dabei als geeignet heraus. Anschließend musste ein einheitliches Protokoll für alle Färbungen zusammen entwickelt werden, wobei Kompromisse nötig waren. Für die Qualität der Färbungen spielte hier auch ihre Reihenfolge eine Rolle.

Besonders große Kompatibilitätsprobleme bereitete zunächst das Click-Protokoll (siehe Kapitel [3.1.8\)](#page-18-1), das unter anderem alle Phalloidin-Färbungen unmöglich machte, indem es das Aktin-Zellskelett zerstörte, und das auch die Fluoreszenz von fluoreszierenden Proteinen beeinträchtigte. Ausschlaggebend dafür waren bei der Click-Reaktion entstehende reaktive Sauerstoffspezies sowie das eingesetzte Kupfer. Abhilfe brachten enzymatischer Sauerstoffentzug und die Bindung des Kupfers durch EDTA[1](#page-16-4) nach der Reaktion. Dieses aufwändig optimierte Protokoll namens *ClickOx*, das nun zu den anderen Färbungen kompatibel ist, führte zu einer eigenen Veröffentlichung:

[\[56\]](#page-74-4) Anna Löschberger, Thomas Niehörster und Markus Sauer. "Click chemistry for the conservation of cellular structures and fluorescent proteins: ClickOx". In: *Biotechnology Journal* 9.5 (Mai 2014), S. 693–697. issn: 1860-7314. doi: [10.1002/biot.](https://doi.org/10.1002/biot.201400026) [201400026](https://doi.org/10.1002/biot.201400026) .

### <span id="page-16-3"></span>**3.1.2 Zellkultur**

C[2](#page-16-5)C12<sup>2</sup>- oder U2OS<sup>[3](#page-16-6)</sup>-Zellen wurden in DMEM<sup>[4](#page-16-7)</sup> mit 10 % FCS<sup>[5](#page-16-8)</sup>, 100 U/ml Penicillin, 100 µg/ml Streptomycin und 1 mM L-Glutamin kultiviert. (Bezugsquellen für diverse

<span id="page-16-4"></span> ${}^{1}$ EDTA: ethylenediaminetetraacetic acid, Ethylendiamintetraessigsäure

<span id="page-16-5"></span><sup>2</sup>C2C12: murine Muskelfaser-Zellen

<span id="page-16-6"></span><sup>3</sup>U2OS: humane Osteosarkom-Zellen

<span id="page-16-7"></span><sup>&</sup>lt;sup>4</sup>DMEM: "Dulbecco's Modified Eagle's Medium", Nährmedium für Zellkultur

<span id="page-16-8"></span><sup>5</sup>FCS: fetal calf serum, fötales Kälberserum

Materialien und Geräte sind im Anhang [A.1](#page-62-1) aufgeführt.) Die Zellen konnten mindestens zwei Tage lang bei 37 °C und 5 %  $CO<sub>2</sub>$  auf Präzisions-Deckgläsern der Dicke 170 µm anwachsen.

#### <span id="page-17-0"></span>**3.1.3 Transfektion**

Bei der Transfektion nehmen Zellen Plasmid-DNA auf, um anschließend die darin kodierten Proteine selbständig zu exprimieren. Diese Proteine, die auch um einen fluoreszierenden Teil erweitert sein können, werden oft von der Zelle an der üblichen Stelle eingebaut, also z. B. das Kernhüllen-Protein Lamin C in der Kernhülle oder das Protein Fibrillarin in den Nukleolen.

Für die Transfektion mit Lamin-C-GNAEGR-EGFP<sup>[6](#page-17-4)</sup> [\[57\]](#page-74-5) oder Fibrillarin-mRFP<sup>[7](#page-17-5)</sup> wurden die Zellen nach 24 h Wachstum auf Deckgläsern mittels FuGene HD nach Anleitung des Herstellers transfiziert. Der Transfektions-Mix wurde dazu in DMEM (ohne FCS, Penicillin oder Streptomycin) gelöst. Anschließend konnten die Zellen 24 h lang weiter wachsen.

#### <span id="page-17-1"></span>**3.1.4 Behandlung mit EdU**

EdU (5-Ethinyl-2′ -Desoxyuridin) kann von Zellen während der DNA-Replikation an Stelle von Thymidin in die neugebildete DNA eingebaut werden. Dazu wurden die Zellen nach 24 h Wachstum auf Deckgläsern (bzw. unmittelbar nach einer eventuellen Transfektion) für weitere 24 h mit EdU (1:1000) behandelt. Alternativ, um nur sehr neu synthetisierte DNA zu markieren, wurde EdU erst 2 h vor der Fixierung zugegeben, siehe Abbildung [4.5](#page-35-0) (d).

#### <span id="page-17-2"></span>**3.1.5 Mitochondrien-Färbung**

Mitochondrien wurden mittels MitoTracker Orange gefärbt. Dazu wurden die Zellen 40 min lang bei 37 °C und  $5\%$  CO<sub>2</sub> mit 500 nM MitoTracker inkubiert.

#### <span id="page-17-3"></span>**3.1.6 Fixierung und Permeabilisierung**

Bei der Fixierung werden Zellen in ihrem aktuellen Zustand konserviert und dabei gleichzeitig abgetötet. Anschließend müssen sie permeabilisiert werden, um innere Zellbereiche für die folgenden Behandlungsschritte zugänglich zu machen. Sie werden dann noch abgesättigt, um die unspezifische Bindung von Antikörpern zu minimieren. Im Detail wurde folgendes durchgeführt:

Die Zellen wurden kurz in 37 °C warmem PBS[8](#page-17-6) gespült und dann 15 min lang bei 37 °C mit 40 g/l Formaldehyd in PBS fixiert. Alle weiteren Schritte erfolgten bei Raumtemperatur. Die Zellen wurden kurz in PBS gespült, 8 min lang in 0,1 % Triton X-100 in PBS permeabilisiert, 5 min lang in PBS gewaschen, mindestens 20 min lang mit  $50 g/l BSA<sup>9</sup>$  $50 g/l BSA<sup>9</sup>$  $50 g/l BSA<sup>9</sup>$ in PBS abgesättigt und vor den weiteren Behandlungsschritten kurz in PBS gespült.

<span id="page-17-4"></span><sup>6</sup>EGFP: enhanced green fluorescent protein, ein grün fluoreszierendes Protein

<span id="page-17-5"></span><sup>7</sup>mRFP: monomeric red fluorescent protein, ein rot fluoreszierendes Protein

<span id="page-17-6"></span><sup>8</sup>PBS: phosphate-buffered saline, phosphatgepufferte Salzlösung, pH 7,4

<span id="page-17-7"></span><sup>&</sup>lt;sup>9</sup>BSA: bovines Serumalbumin

### <span id="page-18-0"></span>**3.1.7 Immunfluoreszenz und Färbung von F-Aktin mittels Phalloidin**

Bei der Immunfluoreszenz können die unterschiedlichsten Ziele mit spezifischen Antikörpern markiert werden. Wenn man geschickt Antikörper aus verschiedenen Wirten kombiniert und ggf. die Markierungsreihenfolge anpasst, sind so verschiedene Markierungen gleichzeitig in derselben Zelle möglich. Eine weitere unabhängige Markierungsmöglichkeit bietet das Pilzgift Phalloidin, das sehr spezifisch an das Zellskelett aus F-Aktin bindet. Das Vorgehen im Einzelnen:

Die Zellen wurden 45 min lang in PBS mit primären Antikörpern inkubiert, mindestens 5 min lang in PBS gewaschen, 30 min lang in PBS mit Farbstoff-gekoppelten sekundären Antikörpern inkubiert und erneut mindestens 10 min lang in PBS gewaschen. Eine eventuelle 45 min lange direkte Immunfluoreszenz für α/β-Tubulin erfolgte nach der indirekten Immunfluoreszenz, um Kreuzreaktionen zu vermeiden. Farbstoff-gekoppeltes Phalloidin wurde entweder zum Mix mit den sekundären Antikörpern gegeben oder in einem separaten Schritt mindestens 30 min lang inkubiert. Konzentrationen und Bezugsquellen sind im Anhang [A.2](#page-64-0) aufgelistet.

# <span id="page-18-1"></span>**3.1.8 DNA-Färbung mittels Click-Chemie (EdU)**

Die neugebildete DNA von mit EdU vorbehandelten Zellen (siehe Kapitel [3.1.4\)](#page-17-1) wurde im Anschluss an die anderen Färbeschritte gemäß dem ClickOx-Protokoll [\[56\]](#page-74-4) gefärbt. Die Reaktionslösung hierzu enthielt 100 mM Ascorbinsäure (aus Natriumascorbat), 1 mM – 2 mM CuSO4, 10 g/l Glucose, 1 % Glycerol, 2 U Glucose-Oxidase, 40 U Katalase und 8 µM Farbstoff-gekoppeltes Azid (ATTO-488-Azid oder Alexa-Fluor-647-Azid). Als letztes wurde die Ascorbinsäure hinzugegeben, weil sie die Reaktion startet. Die Reaktion lief 10 min lang unter Ausschluss von Licht. Anschließend wurden die Proben kurz in PBS gespült und dann 10 min lang in 10 mM EDTA in PBS inkubiert.

### <span id="page-18-2"></span>**3.1.9 DNA-Färbung mit DRAQ5**

Als letzte Färbung wurden die Zellen 5 min lang mit 1 µM DRAQ5 in PBS inkubiert und dann mindestens 10 min lang in PBS gewaschen.

### <span id="page-18-3"></span>**3.1.10 Nachfixierung und Einbettung der Zellen**

Nach Abschluss aller Färbeschritte wurden die Zellen 5 min lang mit 40 g/l Formaldehyd in PBS nachfixiert, mindestens  $5 \text{ min}$  lang in PBS gewaschen und zuletzt in Mowiol<sup>[10](#page-18-5)</sup> zwischen Deckglas und Objektträger eingebettet und somit zusätzlich konserviert.

### <span id="page-18-4"></span>**3.1.11 Kopplung von Farbstoff an Antikörper**

Die meisten sekundären Antikörper konnten mit schon angekoppelten Fluoreszenzfarbstoffen gekauft werden. Ein Antikörper musste aber erst noch selbst mit Farbstoff kombiniert werden:

Ziege-gegen-Maus-F(ab')<sub>2</sub>-Fragmente wurden mit ATTO 490LS NHS im Beisein von 50 mM NaHCO<sup>3</sup> bei pH 8,3 1 h lang inkubiert. Das Produkt wurde mit NAP-5-Säulen (mit Sephadex G-25) aufgereinigt. Mit einem Absorptionsspektrometer wurde ein Kopplungsgrad von 2,6 Farbstoffmolekülen pro Antikörper und eine Konzentration von 2,45 µM bestimmt.

<span id="page-18-5"></span> $^{10}\rm{wasser}$ Einschlussmittel aus Polyvinylalkohol zur Herstellung von Dauerpräparaten

# <span id="page-19-0"></span>**3.2 Küvettenmessungen von spektroskopischen Eigenschaften**

Spektroskopische Eigenschaften von freien Farbstoffen sowie von fluoreszierenden Sonden wurden in Küvetten mit typischerweise 1 µM Farbstoff in PBS (pH 7,4) ermittelt. Absorptionsmessungen wurden mit einem Spectrophotometer V-650 durchgeführt, während die Fluoreszenz (Anregung und Emission) mit einem Spectrofluorometer FP-6500 vermessen wurde. Fluoreszenzabklingkurven wurden mit einem zeitaufgelösten Spektrometer FluoTime 200 gemessen und dann mit der Software FluoFit 4.4.0.1 ausgewertet. Fluoreszenzlebensdauern wurden auch aus sFLIM-Messungen bestimmt, indem die Abklingkurve mit der Software Gnuplot gefittet wurde. Die Ergebnisse stehen im Anhang in Tabelle [A.7.](#page-66-1)

### <span id="page-19-1"></span>**3.2.1 Gewinnung von Fibrillarin-mRFP**

Ungefähr 10<sup>6</sup> mit Fibrillarin-mRFP transfizierte U2OS-Zellen (siehe Kapitel [3.1.3\)](#page-17-0) wurden vom Untergrund abgelöst, mit einer Zentrifuge bei 200 *g* aufkonzentriert und mit 0,5 % Triton X-100 in PBS für 20 min – 25 min auf Eis lysiert. Anschließend wurde die Probe mit ungefähr derselben Menge PBS verdünnt und mit 50 U DNAse I und 5 mM CaCl<sub>2</sub> 40 min lang bei Raumtemperatur inkubiert und dann erneut abzentrifugiert. Der Überstand wurde für die Küvettenmessungen genutzt.

### <span id="page-19-2"></span>**3.2.2 Isolierung von DNA**

Ungefähr 10<sup>6</sup> U2OS-Zellen wurden mit EdU behandelt und später mit ATTO-488-Azid oder Alexa-Fluor-647-Azid via Click-Chemie gefärbt (siehe Kapitel [3.1.4](#page-17-1) und Kapi-tel [3.1.8\)](#page-18-1). Die DNA wurde mit Hilfe des Kits "nexttec 1-Step DNA Isolation Kit, Tissue & Cells" aufgereinigt und dann für die Küvettenmessungen genutzt. Eine Kontrolle mit U2OS-Zellen, die bis auf die Zugabe von EdU genauso behandelt wurden, zeigte keine relevante Fluoreszenz.

Das Kit wurde auch verwendet, um unbehandelte DNA für die Vermessung des DNA-Interkalators DRAQ5 zu isolieren. Die DNA von ungefähr 4·10<sup>5</sup> Zellen wurde mit 4,5 nmol DRAQ5 vermischt und dann in einer Küvette vermessen.

# <span id="page-19-3"></span>**3.3 Aufbau des Fluoreszenzmikroskops**

Die sFLIM-Messungen wurden bei der Firma PicoQuant in Berlin durchgeführt. Dort stand ein modifiziertes konfokales zeitaufgelöstes Mikroskop MicroTime 200 mit einer Piezo-getriebenen Objektivaufhängung, um die Probe zu scannen. Für die schnelle Vorauswahl von geeigneten Zellen innerhalb einer Probe war das Mikroskop zusätzlich mit Epi-Fluoreszenz-Beleuchtung und einer  $EMCCD<sup>11</sup>$  $EMCCD<sup>11</sup>$  $EMCCD<sup>11</sup>$ -Kamera ausgestattet. Genauere Angaben zu den verwendeten Geräten und Bauteilen finden sich im Anhang in Tabelle [A.2.](#page-63-0)

# <span id="page-19-4"></span>**3.3.1 Anregung**

Die Anregung erfolgte durch drei Laser mit Wellenlängen von 485 nm, 532 nm und 640 nm, die abwechselnd im Abstand von 25 ns gepulst wurden. Die optische Leistung der Laser wurde an die Färbeintensität der Proben angepasst und betrug typischerweise  $3 \mu$ W bei 485 nm und 532 nm und 5  $\mu$ W bei 640 nm. Ein 60×-Öl-Immersions-Objektiv<sup>[12](#page-19-6)</sup> fokussierte den Laserstrahl in die Probe und fing das aus der Probe zurückkommende

<span id="page-19-5"></span> $11$ EMCCD: electron multiplying charge-coupled device

<span id="page-19-6"></span><sup>&</sup>lt;sup>12</sup>Numerische Apertur  $NA = 1,45$ 

Fluoreszenzlicht auf. Ein Wellenlängen-unabhängiger Strahlteiler mit 20 % Reflexion (zur Seite) und 80 % Transmission trennte das Fluoreszenzlicht vom Anregungslicht. Das Fluoreszenzlicht wurde auf eine Lochblende mit 50 µm Durchmesser fokussiert und dann in einer optischen Multimode-Faser mit einem Kerndurchmesser von 50 µm zum externen sFLIM-Detektions-System geführt.

## <span id="page-20-0"></span>**3.3.2 Detektion**

Das Detektions-System bestand aus einem Spektrographen, der mit einem maßgeschneiderten Fasereingang und einem Vielkanal-PMT[13](#page-20-5)-Detektor ausgerüstet war, sowie aus einer speziell angepassten TCSPC-Einheit.

#### <span id="page-20-1"></span>**Optik**

Das aus der Faser kommende Licht ging durch einen Kollimator und anschließend durch drei Notch-Filter, die spezifisch die drei Laserwellenlängen unterdrückten. Es traf dann auf einen Gitter-Spektrographen, der es spektral aufteilte und auf eine 32-Kanal-PMT-Anordnung mit zylindrischen Mikrolinsen warf. Das benutzte Gitter hatte eine Gitterkonstante von 600 l/mm und die Blaze-Wellenlänge 500 nm. Es war so justiert, dass sich der detektierbare Wellenlängenbereich von 482 nm bis 773 nm erstreckte, mit einer Schrittweite von 9,4 nm zwischen zwei benachbarten PMT-Kanälen. Die PMT-Anordnung wurde auf 15 °C gekühlt, um die Hintergrund-Zählrate auf ungefähr 500 Hz pro Kanal zu reduzieren.

#### <span id="page-20-2"></span>**Elektronik**

Ein maßgeschneidertes Einzelphotonen-Detektionsmodul registrierte zu jedem detektierten Photon den spektralen Kanal. Zusätzlich wurde ein Summensignal aus allen PMT-Kanälen gebildet und verstärkt, um daraus die Ankunftszeit des Photons zu ermitteln. Beide Signale wurden in ein modifiziertes TCSPC-System HydraHarp 400 mit einem TCSPC-Kanal geleitet. Dort wurde die Ankunftszeit des Photons bestimmt und zusammen mit der Kanalinformation im TTTR[14](#page-20-6)-Datenformat gespeichert. Zusätzlich wurden auch Markierungssignale von der Piezosteuerung in den TTTR-Datenstrom mit aufgenommen, um später daraus die räumliche Information (d.h. das aktuelle Pixel) rekonstruieren zu können.

### <span id="page-20-3"></span>**3.3.3 Software**

Die Steuerung des Experimentes, die Datenaufnahme und die erste Sichtung der Daten geschahen mit einer modifizierten Version der Software SymPhoTime. Auch einfache Auswertungen wie eine Falschfarben-FLIM-Darstellung oder eine Analyse des Fluoreszenzabklingverhaltens waren damit möglich. Später erfolgte dann die eigentliche Datenauswertung hauptsächlich mit einer speziell dafür in Matlab geschriebenen Software.

#### <span id="page-20-4"></span>**3.3.4 Charakterisierung des Systems und der aufgenommenen Daten**

Das gesamte sFLIM-Detektions-System bestehend aus optischer Faser, Spektrograph und PMT-Anordnung hatte eine Detektionseffizienz von 4 % (langwellig) bis 10 % (kurzwelliges

<span id="page-20-5"></span><sup>13</sup>PMT: photomultiplier tube, Photoelektronenvervielfacher

<span id="page-20-6"></span><sup>&</sup>lt;sup>14</sup>TTTR: time-tagged time-resolved

Ende des Detektionsfensters). Die Zeitauflösung betrug 270 ps (Halbwertsbreite der IRF[15](#page-21-3) inklusive Laserpuls). Die Gesamtzählrate wurde über die Laserleistung auf ungefähr 4 MHz beschränkt, um Verfälschungen des TCSPC-Histogramms durch Totzeit-Effekte weitgehend zu vermeiden.

Die sFLIM-Aufnahmen waren in der Regel 50  $\mu$ m  $\times$  50  $\mu$ m groß und hatten 300  $\times$  300 Pixel. Die Aufnahmedauer pro Pixel betrug typischerweise 1,2 ms – 2 ms, womit die Aufnahme eines ganzen Bildes etwa 340 s – 550 s dauerte. Die hellsten Pixel hatten typischerweise bis zu 5000 Photonen.

# <span id="page-21-0"></span>**3.4 Erzeugung der Referenzpattern**

Einfach gefärbte Zellen wurden mit dem sFLIM-Mikroskop aufgenommen. Um möglichst gute und reine Referenzpattern zu erhalten, wurden bei der Auswertung nur Bereiche innerhalb der Zellen ausgewählt, die in den gefärbten Strukturen lagen und genügend Fluoreszenzintensität aufwiesen, wie es beispielhaft im Screenshot in Abbildung [3.1](#page-22-0) dargestellt ist. Die Informationen von allen Photonen aus diesen Pixeln wurden dann zu einem mehrdimensionalen Referenzpattern zusammengefügt. Dieses gab die Photonenhäufigkeit in Abhängigkeit vom Anregungslaser, vom spektralen Kanal sowie von der Zeit seit dem letzten Anregungspuls wieder, siehe den weiteren Screenshot in Abbildung [3.2.](#page-23-0)

Für die Erzeugung der Referenzpattern war es wichtig, dass alle Bedingungen genau so wie bei den Mehrfachfärbungen waren. Das betraf unter anderem den Zelltyp, das Färbeprotokoll (inkl. Click-Behandlung), die Laserleistung, die Temperatur und die Justage des optischen Systems. Außerdem sollten die Proben möglichst frisch sein, oder zumindest im selben Alter, da manchmal bei älteren Proben veränderte Pattern beobachtet wurden, verbunden mit einer stärkeren Autofluoreszenz. Die Ursachen dafür waren vermutlich Dehydration und Zersetzung der zellulären Proben während der Lagerung.

Diese Anforderungen an gleiche Bedingungen waren automatisch erfüllt, wenn zur Erzeugung der Referenzpattern keine Einzelfärbungen sondern eindeutig identifizierte einfach gefärbte Teile der Mehrfarben-Aufnahme verwendet wurden.

# <span id="page-21-1"></span>**3.5 Pattern-Matching-Algorithmus zur Datenauswertung**

Die sFLIM-Software zur Datenauswertung wurde von Dr. Ingo Gregor aus Göttingen in der Programmierumgebung Matlab geschrieben [\[29\]](#page-72-0). Mit dieser Software können zunächst in einem ersten Schritt Referenzpattern erstellt und abgespeichert werden. Im zweiten Schritt wird dann mit Hilfe mehrerer Referenzpattern das Fluoreszenzsignal einer Mehrfarben-Aufnahme pixelweise analysiert und auf die einzelnen Referenzpattern aufgeteilt. Dieses Auseinanderrechnen des Signals erledigt ein Pattern-Matching-Algorithmus.

#### <span id="page-21-2"></span>**3.5.1 Problemstellung**

Die mittels TCSPC gemessene Fluoreszenzabklingkurve eines Fluorophors ist eine Faltung aus IRF und der eigentlichen Abklingkurve. Sie lässt sich beschreiben durch die Wahrscheinlichkeit *p*(*t*) d*t*, die angibt, wie viele Photonen pro Zeitintervall d*t* erwartet werden, in Abhängigkeit von der Zeit *t* nach dem Laserpuls. Entsprechend gibt bei einer spektral aufgelösten Messung die Wahrscheinlichkeit *p*(*λ*) d*λ* an, wie viele Photonen pro Wellenlängenintervall d*λ* erwartet werden, in Abhängigkeit von der Wellenlänge *λ*. Nimmt

<span id="page-21-3"></span><sup>15</sup>IRF: instrument response function, Geräteantwortfunktion

<span id="page-22-0"></span>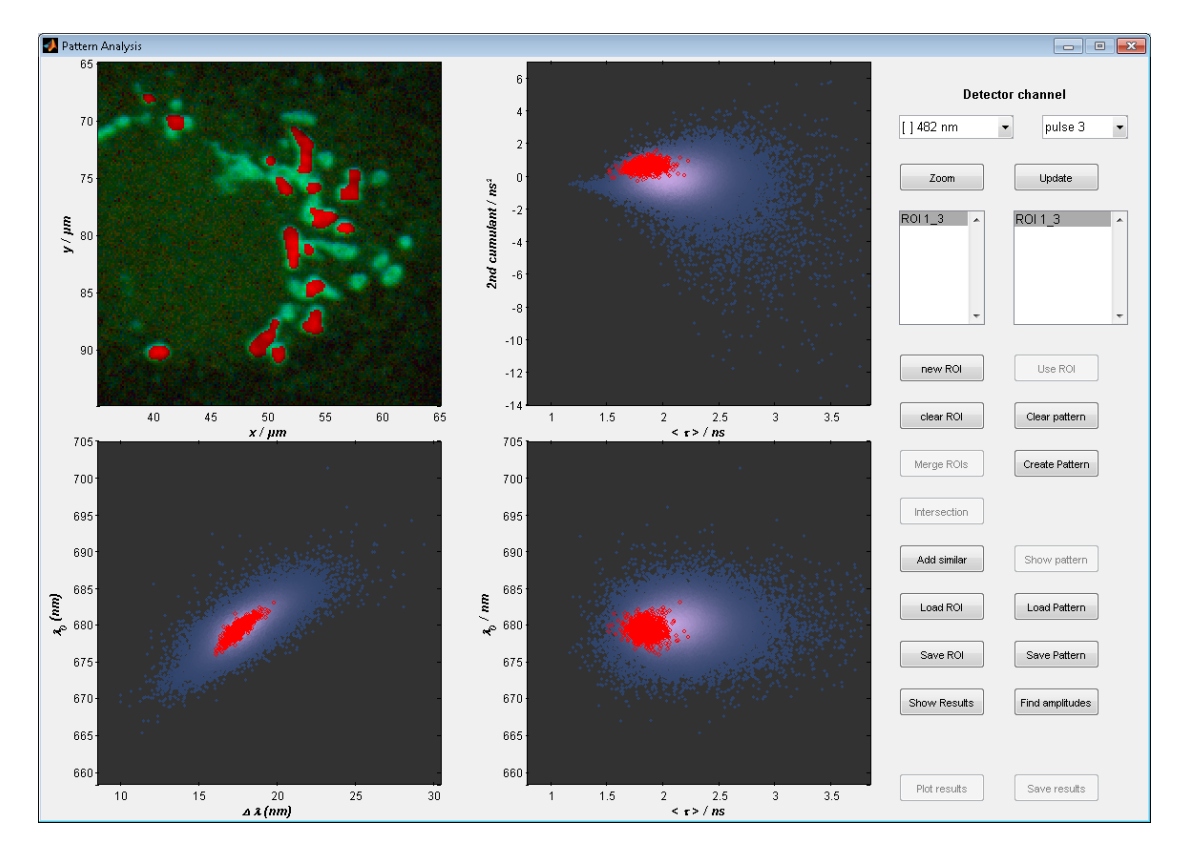

Abbildung 3.1: **Screenshot der Patternerzeugung**

Oben links ist eine Aufnahme der zur Patternerzeugung bestimmten Probe abgebildet. In diesem Fall handelt es sich um eine einfach gefärbte U2OS-Zelle, bei der der Golgi-Apparat mit primärem Antikörper Kaninchen gegen Giantin und sekundärem Antikörper Ziege gegen Kaninchen, gekoppelt an Alexa Fluor 647, gefärbt wurde. Die mittlere Fluoreszenzabklingzeit ist in Falschfarben dargestellt. Die Bereiche, die manuell für die Patternerzeugung ausgewählt wurden, sind rot eingefärbt.

Zusätzlich sind noch drei Streudiagramme aller Pixel dargestellt, wobei auch hier die ausgewählten Pixel rot eingefärbt sind. Die verwendeten Merkmale sind die zweite Kumulante der Abklingzeit, die mittlere Abklingzeit, die mittlere Wellenlänge und die Standardabweichung der Wellenlänge (jeweils paarweise von oben rechts über unten rechts nach unten links). Auch in diesen Streudiagrammen können die Pixel für die Patternerzeugung ausgewählt werden, was aber in diesem Fall nicht geschah.

Ganz rechts befinden sich diverse Schaltflächen, mit denen man unter anderem auch Schnittmengen oder Vereinigungsmengen von ausgewählten Bereichen bilden kann.

<span id="page-23-0"></span>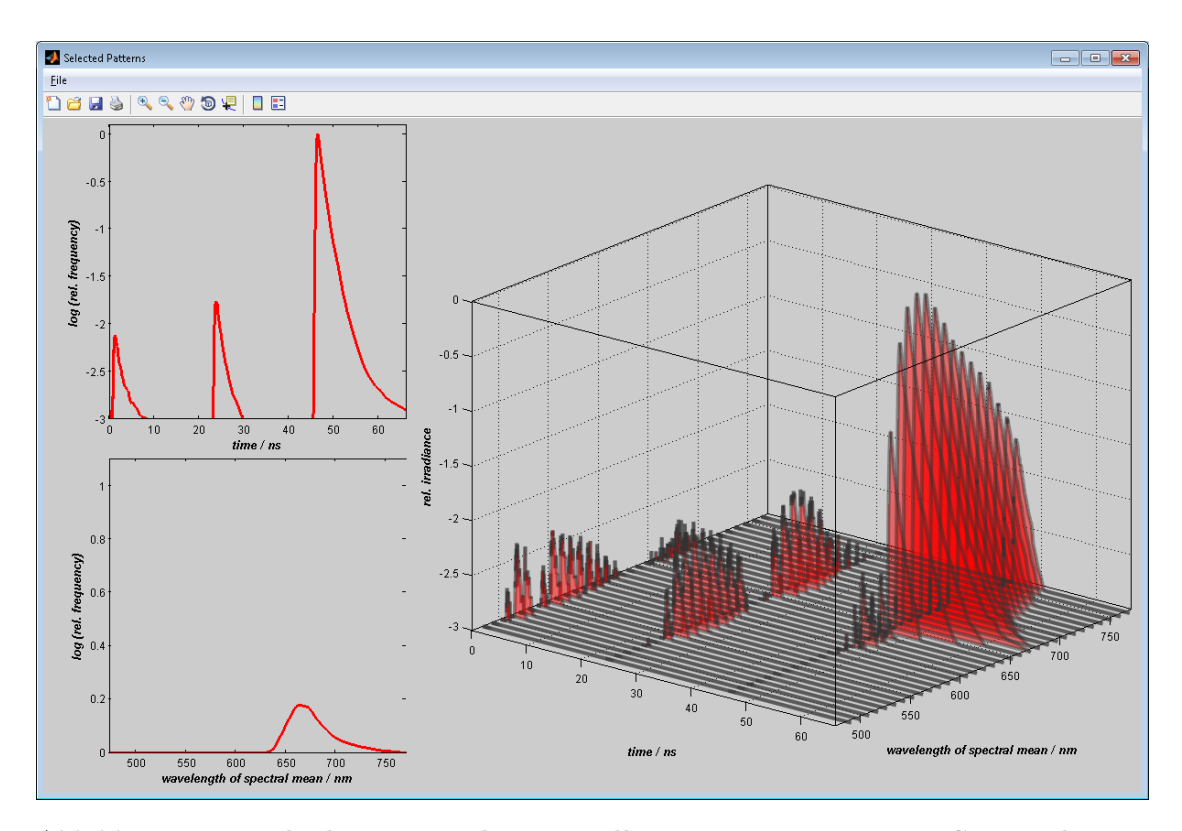

#### Abbildung 3.2: **Multidimensionale Darstellung eines Pattern im Screenshot**

Hier ist beispielhaft das Pattern von Alexa Fluor 647 dargestellt, wie es mit der Auswahl in Abbildung [3.1](#page-22-0) erzeugt wurde.

Im rechten großen Bild ist die volle multidimensionale Information abgebildet: Vorne rechts auf der spektralen Achse sind die Wellenlängen der 32 spektralen Detektionskanäle markiert. Für jeden einzelnen davon sind die zeitlichen Abklingkurven dargestellt, wobei nach oben die relative Photonenzahl (in logarithmischer Darstellung) und auf der Achse vorne links die Zeit aufgetragen ist. Im zeitlichen Verlauf werden nacheinander alle drei Laser berücksichtigt, so dass es jeweils drei voneinander unabhängige Fluoreszenzabklingkurven gibt.[16](#page-23-1)

Links sind zwei übersichtlichere Projektionen des Pattern dargestellt: Oben wurden die drei Abklingkurven über alle spektralen Kanäle aufsummiert, so dass nur die zeitliche Information übrig bleibt, und unten wurde über alle Zeiten und Laserpulse aufsummiert, so dass nur die spektrale Information übrig bleibt, wobei diesmal die relative Photonenzahl linear dargestellt wird<sup>[17](#page-23-2)</sup>. Im weiteren Verlauf dieser Arbeit werden die Pattern in der Regel vereinfacht so wie links dargestellt, aber die Software arbeitet natürlich immer mit der vollen multidimensionalen Information.[18](#page-23-3)

<span id="page-23-1"></span><sup>16</sup>Eigentlich kommt alle 25 ns ein Laserpuls, so dass eine gesamte Periode mit allen drei Lasern 75 ns dauert. In der Software wird aber jeweils die Zeit kurz vor einem neuen Laserpuls nicht mehr berücksichtigt, was sich auch in der Darstellung der Pattern widerspiegelt.

<span id="page-23-2"></span> $^{17}$ Die Achsenbeschriftungen im Screenshot spiegeln nicht exakt die logarithmische oder lineare Darstellung wider.

<span id="page-23-3"></span><sup>&</sup>lt;sup>18</sup>In diesem Screenshot wird bei logarithmischer Darstellung (rechts und oben links) sehr schwaches Signal unter der Abszissenachse weggelassen. Das führt vor allem im rechten Teil zu einem übersichtlicheren Bild, hat aber keine weitere Bedeutung.

man beides zusammen, erhält man die zeitlich und spektral aufgelöste Wahrscheinlichkeit  $P(t, \lambda)$  d*t* d $\lambda$ , die im Folgenden *Pattern des Fluorophors* genannt wird.

Die zeitlich und spektral aufgelöste Vermessung einer Probe, in der mehrere verschiedene Fluorophore enthalten sind, ergibt eine Superposition von individuellen Pattern:

<span id="page-24-2"></span>
$$
I(t,\lambda) dt d\lambda = \sum_{i} n_i P_i(t,\lambda) dt d\lambda
$$
\n(3.4)

Dabei bestimmt *n<sup>i</sup>* die Menge des Fluorophors *i*. Eine typische Aufgabe des Algorithmus ist, nach einer pixelweisen Vermessung einer inhomogenen Probe für jedes Pixel die passenden *n<sup>i</sup>* zu ermitteln.

Dieses Problem mag mathematisch einfach erscheinen, ist aber numerisch herausfordernd, da es einige Hürden für eine einfache Lösung gibt:

- Die Pattern klingen zeitlich exponentiell ab, wodurch sie selbstähnlich sind, und es ist deshalb nicht möglich, auch nur annähernd orthogonale Koordinaten zu finden.
- Die Photonen folgen einer Poissonverteilung, die stark verrauscht ist, und zwar besonders dort, wo die Unterschiede zwischen verschiedenen Pattern erkannt werden sollen[19](#page-24-1). Dies verhindert die erfolgreiche Anwendung von Algorithmen, die auf der Methode der kleinsten Quadrate basieren.
- Für die Variablen in Gleichung [\(3.4\)](#page-24-2) sind sinnvollerweise nur positive Werte zugelassen, was zu Problemen führt, wenn man klassische Methoden der Matrixfaktorisierung anzuwenden versucht.

Aus diesen Gründen wurde ein anderer Ansatz gewählt, der auf dem Abgleich von Mustern basiert, und der im Folgenden beschrieben wird.

#### <span id="page-24-0"></span>**3.5.2 Aufbereitung der Rohdaten**

TCSPC-Geräte histogrammieren den Fluoreszenzabfall typischerweise mit einer linearen Zeitskala und einer Klassenbreite<sup>[20](#page-24-3)</sup> von wenigen Picosekunden. Bei Photonenzahlen in der Größenordnung von 1000 pro Pixel existieren dann typischerweise mehr Klassen als Photonen, erst recht wenn die Photonen auch noch auf verschiedene spektrale Kanäle aufgeteilt sind. Das macht es schwierig, die Histogramme in dieser Form zu nutzen. Deswegen werden die Rohdaten zunächst in mehreren Schritten in ein geeignetes Format überführt.

Als erstes wird die Klassenbreite auf 32 ps erweitert. Diese Auflösung ist noch fein genug, da die Breite der IRF typischerweise in der Größenordnung von 50 ps bis 100 ps  $liegt^{21}$  $liegt^{21}$  $liegt^{21}$ .

Als zweites wird die Zeitachse der Daten so verschoben, dass der Schwerpunkt der IRF in allen spektralen Kanälen bei 1 ns liegt. Dieser Schritt ist entscheidend, um damit Daten aus verschiedenen Experimenten aufeinander abzustimmen (z. B. Patternerzeugung aus Einzelfärbungen und Patternnutzung mit Mehrfachfärbungen). Ansonsten würden Fluktuationen der Synchronisation des Lasers mit der TCSPC-Elektronik die zeitliche Position der IRF verschieben und somit die Genauigkeit der Auswertung verschlechtern.

<span id="page-24-1"></span><sup>19</sup>Bei der Poissonverteilung gilt für die Standardabweichung *σ* in Abhängigkeit von der Photonenzahl *N*: √  $\sigma = \sqrt{N}$ 

<span id="page-24-3"></span><sup>20</sup>Ein gebräuchlicher englischer Ausdruck für Klasse ist *bin*.

<span id="page-24-4"></span> $^{21}$ In unserem Fall ist die IRF 270 ps breit, vergleiche Kapitel [3.3.4](#page-20-4)

Bei diesem Schritt ist es wichtig, dass der Schwerpunkt der IRF möglichst gut bekannt ist. Soweit möglich sollte er mit einer eigenen Messung der IRF bestimmt werden. Für den Fall, dass das nicht geht, sind in der Literatur Algorithmen zur Abschätzung der IRF aus den Messdaten beschrieben [\[58\]](#page-74-6), die für sFLIM in der Regel gut funktionieren.

In einem dritten Schritt wird die Klasseneinteilung neu durchgeführt, wobei Klassen auf Grundlage der Basisauflösung von  $\delta = 32$  ps zusammengefasst werden, mit der neuen variablen Klassenbreite *τ<sup>j</sup>* :

$$
\tau_j = \delta \begin{cases} 1 & j < 33 \\ 2^{\lfloor (j-33)/8 \rfloor} & j \ge 33 \end{cases}
$$
 (3.5)

Dieser Schritt folgt der Überlegung, dass die Fluoreszenzintensität bei einer Zerfallskonstante von  $1/\tau_j$  nach  $t = 8 \tau_j$  auf unter  $0,1\%$  abgesunken ist. Deshalb ist es sinnvoll, dass bei höheren Zerfallszeiten die Zeitauflösung gröber wird, um dort das relative Photonrauschen zu reduzieren. Außerdem verringert sich dadurch der Speicherbedarf für die Daten um den Faktor 5 bis 10, abhängig von der Wiederholfrequenz und der Basisauflösung des Geräts.

Diese Vorbereitung der Rohdaten muss jeweils nur einmal nach der Aufnahme erfolgen.

#### <span id="page-25-0"></span>**3.5.3 Weitere Optimierung der Daten**

Um die anteiligen Intensitäten der Fluorophore möglichst schnell und zuverlässig berechnen zu können, werden die vorbereiteten Daten noch weiter komprimiert, in Abhängigkeit vom ausgewählten Satz an Referenzpattern *P<sup>i</sup>* , die alle auf dieselbe Art aufbereitet wurden wie die zu analysierenden Pixeldaten. Diese weitere Reduzierung der Datenmenge (d.h. der Klassenzahl) hat erneut die Ziele, das relative Rauschen zu verringern und die ˙ Auswertung zu beschleunigen. Diese Art der Rauschreduzierung ist so wichtig, weil das Rauschen in erster Linie vom Signal selbst abhängt.

Zunächst werden die Spektren  $S_i(\lambda)$  d $\lambda$  berechnet, durch Aufsummieren über die zeitliche Koordinate der Pattern *Pi*(*t, λ*) d*t* d*λ*. Nun werden alle spektralen Kanäle, bei denen die Reihenfolge der drei größten Amplituden der Spektren dieselbe ist, zusammengefasst. Dadurch entsteht die spektral kompakte Darstellung  $T_i(t, l) dt d\lambda_l$  der Pattern.

Als nächstes wird auch die zeitliche Dimension auf ähnliche Art komprimiert. Dazu werden alle Histogrammklassen bis zu 1 ns (Schwerpunkt der IRF) addiert. Bei den weiteren Klassen werden erneut alle Klassen zusammengefasst, bei denen die Reihenfolge der drei größten Amplituden gleich ist. Dies geschieht für alle spektralen Kanäle einzeln. Das Ergebnis ist die spektral und zeitlich kompakte Darstellung  $R_i(k, l) dt_k d\lambda_l$  der Pattern.

Daten von verschiedenen Lasern werden auf dieselbe Art behandelt. Die Daten aus den Pixeln von Mehrfarben-Aufnahmen werden genauso komprimiert wie die Referenzpattern.

#### <span id="page-25-1"></span>**3.5.4 Pattern-Matching**

Als letztes muss für die komprimierten Daten für jedes Pixel die Gleichung [\(3.4\)](#page-24-2) gelöst werden, indem die Kullback-Leibler-Divergenz  $\Delta_{\text{KL}}$  [\[59\]](#page-74-7) minimiert wird:

<span id="page-25-2"></span>
$$
\Delta_{\rm KL} = \sum_{b} \tilde{I} - \hat{I} + \hat{I} (\ln \hat{I} - \ln \tilde{I}) \tag{3.6}
$$

Dabei steht *b* für die Histogrammklassen,  $\tilde{I}$  für die gemessenen Daten und  $\hat{I}$  für die Approximation, die man aus Gleichung [\(3.4\)](#page-24-2) mit den kompakten Pattern *R<sup>i</sup>* erhält:

$$
\hat{I} = \mathbf{R} \cdot \hat{\mathbf{n}} \tag{3.7}
$$

Die Bestimmung des Minimums von [\(3.6\)](#page-25-2) ist äquivalent zur Maximum-Likelihood-Methode für Daten mit einem poissonschen Rauschmaß. Die Lösung liefert ein Algorithmus, der von Lee und Seung beschrieben wurde [\[60\]](#page-74-8), und der bereits bei ähnlichen Problemen erfolgreich angewandt wurde [\[23\]](#page-71-7). Grob beschrieben bestimmt der Algorithmus von einem geeigneten positiven Startvektor *n***ˆ** ausgehend den lokalen Gradienten. Er wählt die Schrittweite so, dass die Veränderung des Koordinatenvektors *n***ˆ** als komponentenweise Multiplikation mit einem positiven Skaliervektor *γ* dargestellt werden kann:

$$
\hat{\boldsymbol{n}}_{i+1} = \boldsymbol{\gamma} \circ \hat{\boldsymbol{n}}_i \tag{3.8}
$$

### <span id="page-26-0"></span>**3.6 Aufbau des Mikroskops für STED-Aufnahmen**

Im Rahmen des sFLIM-Projektes wurden bei der Firma PicoQuant in Berlin auch hochauflösende STED-Aufnahmen gemacht. Dazu gab es ein MicroTime-200-STED-System mit einer Piezo-getriebenen Objektivaufhängung, um die Probe zu scannen. Genauere Angaben zu den verwendeten Geräten und Bauteilen finden sich im Anhang in Tabelle [A.2.](#page-63-0)

Die Anregung erfolgte durch zwei abwechselnd im Abstand von 100 ns gepulste Laser mit Wellenlängen von 640 nm und 660 nm. Zur Abregung wurde ein mit 10 MHz gepulster STED-Laser mit 765 nm genutzt, mit einer mittleren Leistung von  $40 \,\text{mW}^{22}$  $40 \,\text{mW}^{22}$  $40 \,\text{mW}^{22}$ . Die Anregungslaser wurden zeitlich an den STED-Laser angepasst, um die Abregung zu maximieren. Das Licht aller Laser gemeinsam wurde in einer Singlemode-Faser zur optischen Haupteinheit geführt.

Dort gab es einen dichroitischen Spiegel<sup>[23](#page-26-2)</sup> zur Trennung von Anregungs- und Fluoreszenzlicht. Zwischen diesem Spiegel und dem Objektiv erzeugte eine segmentierte Phasenplatte einen Donut-förmigen Strahl bei 765 nm, ohne die anderen beiden Laserstrahlen zu beeinflussen. Ein  $100\times$ -Öl-Immersions-Objektiv $^{24}$  $^{24}$  $^{24}$  fokussierte den Laserstrahl in die Probe und fing das aus der Probe zurückkommende Fluoreszenzlicht auf.

Das Fluoreszenzlicht ging durch zwei Detektionsfilter<sup>[25](#page-26-4)</sup> und wurde dann auf eine Loch-blende mit 50 um Durchmesser fokussiert. Es wurde von einem dichroitischen Strahlteiler<sup>[26](#page-26-5)</sup> spektral auf zwei SPAD[27](#page-26-6)-Detektoren aufgeteilt. Das Signal beider Detektoren ging in ein TCSPC-System HydraHarp 400. Zusätzlich gab es für die schnelle Vorauswahl von geeigneten Zellen innerhalb einer Probe die Möglichkeit der Epi-Fluoreszenz-Beleuchtung und eine CMOS<sup>[28](#page-26-7)</sup>-CCD<sup>[29](#page-26-8)</sup>-Kamera.

Die Datenaufnahme und -auswertung inklusive Pattern-Matching erfolgten mit der Software SymPhoTime 64. Die STED-Aufnahmen waren in der Regel  $17.3 \,\mathrm{\upmu m} \times 17.3 \,\mathrm{\upmu m}$ groß und hatten  $500 \times 500$  Pixel. Die Aufnahmedauer pro Pixel betrug typischerweise 1 ms, womit die Aufnahme eines ganzen Bildes etwa 5 min dauerte.

<span id="page-26-1"></span> $22$ gemessen bevor das Licht ins Objektiv eintritt

<span id="page-26-2"></span> $23\text{z}t640/752\text{rpc}$ 

<span id="page-26-3"></span><sup>&</sup>lt;sup>24</sup>Numerische Apertur  $NA = 1, 40$ 

<span id="page-26-4"></span><sup>25</sup>RazorEdge LP-664-RU und 697/58-BrightLine-HC

<span id="page-26-5"></span> ${}^{26}$ T-685-LPXR

<span id="page-26-6"></span> $27$ SPAD: single-photon avalanche diode, Einzelphoton-Avalanche-Diode

<span id="page-26-7"></span><sup>28</sup>CMOS: complementary metal-oxide semiconductor

<span id="page-26-8"></span><sup>29</sup>CCD: charge-coupled device

# <span id="page-28-0"></span>**4 Ergebnisse und Diskussion**

# <span id="page-28-1"></span>**4.1 Maximierung der Anzahl gleichzeitiger Färbungen**

Ein wichtiges Ziel dieser Arbeit war, in einer biologischen Probe möglichst viele verschiedene Strukturen gleichzeitig sichtbar und unterscheidbar zu machen. Dabei gab es unter anderem die folgenden Herausforderungen:

- Morphologisch: Die Strukturen sollten aufgrund ihrer Form oder Lage in einer Zelle klar voneinander unterscheidbar sein, um im Ergebnisbild die korrekte Zuordnung des Fluoreszenzsignals zum jeweiligen Farbstoff verifizieren zu können.
- Biologisch: Je mehr Ziele gleichzeitig gefärbt werden sollten, umso schwieriger wurde es, einerseits weil die Anzahl der verfügbaren Ziele und Färbemethoden begrenzt war, und andererseits weil sich die Färbemethoden gegenseitig behindern konnten (siehe Kapitel [3.1.1\)](#page-16-2).
- Physikalisch: Die verschiedenen Farbstoffe mussten bei der sFLIM-Auswertung unterscheidbar sein, um ihr Signal korrekt zuordnen zu können. Die dabei genutzten Eigenschaften der Fluorophore waren die Anregungs- und Emissionsspektren sowie das Fluoreszenzabklingverhalten, wobei die besondere Herausforderung in der Unterscheidung von einander spektral sehr ähnlichen Farbstoffen lag.

Um zu testen, was mit sFLIM erreichbar ist, ging es in einem Teil der Versuche vor allem darum, den physikalischen Schwierigkeitsgrad zu maximieren, natürlich unter den Einschränkungen der morphologischen und biologischen Anforderungen. Deshalb wurden zu jeweils nur einem Laser möglichst viele Farbstoffe mit ähnlichen Spektren aber unterschiedlichem Abklingverhalten ausgewählt. Die Ergebnisse dazu finden sich in den folgenden Abschnitten.

In anderen Versuchen ging es darum, wirklich die Anzahl der gleichzeitigen Färbungen zu maximieren. Hierbei waren in erster Linie die biologischen Herausforderungen limitierend. Die Ergebnisse finden sich in Kapitel [4.1.4.](#page-34-0)

#### <span id="page-28-2"></span>**4.1.1 Fünf Farben für den 485-nm-Laser**

Eine fünffach gefärbte U2OS-Zelle wurde mit dem sFLIM-System untersucht, siehe Abbildung [4.1.](#page-29-0) Die einzelnen Strukturen, Farbstoffe und Färbemethoden sind in der Bildunterschrift (c–g) beschrieben. Bei der Farbstoffauswahl gibt es hier zwei Besonderheiten:

• Der Farbstoff ATTO 488 wurde zweimal verwendet, einmal gekoppelt an Phalloidin, um das Aktinskelett zu färben (c), und einmal als Azid, um die DNA im Zellkern zu färben (e). Die zugehörigen Referenzpattern (h,i), dargestellt in grün und blau, sind deswegen einander sehr ähnlich, aber die kleinen Unterschiede genügen dennoch, um beide Strukturen klar voneinander unterscheiden zu können, siehe dazu auch Kapitel [4.2](#page-37-0) und insbesondere Kapitel [4.2.1.](#page-37-1)

<span id="page-29-0"></span>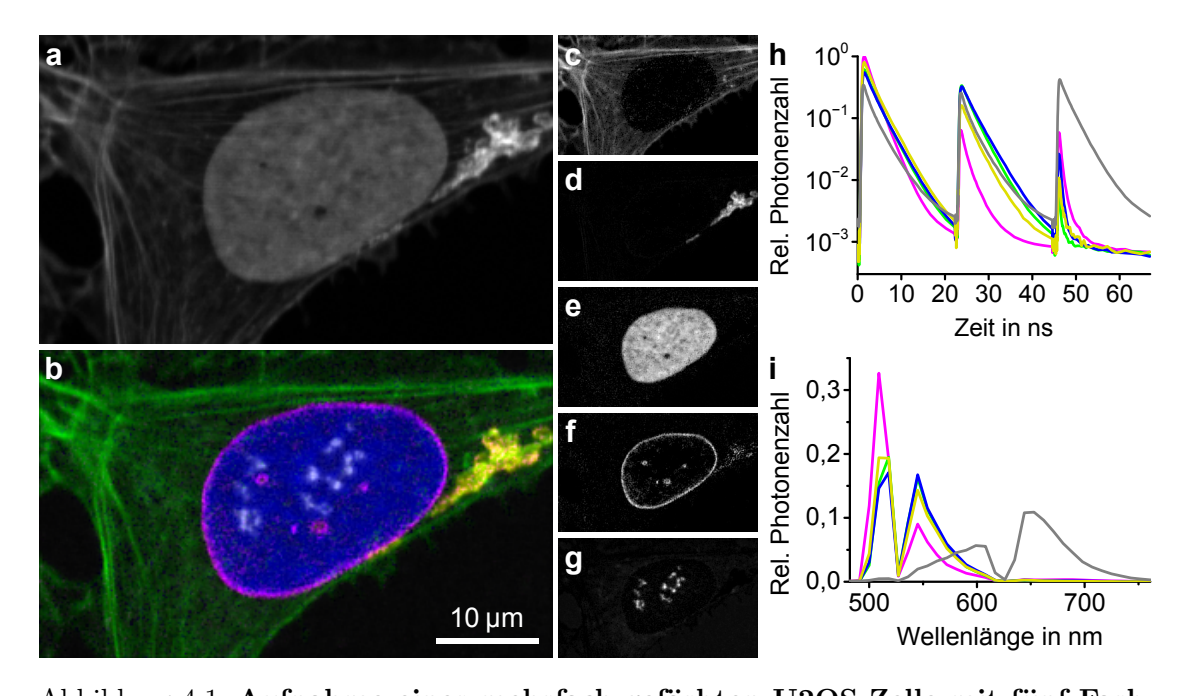

Abbildung 4.1: **Aufnahme einer mehrfach gefärbten U2OS-Zelle mit fünf Farbstoffen, die alle gut mit dem 485-nm-Laser anregbar sind (a)** Reines Intensitätsbild. **(b)** Buntes Bild als Ergebnis der sFLIM-Auswertung. Es setzt sich zusammen aus den Einzelbildern der verschiedenen Färbungen: **(c)** F-Aktin, gefärbt mit ATTO-488-Phalloidin (grün), **(d)** Golgi-Apparat, gefärbt mit primärem Antikörper Kaninchen gegen Giantin und sekundärem Antikörper Ziege gegen Kaninchen, gekoppelt an Alexa Fluor 488 (gelb), **(e)** DNA im Zellkern, gefärbt mittels EdU und Click-Chemie mit ATTO-488-Azid (blau), **(f)** Kernhülle, gefärbt mittels Transfektion mit Lamin-C-EGFP (magenta), **(g)** Nukleolen, gefärbt mit primärem Antikörper Maus gegen Fibrillarin und sekundärem Antikörper Ziege gegen Maus, gekoppelt an ATTO 490LS (weiß im Bild, graue Patterndarstellung).

> **(h,i)** Die fünf zugehörigen Referenzpattern: **(h)** Fluoreszenzabklingkurven nach den drei alternierenden Laserpulsen, **(i)** Emissionsspektren. Die Lücken kommen von einem Filtersystem, das gegen gestreutes Laserlicht eingesetzt wurde.

> Die hellsten Pixel in **(a,c–g)** entsprechen 5488, 3005, 4573, 2509, 483 und 293 detektierten Photonen.

• Der Farbstoff ATTO 490LS hat eine große Stokes-Verschiebung und ist dadurch auch schon rein spektral ganz gut von den anderen Farbstoffen unterscheidbar (g).

Die Ergebnisbilder (b–g) zeigen, dass die Zuordnung des Fluoreszenzsignals zu den einzelnen Strukturen sehr gut funktioniert hat. sFLIM-Aufnahmen mit fünf Farbstoffen für den 485-nm-Laser sind also erfolgreich durchführbar.

#### <span id="page-30-0"></span>**4.1.2 Fünf Farben für den 532-nm-Laser**

Eine fünffach gefärbte U2OS-Zelle wurde mit dem sFLIM-System untersucht, siehe Abbildung [4.2.](#page-31-0) Die einzelnen Strukturen, Farbstoffe und Färbemethoden sind in der Bildunterschrift (c–g) beschrieben. Die Farbstoffe haben Emissionsmaxima zwischen 540 nm und 600 nm, und Fluoreszenzabklingzeiten zwischen 1,7 ns und 3,1 ns (Tabelle [A.7\)](#page-66-1). Diese relativ kleinen Unterschiede genügen, um das Fluoreszenzsignal aller fünf Farbstoffe korrekt den einzelnen Strukturen zuordnen zu können.

#### <span id="page-30-1"></span>**4.1.3 Fünf Farben für den 640-nm-Laser**

Eine fünffach gefärbte U2OS-Zelle wurde mit dem sFLIM-System untersucht, siehe Abbildung [4.3.](#page-32-0) Die einzelnen Strukturen, Farbstoffe und Färbemethoden sind in der Bildunterschrift (c–g) beschrieben. Erneut genügen kleine Unterschiede in Emissionsspektren und Abklingverhalten der Farbstoffe, um nach der sFLIM-Auswertung alle fünf Strukturen klar erkennen zu können.

#### <span id="page-30-2"></span>**Reduzierte Auswertung**

Eine normale sFLIM-Auswertung verwendet multidimensionale Informationen:

- Es gibt drei verschiedene Laser, die die verschiedenen Farbstoffe unterschiedlich gut anregen können. Dadurch werden Unterschiede in den Anregungsspektren der Farbstoffe für die Auswertung genutzt.
- Durch die 32 spektralen Detektionskanäle werden die Emissionsspektren der Farbstoffe genutzt.
- Die gemessenen Ankunftszeiten der Photonen nach dem jeweiligen Laserpuls ermöglichen die Nutzung des zeitlichen Fluoreszenzabklingverhaltens.

Um den physikalischen Schwierigkeitsgrad weiter zu erhöhen und die Grenzen des sFLIM-Systems zu testen (vergleiche die Einleitung zu Kapitel [4.1\)](#page-28-1), wurde nun bei der Auswertung ein Teil der Messdaten nicht verwertet, siehe Abbildung [4.4.](#page-33-0)

Das beste Ergebnis erzielt man selbstverständlich bei Nutzung der maximal verfügbaren Daten (a). Aber auch, wenn nur noch der für diese Probe relevanteste Laser mit 640 nm berücksichtigt wird, ist das Ergebnis immer noch sehr gut. Das Rauschen im Bild nimmt dabei geringfügig zu (b). Wenn nur die spektrale Information des Detektors nach Anregung mit dem 640-nm-Laser genutzt wird, sind die Grundstrukturen im Bild immer noch gut erkennbar, aber das Rauschen nimmt deutlich zu. Dies entspricht dem *spectral unmixing* mit nur einem Laser (c). Nutzt man ausschließlich die Ankunftszeit der Photonen nach der Anregung mit dem 640-nm-Laser, dann entspricht das reinem FLIM. Das Bild wird dann nochmal deutlich schlechter (d).

Für gute Ergebnisse mit fünf Farbstoffen ist demnach die Auswertung sowohl der spektralen als auch der zeitlichen Informationen des Detektors nötig, wobei ein einzelner Laser ausreicht. Es sollte also bei drei Lasern möglich sein, insgesamt 15 Farben gleichzeitig abzubilden, jedenfalls was die physikalischen Herausforderungen betrifft.

<span id="page-31-0"></span>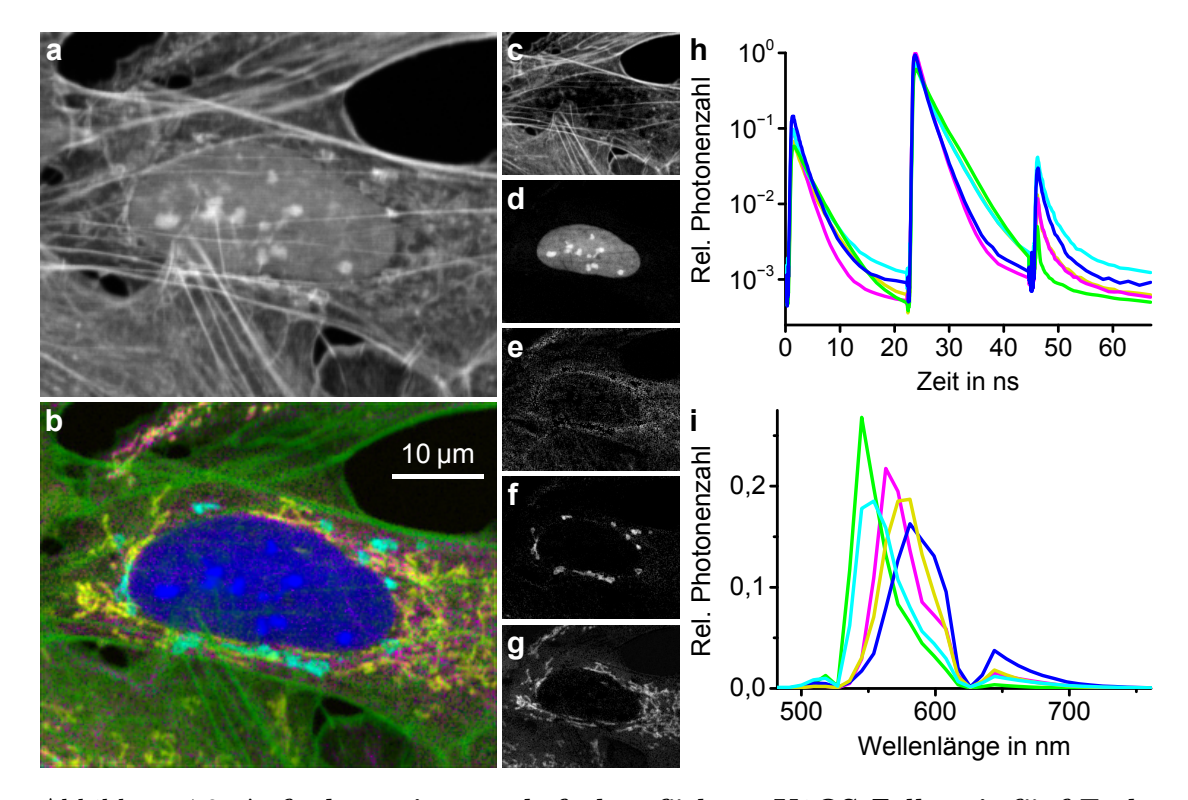

### Abbildung 4.2: **Aufnahme einer mehrfach gefärbten U2OS-Zelle mit fünf Farbstoffen, die alle gut mit dem 532-nm-Laser anregbar sind**

**(a)** Reines Intensitätsbild. **(b)** Buntes Bild als Ergebnis der sFLIM-Auswertung. Es setzt sich zusammen aus den Einzelbildern der verschiedenen Färbungen: **(c)** F-Aktin, gefärbt mit ATTO-520-Phalloidin (grün), **(d)** Zellkern und darin vor allem die Nukleolen, gefärbt mittels Transfektion mit Fibrillarin-mRFP (blau), **(e)** Mikrotubuli, gefärbt mit direktem Antikörper Kaninchen gegen β-Tubulin, gekoppelt an Alexa Fluor 555 (magenta), **(f)** Golgi-Apparat, gefärbt mit primärem Antikörper Kaninchen gegen Giantin und sekundärem Antikörper Ziege gegen Kaninchen, gekoppelt an Alexa Fluor 532 (cyan), **(g)** Mitochondrien, gefärbt mit MitoTracker Orange (gelb).

**(h,i)** Die fünf zugehörigen Referenzpattern: **(h)** Fluoreszenzabklingkurven nach den drei alternierenden Laserpulsen, **(i)** Emissionsspektren. Die Lücken kommen von einem Filtersystem, das gegen gestreutes Laserlicht eingesetzt wurde.

Die hellsten Pixel in **(a,c–g)** entsprechen 7181, 6798, 6308, 3514, 4904 und 2967 detektierten Photonen.

<span id="page-32-0"></span>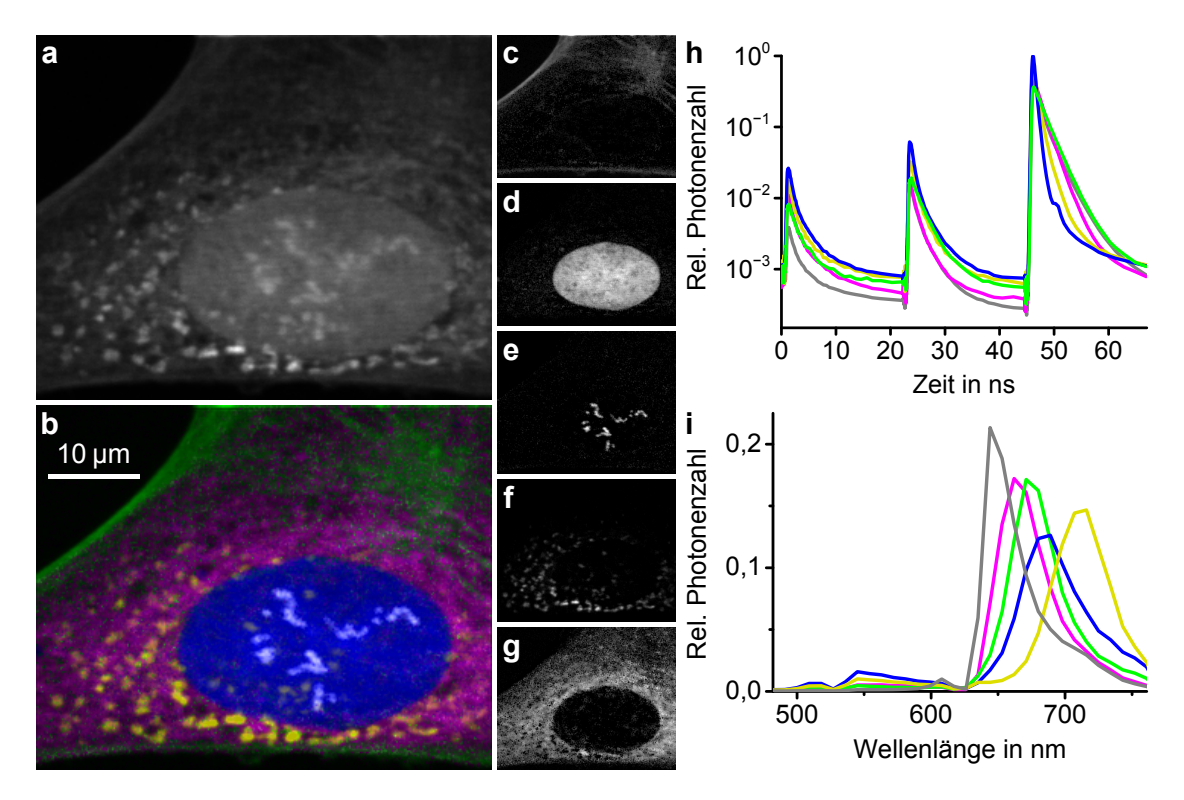

## Abbildung 4.3: **Aufnahme einer mehrfach gefärbten U2OS-Zelle mit fünf Farbstoffen, die alle gut mit dem 640-nm-Laser anregbar sind (a)** Reines Intensitätsbild. **(b)** Buntes Bild als Ergebnis der sFLIM-Auswertung. Es setzt sich zusammen aus den Einzelbildern der verschiedenen Färbungen: **(c)** F-Aktin, gefärbt mit ATTO-655-Phalloidin (grün), **(d)** DNA im Zellkern, gefärbt mit DRAQ5 (blau), **(e)** Nukleolen, gefärbt mit primärem Antikörper Maus gegen Fibrillarin und sekundärem Antikörper Ziege gegen Maus, gekoppelt an Alexa Fluor 633 (weiß im Bild, graue Patterndarstellung), **(f)** Golgi-Apparat, gefärbt mit primärem Antikörper Kaninchen gegen Giantin und sekundärem Antikörper Ziege gegen Kaninchen, gekoppelt an Alexa Fluor 700 (gelb), **(g)** Mikrotubuli, gefärbt mit direktem Antikörper Kaninchen gegen α-Tubulin, gekoppelt an Alexa Fluor 647 (magenta).

**(h,i)** Die fünf zugehörigen Referenzpattern: **(h)** Fluoreszenzabklingkurven nach den drei alternierenden Laserpulsen, **(i)** Emissionsspektren. Die Lücken kommen von einem Filtersystem, das gegen gestreutes Laserlicht eingesetzt wurde.

Die hellsten Pixel in **(a,c–g)** entsprechen 4139, 1895, 2159, 942, 4129 und 1509 detektierten Photonen.

33

<span id="page-33-0"></span>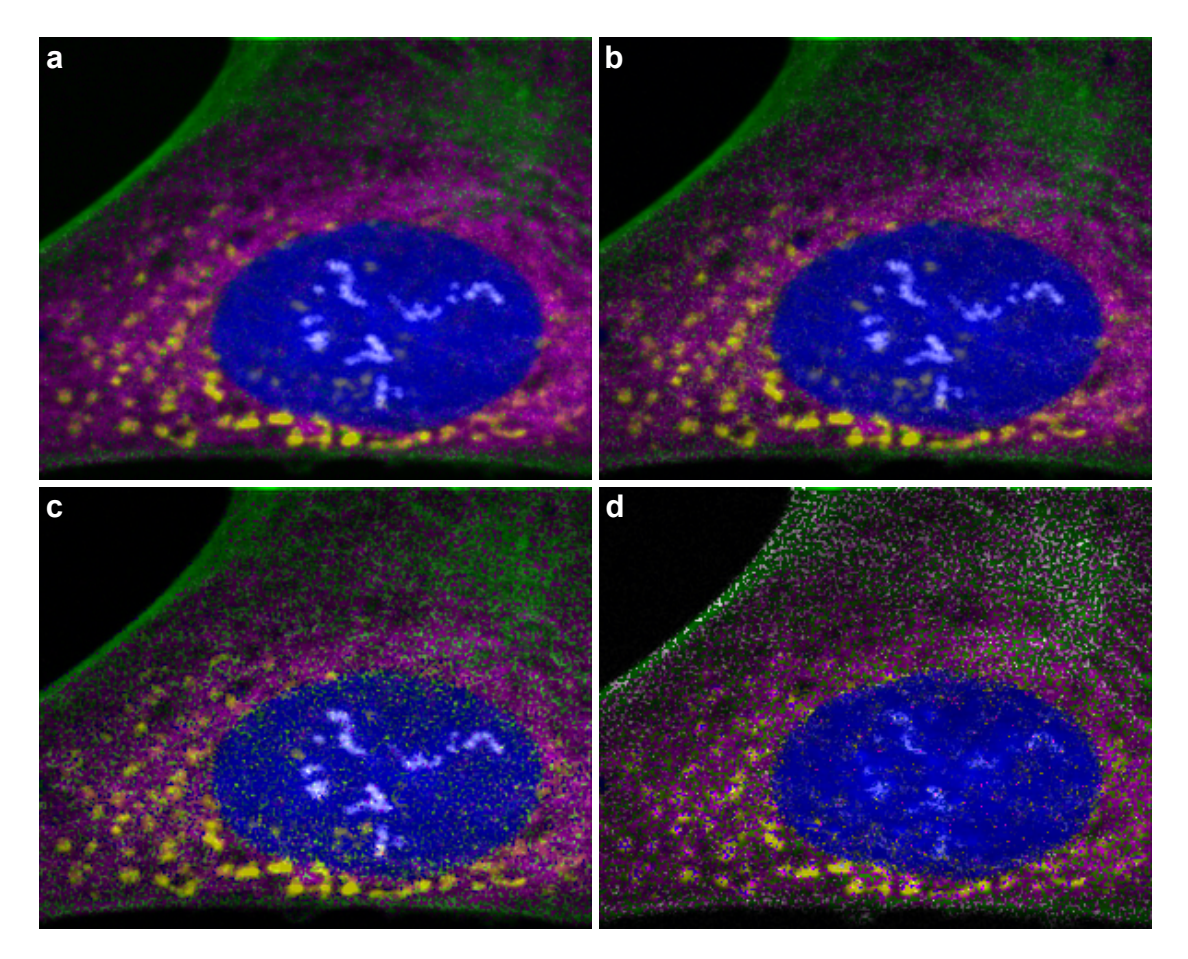

#### Abbildung 4.4: **Reduzierte Auswertung**

**(a)** Ergebnisbild aus Abbildung [4.3.](#page-32-0) Die komplette verfügbare Information wurde zur Auswertung genutzt, also das Signal nach allen drei Laserpulsen, mit Informationen über den spektralen Detektionskanal und die Ankunftszeit jedes Photons. **(b)** Ergebnisbild nach reduzierter Auswertung, wobei nur die Photonen nach dem dritten Laserpuls (640 nm) berücksichtigt wurden, aber mit voller spektraler und zeitlicher Information. **(c)** Nur Photonen nach dem dritten Laserpuls wurden berücksichtigt, und nur die spektrale Information wurde dabei genutzt. **(d)** Nur Photonen nach dem dritten Laserpuls wurden berücksichtigt, und nur die zeitliche Information wurde dabei genutzt.

### <span id="page-34-0"></span>**4.1.4 Neun Farben gleichzeitig**

Ein Präparat mit neunfach gefärbten C2C12-Zellen wurde mit dem sFLIM-System untersucht, siehe Abbildung [4.5.](#page-35-0) Die einzelnen Strukturen, Farbstoffe und Färbemethoden sind in der Bildunterschrift (c–k) beschrieben.

Bei diesem Versuch lag der Fokus auf den biologischen Herausforderungen. Deswegen wurde die physikalische Schwierigkeit möglichst gering gehalten, indem pro Laser jeweils nur drei Farbstoffe ausgewählt wurden:

- EGFP (Kernhülle via Transfektion), ATTO 488 (neugebildete DNA) und ATTO 490- LS (Nukleolen) für den 485-nm-Laser,
- Alexa Fluor 532 (Golgi-Apparat), Alexa Fluor 555 (Mikrotubuli) und MitoTracker Orange (Mitochondrien) für den 532-nm-Laser,
- und Alexa Fluor 647 (Kernhülle via Antikörper), ATTO 655 (F-Aktin) und DRAQ5 (DNA) für den 640-nm-Laser.

Die Ergebnisbilder (b–k) zeigen, dass die Zuordnung des Fluoreszenzsignals zu den einzelnen Strukturen sehr gut funktioniert hat. Dabei fallen ein paar Besonderheiten auf:

- Die Fokalebene schneidet für ein optimales Gesamtergebnis die Zellkerne. Manche Strukturen außerhalb der Fokalebene sind deshalb nicht ganz scharf abgebildet, siehe zum Beispiel Teile des Aktinskeletts (j).
- Hier fällt auch noch ein waagerechter Streifen am oberen Bildrand auf. Er stammt vermutlich von einem Probescan vor der eigentlichen Aufnahme, wobei der betroffene Bereich etwas gebleicht wurde. Gerade die roten Farbstoffe wie hier das ATTO 655 sind dafür vergleichsweise empfindlich (j).
- Manche Färbungen sind nicht spezifisch auf die Zielstruktur beschränkt, sondern schließen auch noch unspezifischen Hintergrund oder weitere Strukturen mit ein, zum Beispiel beim Antikörper Sun1 für die Kernhülle (h) oder bei der DNA-Färbung mit DRAQ5 (k). Solche Effekte versucht man in der Regel durch eine Optimierung des Färbeprotokolls zu minimieren, was aber gerade bei Vielfachfärbungen aufgrund der dabei nötigen Kompromisse nicht immer so einfach ist, vergleiche dazu auch Kapitel [3.1.1.](#page-16-2)
- Die Transfektion mit Lamin-C-EGFP zur Färbung der Kernhülle (c) hat nur bei der einen zentralen Zelle funktioniert. Dieser begrenzte Wirkungsgrad ist bei der angewendeten Art der Transfektion normal. Die Färbung der Kernhülle mittels Antikörper (h) hat dagegen wie erwartet bei allen abgebildeten Zellen funktioniert.
- Nur die Zelle unten links war in den letzten 2 h vor der Fixierung in der Synthesephase und hat dabei das zugegebene EdU in die neugebildete DNA eingebaut. Diese ganz neue DNA ist noch sehr inhomogen im Zellkern verteilt. (d) Bei anderen Präparaten, die vor der Fixierung 24 h lang mit EdU inkubiert wurden, sind alle Kerne betroffen, und das EdU ist wesentlich gleichmäßiger in den Kernen verteilt, vergleiche zum Beispiel Abbildung [4.1](#page-29-0) (e).
- Insgesamt vier der neun Färbungen zielen auf die Kernhülle (c,h) oder die DNA im Kern (d,k), was – grob betrachtet – jeweils den Kern als ganzes einfärben könnte, wodurch diese vier Färbungen morphologisch nur schwer voneinander unterscheidbar wären. Aber durch die individuellen Unterschiede der Färbungen, vor allem dass

<span id="page-35-0"></span>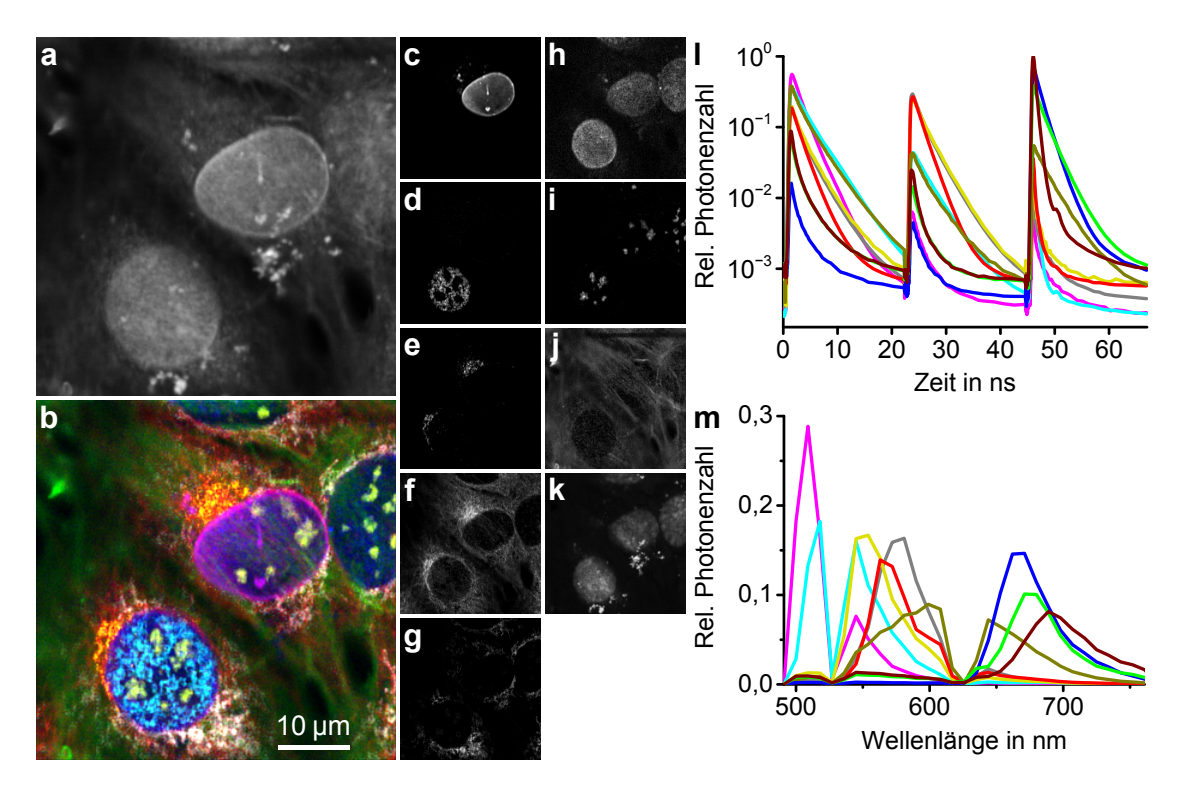

#### Abbildung 4.5: **Aufnahme von neunfach gefärbten C2C12-Zellen**

**(a)** Reines Intensitätsbild. **(b)** Buntes Bild als Ergebnis der sFLIM-Auswertung. Es setzt sich zusammen aus den Einzelbildern der verschiedenen Färbungen: **(c)** Kernhülle, gefärbt mittels Transfektion mit Lamin-C-EGFP (magenta), **(d)** neugebildete DNA, gefärbt mittels EdU (Inkubationszeit nur 2 h) und Click-Chemie mit ATTO-488-Azid (cyan), **(e)** Golgi-Apparat, gefärbt mit primärem Antikörper Kaninchen gegen Golgin97 und sekundärem Antikörper Ziege gegen Kaninchen, gekoppelt an Alexa Fluor 532 (gelb), **(f)** Mikrotubuli, gefärbt mit direktem Antikörper Kaninchen gegen β-Tubulin, gekoppelt an Alexa Fluor 555 (rot), **(g)** Mitochondrien, gefärbt mit MitoTracker Orange (weiß im Bild, graue Patterndarstellung), **(h)** Kernhülle, gefärbt mit primärem Antikörper Meerschweinchen gegen Sun1 und sekundärem Antikörper Ziege gegen Meerschweinchen, gekoppelt an Alexa Fluor 647 (blau), **(i)** Nukleolen, gefärbt mit primärem Antikörper Maus gegen Fibrillarin und sekundärem Antikörper Ziege gegen Maus, gekoppelt an ATTO 490LS (gelbgrün), **(j)** F-Aktin, gefärbt mit ATTO-655-Phalloidin (grün), **(k)** DNA im Zellkern, gefärbt mit DRAQ5 (der Übersichtlichkeit halber nicht ins Gesamtbild (b) aufgenommen, dunkelrote Patterndarstellung).

**(l,m)** Die neun zugehörigen Referenzpattern: **(l)** Fluoreszenzabklingkurven nach den drei alternierenden Laserpulsen, **(m)** Emissionsspektren. Die Lücken kommen von einem Filtersystem, das gegen gestreutes Laserlicht eingesetzt wurde.

Die hellsten Pixel in **(a,c–k)** entsprechen 5024, 2090, 251, 157, 1270, 828, 2145, 458, 2416 und 4656 detektierten Photonen.
nur ein Kern transfiziert wurde (c), und dass nur ein Kern EdU eingebaut hat, und das auch nur punktuell (d), sehen alle vier Färbungen einzigartig aus und sind klar unterscheidbar.

Insbesondere auch aufgrund dieses letzten Punktes lässt sich zusammenfassend sagen, dass neun gleichzeitige Färbungen biologisch möglich sind und physikalisch für das sFLIM-System kein Problem darstellen.

# <span id="page-37-2"></span>**4.2 Ein Farbstoff für verschiedene Strukturen gleichzeitig**

Um den physikalischen Schwierigkeitsgrad noch weiter zu erhöhen und das sFLIM-System zu testen, kann man nicht nur mehrere einander sehr ähnliche Farbstoffe verwenden, sondern man kann sogar denselben Farbstoff in einem Präparat mehrfach für die Färbung verschiedener Strukturen einsetzen. Dies wurde teilweise bewusst durchgeführt, siehe Kapitel [4.2.1](#page-37-0) und [4.2.2,](#page-39-0) und teilweise wurden die vielfältigen Möglichkeiten erst während der Auswertung bestimmter Aufnahmen erkannt, siehe die späteren Abschnitte.

## <span id="page-37-0"></span>**4.2.1 Drei Strukturen mit ATTO 488**

<span id="page-37-1"></span>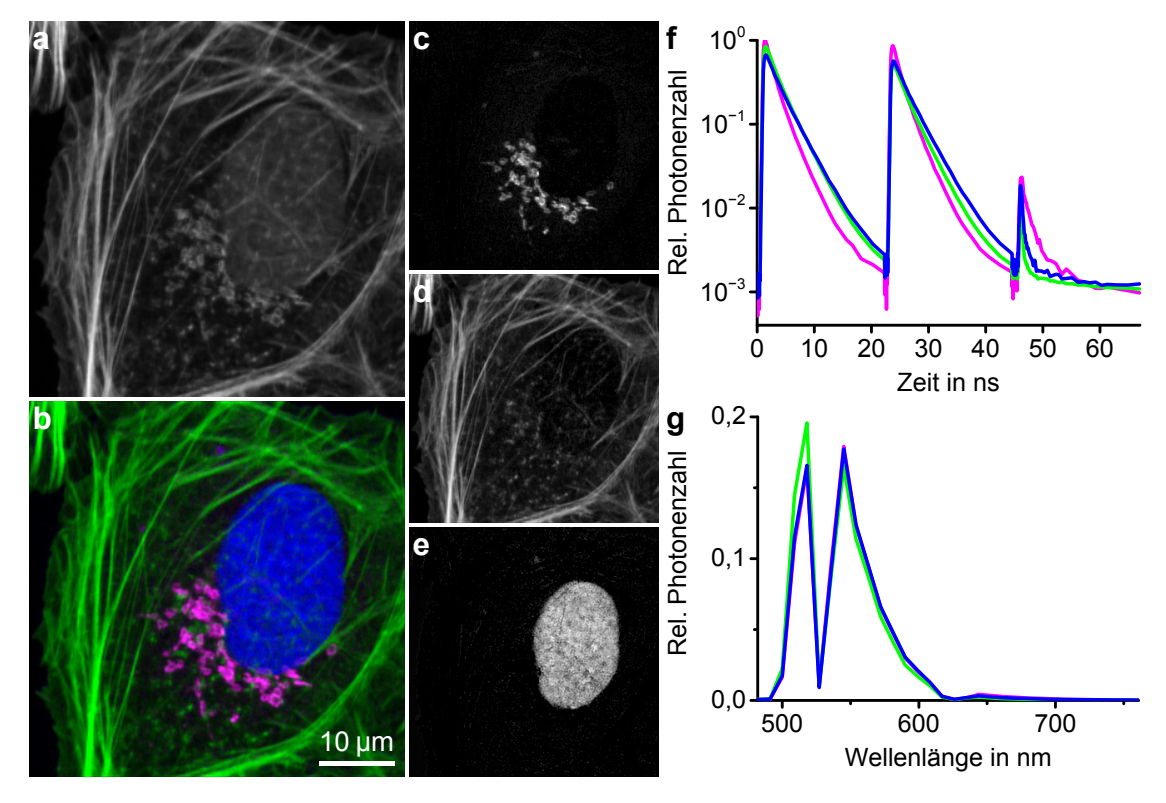

Abbildung 4.6: **Aufnahme einer dreifach mit ATTO 488 gefärbten U2OS-Zelle (a)** Reines Intensitätsbild. **(b)** Buntes Bild als Ergebnis der sFLIM-Auswertung. Es setzt sich zusammen aus den Einzelbildern der verschiedenen Färbungen: **(c)** Golgi-Apparat, gefärbt mit primärem Antikörper Kaninchen gegen Giantin und sekundärem Antikörper Ziege gegen Kaninchen, gekoppelt an ATTO 488 (magenta), **(d)** F-Aktin, gefärbt mit ATTO-488-Phalloidin (grün), **(e)** DNA im Zellkern, gefärbt mittels EdU und Click-Chemie mit ATTO-488-Azid (blau).

> **(f,g)** Die drei zugehörigen Referenzpattern: **(f)** Fluoreszenzabklingkurven nach den drei alternierenden Laserpulsen, **(g)** Emissionsspektren. Die Lücken kommen von einem Filtersystem, das gegen gestreutes Laserlicht eingesetzt wurde.

> Die hellsten Pixel in **(a,c–e)** entsprechen 7943, 2663, 6674 und 1777 detektierten Photonen.

U2OS-Zellen wurden gleich dreifach mit dem Farbstoff ATTO 488 gefärbt: Der Golgi-Apparat mittels Antikörpern, das Aktinskelett mit Phalloidin, und die DNA durch Click-

Chemie. Die Ergebnisse der sFLIM-Auswertung sowie die zugehörigen Referenzpattern sind in Abbildung [4.6](#page-37-1) dargestellt.

Man erkennt an den Pattern sowie anhand der Werte in Tabelle [A.7,](#page-66-0) dass die spektralen Eigenschaften bei allen drei Färbungen nahezu identisch sind. Beim Abklingverhalten dagegen zeigen sich kleine Unterschiede, die ausreichen, um alle drei Strukturen ganz klar unterscheiden zu können. Für diese Unterschiede – bei identischem Farbstoff – gibt es mehrere mögliche Ursachen (vergleiche Kapitel [2.1.3\)](#page-13-0):

- Verschiedene Pufferbedingungen des Lösungsmittels. Das kommt zum Beispiel bei lebenden Zellen in den unterschiedlichen Kompartimenten vor, ist hier aber eher unwahrscheinlich, da die Zellen fixiert und permeabilisiert sind. Beim Färbeprozess wurde das Lösungsmittel sogar mehrmals ausgetauscht und letztendlich durch Mowiol ersetzt.
- Bestimmte Stoffe in der unmittelbaren Umgebung des Farbstoffs, etwa polare oder unpolare Moleküle, die in dem jeweiligen Bereich der Zelle besonders häufig vorkommen und mitfixiert wurden. Für einen Effekt ist dann in der Regel ein sehr direkter Kontakt zum Farbstoff nötig,<sup>[1](#page-38-0)</sup> was zum Beispiel bei der DNA der Fall sein könnte.

<span id="page-38-1"></span>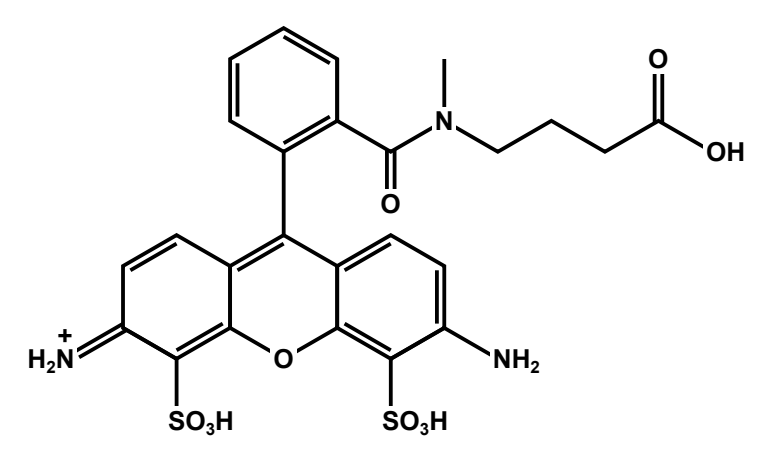

Abbildung 4.7: **Strukturformel von ATTO 488** Gezeichnet nach Informationen vom Hersteller. [\[61\]](#page-74-0)

• Den größten Einfluss hat bei diesem Präparat vermutlich die Bindung des Farbstoffes an das jeweilige Kopplungsmolekül. Diese Bindung ist jeweils kovalent und hat somit einen direkten Einfluss auf die elektronische Struktur des Farbstoffs, auch wenn sie natürlich etwas entfernt vom aromatischen Ringsystem ansetzt. Abbildung [4.7](#page-38-1) zeigt die Strukturformel von ATTO 488, einem Rhodamin-Farbstoff [\[61,](#page-74-0) [62\]](#page-74-1). In der Abbildung ist das Ringsystem unten, während rechts oben die Carboxygruppe sitzt, über die die Verbindung zum Kopplungsmolekül hergestellt wird.

Im Falle der Färbung über Antikörper (Golgi-Apparat) kann hier statt der Carboxygruppe auch ein NHS-Ester sein, der gut zur Kopplung an Aminogruppen von Proteinen bzw. Antikörpern geeignet ist (siehe Kapitel [3.1.11\)](#page-18-0). Für die DNA-Färbung sitzt hier stattdessen eine Azidgruppe zur Kopplung an das in die DNA eingebaute EdU über eine Click-Reaktion (siehe Kapitel [3.1.8\)](#page-18-1). Und für die Färbung

<span id="page-38-0"></span><sup>1</sup>Eine mögliche Ausnahme einer Fernwirkung ist der Förster-Resonanzenergietransfer (FRET) mit einer typischen Reichweite von einigen nm, der hier aber eher nicht erwartet wird.

des Aktinskeletts wird der Farbstoff fertig an Phalloidin gekoppelt geliefert. [\[61\]](#page-74-0) Diese Verbindungen aus Farbstoff und Kopplungsmolekül haben jeweils unterschiedliche und von freiem Farbstoff abweichende Fluoreszenzabklingzeiten, auch schon einfach nur in wässriger Lösung, wie man in Tabelle [A.7](#page-66-0) sieht.

#### **Eine vierte Struktur mit Alexa Fluor 488**

Um den physikalischen Schwierigkeitsgrad noch weiter zu steigern, wurde zusätzlich zu den drei oben beschriebenen Färbungen mit ATTO 488 eine vierte Färbung mit dem sehr ähnlichen Farbstoff Alexa Fluor 488 durchgeführt, welcher ebenfalls zu den Rhodaminen gehört [\[62,](#page-74-1) [63\]](#page-74-2). Dabei wurde mittels Antikörpern das Fibrillarin in den Nukleolen markiert. Die Ergebnisse sind in Abbildung [4.8](#page-40-0) dargestellt. Man sieht hier ein leichtes Bildrauschen, aber die Strukturen sind immer noch sehr deutlich erkennbar.

#### <span id="page-39-0"></span>**4.2.2 Drei Strukturen mit Alexa Fluor 647**

Auch mit dem Farbstoff Alexa Fluor 647 konnten U2OS-Zellen dreifach gefärbt werden, siehe Abbildung [4.9.](#page-41-0) Hier sind sich die zugehörigen Referenzpattern sowie die Werte in der Tabelle [A.7](#page-66-0) noch deutlich ähnlicher als bei ATTO 488 (Kapitel [4.2.1\)](#page-37-0). Deswegen gibt es im Ergebnisbild ein teilweise deutliches Rauschen. Trotzdem genügen die feinen Unterschiede im Fluoreszenzverhalten, um alle drei Strukturen klar unterscheiden zu können.

Bei diesem Präparat fiel auf, dass der Farbstoff während der Aufnahme mit relativ hoher Rate photozerstört wurde. Deshalb wurde für den Scan die Pixeldichte reduziert, um trotzdem gute Ergebnisse zu erzielen. Bei fast allen anderen Aufnahmen waren es (eindimensional betrachtet) 300 Pixel auf 50 µm, also 6 Pixel/µm. Hier wurden nur 4 Pixel/µm verwendet, um die Bestrahlungszeit zu reduzieren.

Würde man die beiden eigentlich nicht benötigten und besonders schädlichen kurzwelligen Laser bei 485 nm und 532 nm ausschalten, wäre vermutlich die Photozerstörung drastisch reduziert, und es wären sicherlich insgesamt deutlich bessere Aufnahmen möglich, mit höherer Auflösung und geringerem Bildrauschen. Allerdings müsste man dann eventuell auch die Aufnahmen zur Erzeugung der Referenzpattern unter denselben Umständen wiederholen, um kompatible Ergebnisse zu bekommen und damit die sFLIM-Auswertung zu ermöglichen.

#### <span id="page-39-1"></span>**4.2.3 MitoTracker Orange färbt mehrere Strukturen**

Nachdem U2OS-Zellen mit MitoTracker Orange gefärbt wurden, konnten aus der sFLIM-Aufnahme drei leicht unterschiedliche Referenzpattern erstellt werden, mit deren Hilfe bis zu drei verschiedene zelluläre Strukturen unterscheidbar wurden, siehe Abbildung [4.10:](#page-42-0) Mitochondrien, die das eigentliche Ziel der Färbung waren, Vesikel-artige Punkte, die möglicherweise Endosomen sind, und als drittes Nukleolen, die durch eigentlich unspezifische Färbung in der gesamten Zelle, die sich aber in den Nukleolen akkumuliert, hervorgehoben werden.

Bei diesem Experiment ist besonders bemerkenswert, dass nur eine einzige Färbung mit nur einem Farbstoff bei der sFLIM-Auswertung zu drei unterscheidbaren Strukturen führt. Die leicht unterschiedlichen Fluoreszenzeigenschaften, siehe Tabelle [A.7,](#page-66-0) kommen vermutlich hauptsächlich daher, dass der MitoTracker in der noch lebenden Zelle an verschiedenen Orten verschiedene Reaktionen mitmacht. Insbesondere wird er laut Hersteller in aktiv atmenden Zellen oxidiert, wodurch er überhaupt erst fluoreszierend wird, und

<span id="page-40-0"></span>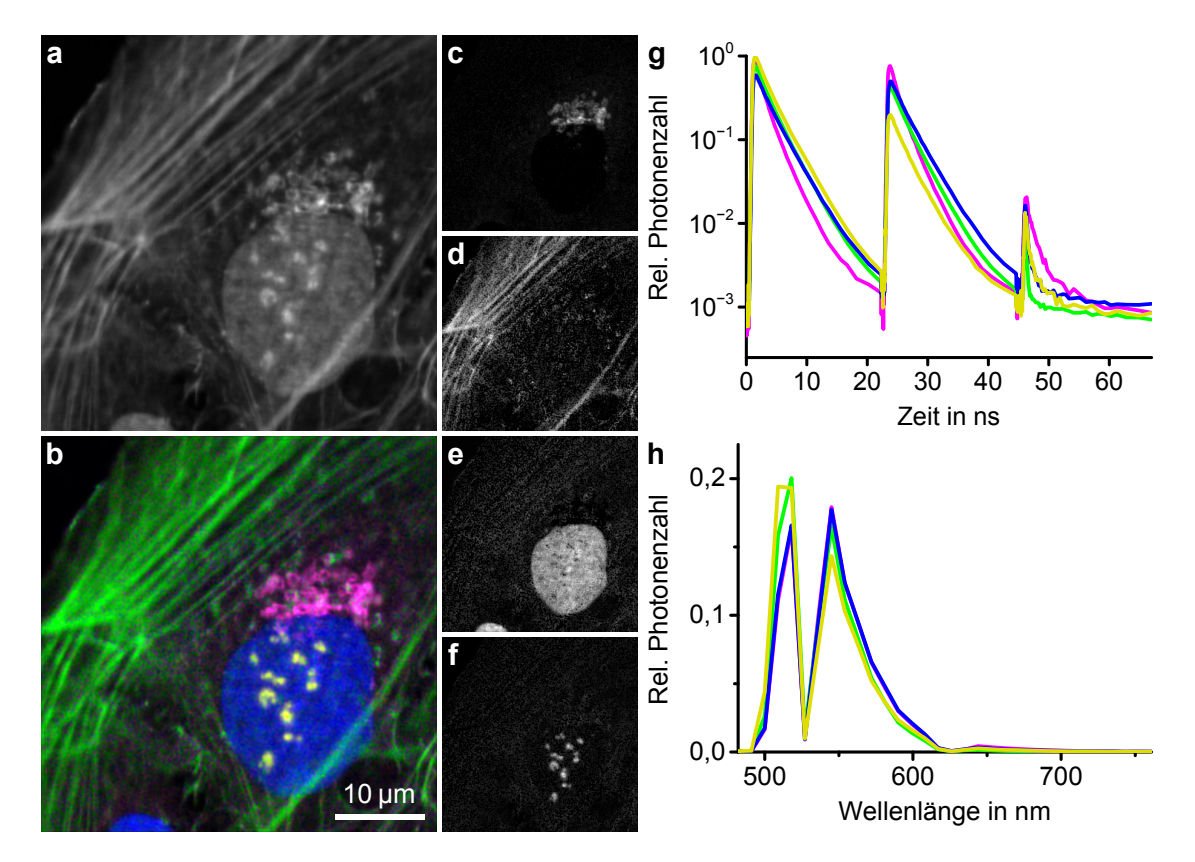

Abbildung 4.8: **Aufnahme von dreifach mit ATTO 488 und einfach mit Alexa Fluor 488 gefärbten U2OS-Zellen**

**(a)** Reines Intensitätsbild. **(b)** Buntes Bild als Ergebnis der sFLIM-Auswertung. Es setzt sich zusammen aus den Einzelbildern der verschiedenen Färbungen: **(c)** Golgi-Apparat, gefärbt mit primärem Antikörper Kaninchen gegen Giantin und sekundärem Antikörper Ziege gegen Kaninchen, gekoppelt an ATTO 488 (magenta), **(d)** F-Aktin, gefärbt mit ATTO-488-Phalloidin (grün), **(e)** DNA im Zellkern, gefärbt mittels EdU und Click-Chemie mit ATTO-488-Azid (blau), **(f)** Nukleolen, gefärbt mit primärem Antikörper Maus gegen Fibrillarin und sekundärem Antikörper Ziege gegen Maus, gekoppelt an Alexa Fluor 488 (gelb).

**(g,h)** Die vier zugehörigen Referenzpattern: **(g)** Fluoreszenzabklingkurven nach den drei alternierenden Laserpulsen, **(h)** Emissionsspektren. Die Lücken kommen von einem Filtersystem, das gegen gestreutes Laserlicht eingesetzt wurde.

Die hellsten Pixel in **(a,c–f)** entsprechen 4602, 3605, 3027, 1976 und 2635 detektierten Photonen.

<span id="page-41-0"></span>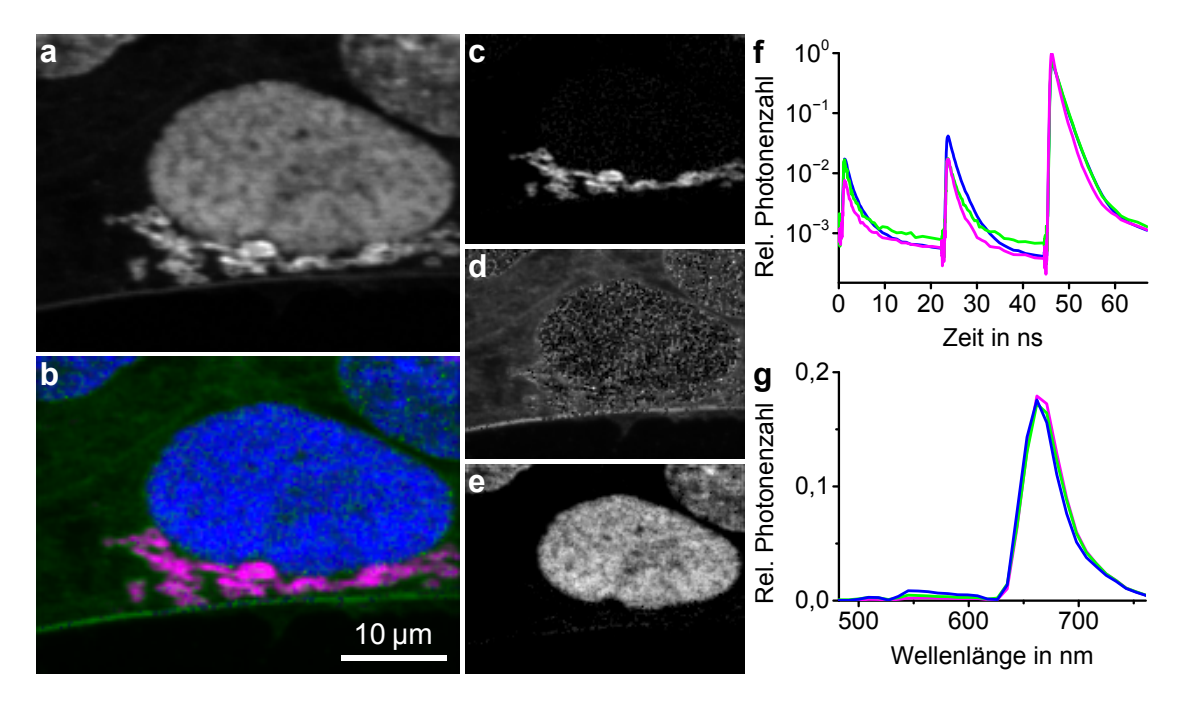

## Abbildung 4.9: **Aufnahme von dreifach mit Alexa Fluor 647 gefärbten U2OS-Zellen**

**(a)** Reines Intensitätsbild. **(b)** Buntes Bild als Ergebnis der sFLIM-Auswertung. Es setzt sich zusammen aus den Einzelbildern der verschiedenen Färbungen: **(c)** Golgi-Apparat, gefärbt mit primärem Antikörper Kaninchen gegen Giantin und sekundärem Antikörper Ziege gegen Kaninchen, gekoppelt an Alexa Fluor 647 (magenta), **(d)** F-Aktin, gefärbt mit Alexa-Fluor-647-Phalloidin (grün), **(e)** DNA im Zellkern, gefärbt mittels EdU und Click-Chemie mit Alexa-Fluor-647-Azid (blau).

**(f,g)** Die drei zugehörigen Referenzpattern: **(f)** Fluoreszenzabklingkurven nach den drei alternierenden Laserpulsen, **(g)** Emissionsspektren. Die Lücken kommen von einem Filtersystem, das gegen gestreutes Laserlicht eingesetzt wurde.

Die hellsten Pixel in **(a,c–e)** entsprechen 4705, 3396, 1204 und 2553 detektierten Photonen.

<span id="page-42-0"></span>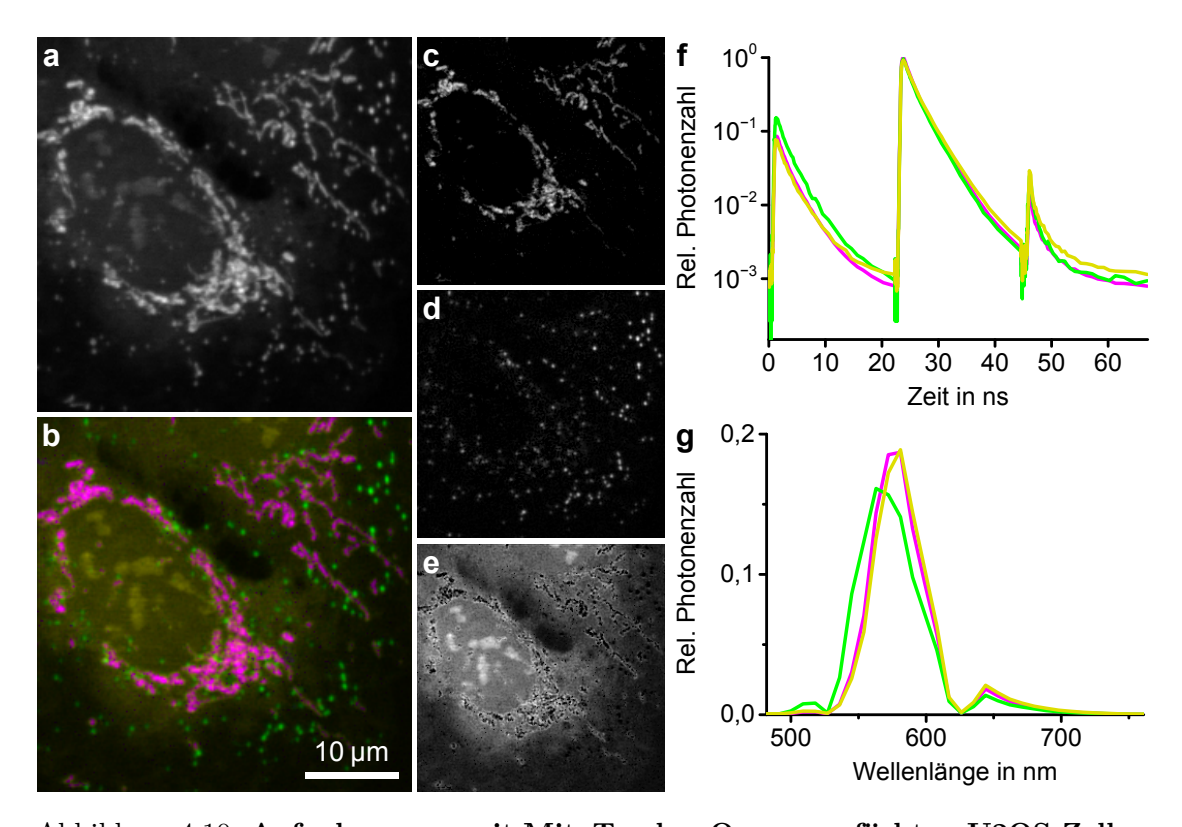

Abbildung 4.10: **Aufnahme von mit MitoTracker Orange gefärbten U2OS-Zellen (a)** Reines Intensitätsbild. **(b)** Buntes Bild als Ergebnis der sFLIM-Auswertung. Es setzt sich zusammen aus folgenden Einzelbildern: **(c)** Mitochondrien (magenta), **(d)** Vesikel-artige Punkte, möglicherweise Endosomen (grün), **(e)** unspezifische Färbung, angereichert besonders in den Nukleolen (gelb).

> **(f,g)** Die drei zugehörigen Referenzpattern: **(f)** Fluoreszenzabklingkurven nach den drei alternierenden Laserpulsen, **(g)** Emissionsspektren. Die Lücken kommen von einem Filtersystem, das gegen gestreutes Laserlicht eingesetzt wurde.

> Die hellsten Pixel in **(a,c–e)** entsprechen 3718, 3275, 2496 und 1223 detektierten Photonen.

anschließend in den Mitochondrien angereichert, wo er noch mit Thiolen von Proteinen oder Peptiden reagiert [\[64\]](#page-75-0). Abweichungen von diesem idealen Reaktionspfad führen vermutlich zu den unterschiedlichen Fluoreszenzeigenschaften an verschiedenen Orten.

<span id="page-43-0"></span>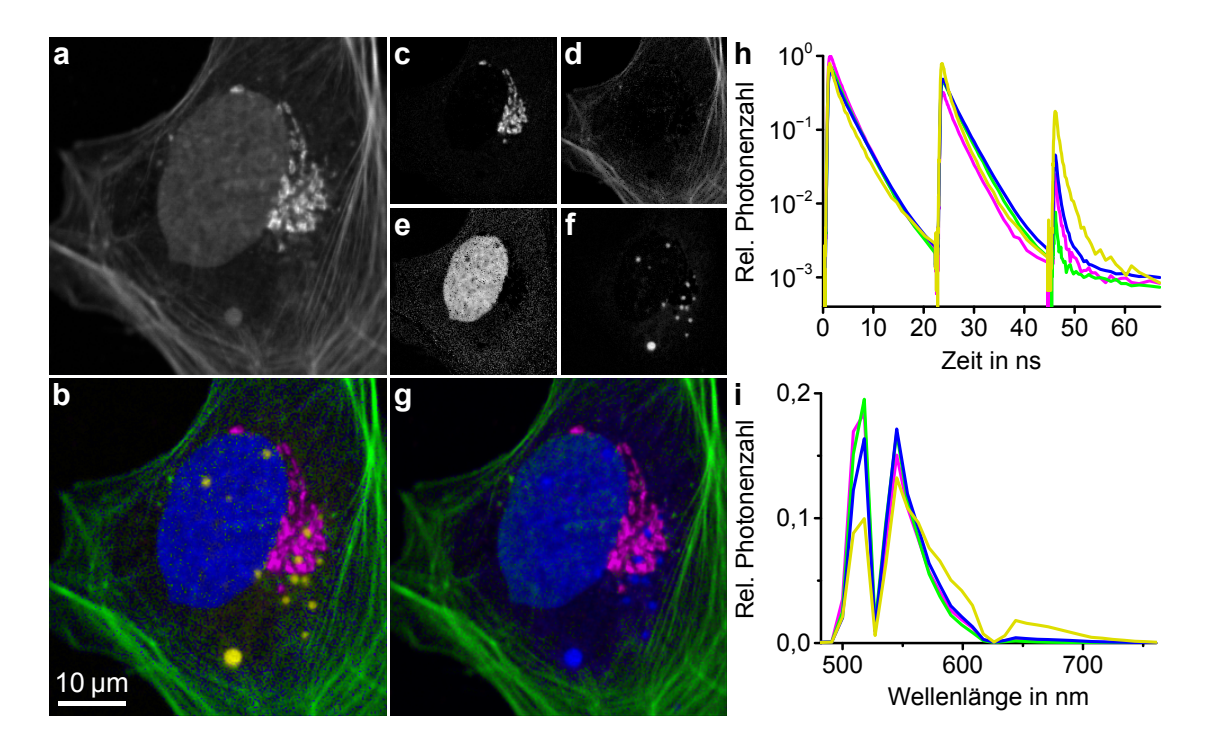

#### <span id="page-43-1"></span>**4.2.4 Unterscheidung von unspezifischer Färbung**

Abbildung 4.11: **Aufnahme einer dreifach gefärbten U2OS-Zelle mit teilweise unspezifischer Färbung**

**(a)** Reines Intensitätsbild. **(b)** Buntes Bild als Ergebnis einer erweiterten sFLIM-Auswertung. Es setzt sich zusammen aus den Einzelbildern der verschiedenen Färbungen: **(c)** Golgi-Apparat, gefärbt mit primärem Antikörper Kaninchen gegen Giantin und sekundärem Antikörper Ziege gegen Kaninchen, gekoppelt an Alexa Fluor 488 (magenta), **(d)** F-Aktin, gefärbt mit ATTO-488-Phalloidin (grün), **(e)** DNA im Zellkern, gefärbt mittels EdU und Click-Chemie mit ATTO-488-Azid (blau), **(f)** Vesikelartige Blasen, die eigentlich nicht Ziel der Färbungen waren, aber mit Hilfe eines passenden vierten Referenzpatterns erkannt wurden (gelb). **(g)** Zum Vergleich das Ergebnis der sFLIM-Auswertung mit nur den ursprünglichen drei Referenzpattern, die zu den drei Färbungen passen. **(h,i)** Die vier zur erweiterten Auswertung gehörenden Referenzpattern: **(h)** Fluoreszenzabklingkurven nach den drei alternierenden Laserpulsen, **(i)** Emissionsspektren. Die Lücken kommen von einem Filtersystem, das gegen gestreutes Laserlicht eingesetzt wurde.

Die hellsten Pixel in **(a,c–f)** entsprechen 4799, 4195, 4060, 1516 und 1606 detektierten Photonen.

In der Aufnahme einer dreifach gefärbten U2OS-Zelle fielen außerhalb des Kerns Vesikel-artige Blasen auf, die eigentlich nicht Ziel einer der drei Färbungen waren, siehe Abbildung [4.11.](#page-43-0) Sie wurden bei einer ersten sFLIM-Auswertung der DNA zugeordnet, die mittels EdU und Click-Chemie mit ATTO-488-Azid gefärbt worden war (g). Deswegen liegt die Vermutung nahe, dass es sich hierbei um freies ATTO-488-Azid handelt, welches sich während der Färbung unspezifisch in Endosomen anreicherte.

Aus dem Fluoreszenzsignal dieser Blasen konnte ein viertes Referenzpattern erzeugt werden. Die erneute sFLIM-Auswertung mit allen vier Pattern führte dann zu einer klaren Unterscheidung aller vier Strukturen (b–f). Falls die obige Vermutung richtig ist, konnte hier also an EdU/DNA gekoppeltes ATTO-488-Azid von freiem ATTO-488-Azid unterschieden werden. Man erhält somit im Ergebnisbild eine vierte separate Struktur vom freien Farbstoff, die man natürlich wahlweise auch einfach als unerwünschte unspezifische Färbung ausblenden kann.

<span id="page-44-0"></span>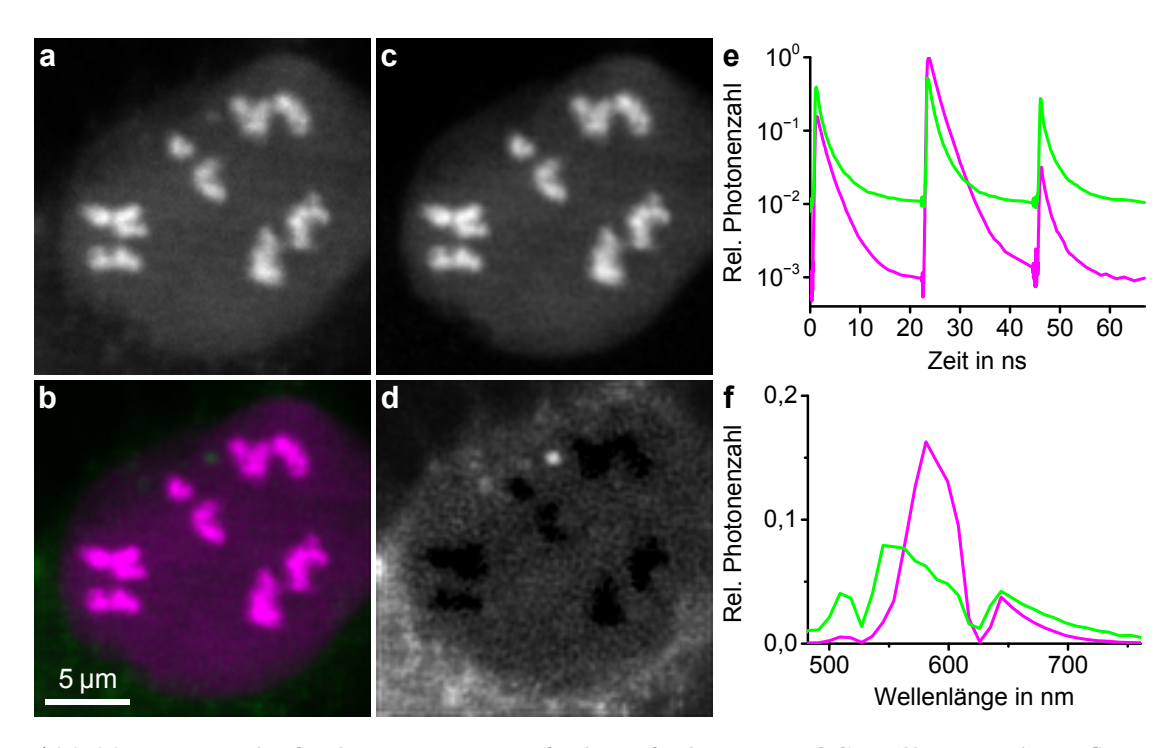

#### <span id="page-44-1"></span>**4.2.5 Unterscheidung von Autofluoreszenz**

#### Abbildung 4.12: **Aufnahme einer einfach gefärbten U2OS-Zelle mit Autofluoreszenz**

Die Zelle wurde mittels Transfektion mit Fibrillarin-mRFP gefärbt, was typischerweise im Zellkern und vor allem in den Nukleolen sichtbar ist. **(a)** Reines Intensitätsbild. **(b)** Buntes Bild als Ergebnis der sFLIM-Auswertung. Es setzt sich zusammen aus zwei Einzelbildern: **(c)** gewünschtes Bild von Zellkern und Nukleolen (magenta), **(d)** Autofluoreszenz (grün).

**(e,f)** Die beiden zugehörigen Referenzpattern: **(e)** Fluoreszenzabklingkurven nach den drei alternierenden Laserpulsen, **(f)** Emissionsspektren. Die Lücken kommen von einem Filtersystem, das gegen gestreutes Laserlicht eingesetzt wurde.

Die hellsten Pixel in **(a,c,d)** entsprechen 1963, 1806 und 421 detektierten Photonen.

Bei der Aufnahme einer nur durch Transfektion mit Fibrillarin-mRFP gefärbten Zelle, die im Kern und vor allem in den Nukleolen leuchten sollte, fiel relativ starkes unspezifisches Signal auch außerhalb des Kerns auf, siehe Abbildung [4.12.](#page-44-0) Aus den hellsten erwünschten Bereichen im Kern wurde ein Referenzpattern für Fibrillarin-mRFP erstellt. Aus einer anderen Aufnahme eines nicht gefärbten Präparats wurde ein Referenzpattern für Autofluoreszenz erstellt. Mit diesen beiden Pattern konnte in der sFLIM-Auswertung klar zwischen der erwünschten Fluoreszenz im Kern (c) und der Autofluoreszenz (d) unterschieden werden.

In der Abbildung fallen noch ein paar Besonderheiten auf:

- Der Bildausschnitt ist sehr klein mit einer Seitenlänge von 20 µm beziehungsweise 120 Pixeln, weil die Aufnahme ursprünglich ausschließlich zur Erstellung eines Referenzpattern für Fibrillarin-mRFP gedacht war. Dafür reicht der Zellkern völlig aus.
- Das Referenzpattern für Autofluoreszenz hat einen hohen Anteil an zeitunabhängiger Hintergrundaktivität, auch bei den eigentlich herausgefilterten Laserwellenlängen (e,f). Das muss daran liegen, dass die Autofluoreszenz im Allgemeinen wesentlich schwächer als die gewollte Fluoreszenz ist, wodurch das Hintergrundrauschen des Detektorsystems viel stärker ins Gewicht fällt.
- Das Bild der Autofluoreszenz hat dunkle Löcher bei den Nukleolen (d). Das dürfte daran liegen, dass bei der Patternerzeugung für Fibrillarin-mRFP auch etwas Autofluoreszenz eingeflossen ist. Mehr dazu in Kapitel [4.3.4.](#page-52-0)

# <span id="page-46-1"></span>**4.3 Untersuchungen zur Genauigkeit**

Die Zuverlässigkeit beziehungsweise Genauigkeit der sFLIM-Methode hängt von sehr vielen Parametern ab. Eine wichtige Rolle spielt dabei die Biologie, das heißt insbesondere die Qualität der Probenvorbereitung, was auch die Spezifität der Färbungen einschließt. Erschwerend kommt hinzu, dass natürlich jede biologische Probe einzigartig ist, was Auswirkungen auf die Reproduzierbarkeit hat.

Weitere Aspekte sind unter anderem die Anzahl und Auswahl der Fluoreszenzfarbstoffe, die Anzahl der Photonen pro Pixel, die Erstellung geeigneter Referenzpattern und natürlich der Algorithmus zur Datenauswertung.

Aufgrund dieser vielen Einflüsse ist es unmöglich, den Gesamtfehler der sFLIM-Methode analytisch anzugeben. Einzelne Aspekte können aber sehr wohl untersucht werden. Die Ergebnisse davon werden in diesem Kapitel vorgestellt.

In der Praxis kann man oft zusätzlich noch die Gesamtgenauigkeit abschätzen, indem man visuell das Ergebnisbild auf Stimmigkeit untersucht. Das ist zumindest dann möglich, wenn alle gefärbten Strukturen morphologisch unterscheidbar sind (vergleiche die Einleitung zu Kapitel [4.1\)](#page-28-0).

#### <span id="page-46-2"></span><span id="page-46-0"></span>**4.3.1 Test des Pattern-Matching-Algorithmus**

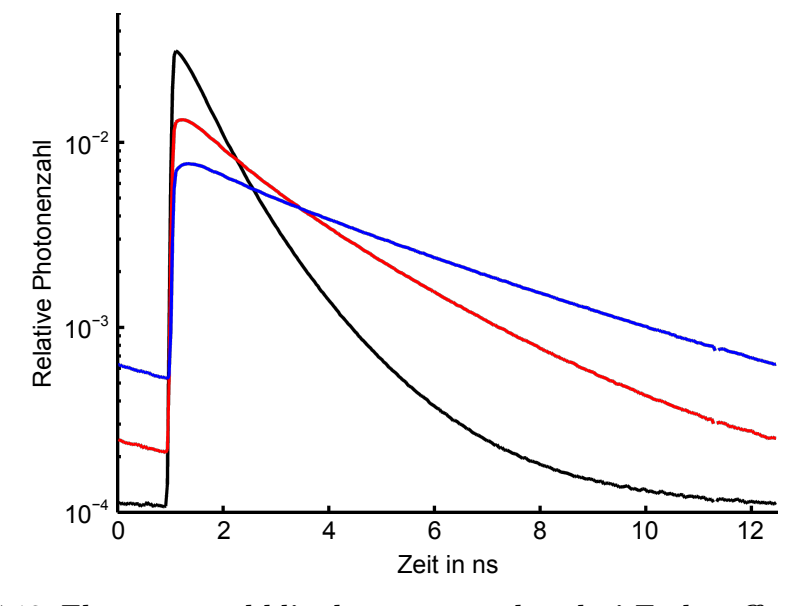

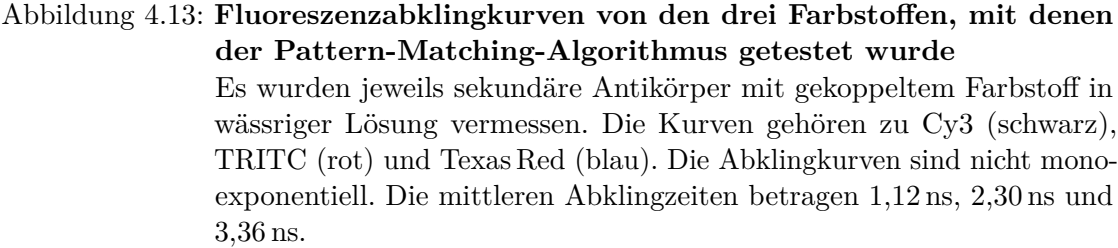

Die Fluoreszenzabklingkurven der drei Farbstoffe Cy3, TRITC und Texas Red wurden in wässriger Lösung sehr genau vermessen, siehe Abbildung [4.13.](#page-46-0) Diese Daten dienten als Referenzpattern für Simulationen, um den Pattern-Matching-Algorithmus zu testen, ohne dabei spektrale Informationen zu nutzen. Die Ergebnisse dieser Simulationen sind in Abbildung [4.14](#page-47-0) und in Abbildung [4.15](#page-48-0) (a,c) dargestellt.

<span id="page-47-0"></span>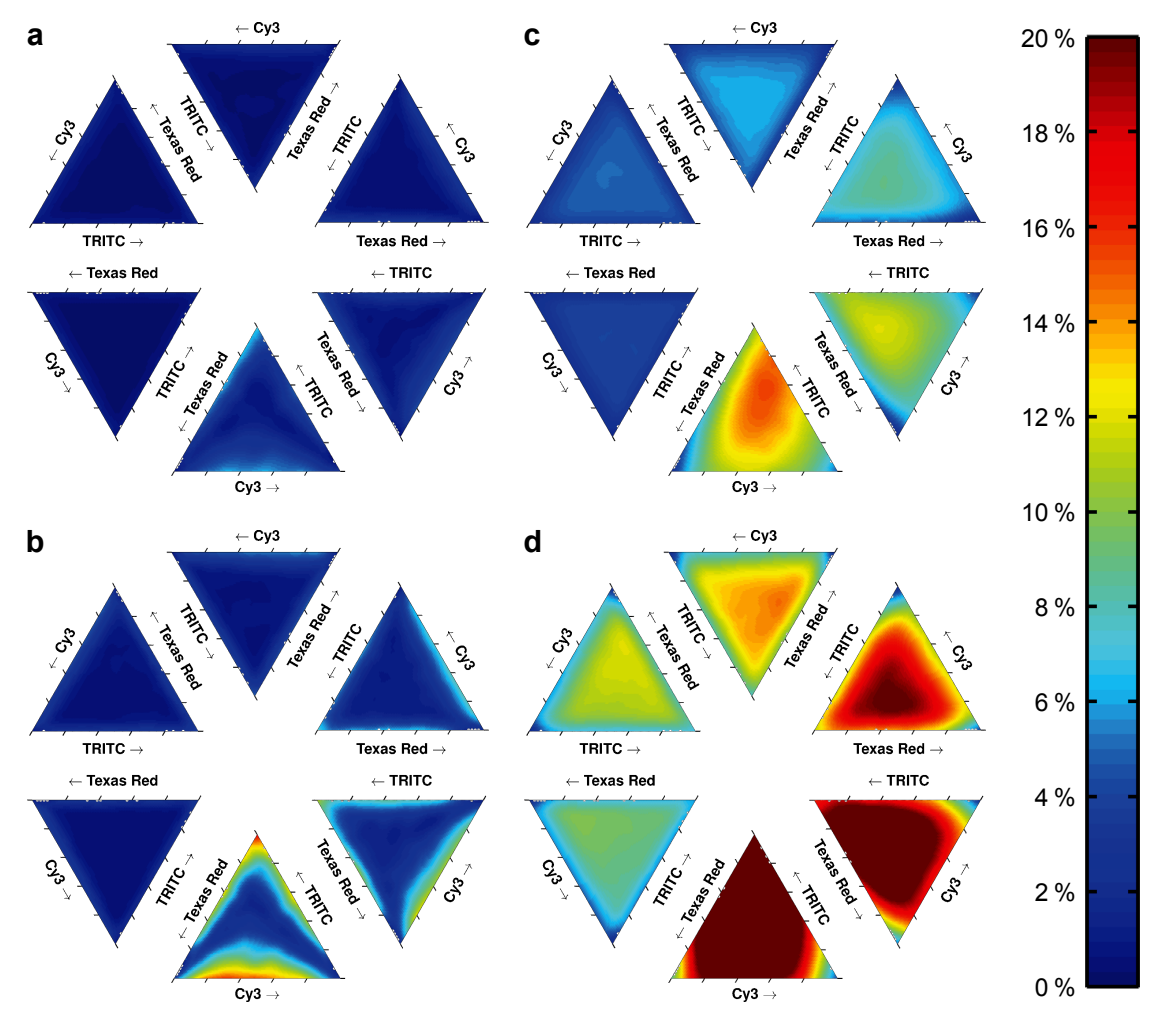

Abbildung 4.14: **Genauigkeit des Algorithmus**

**(a,b)** Abweichung der mittleren Amplitude vom korrekten Wert für Cy3 (a) und TRITC (b).

**(c,d)** Standardabweichung der Amplitude für Cy3 (c) und TRITC (d). Es wurden 200, 400, 800, 1600, 2400 und 3600 Photonen simuliert (jeweils unten beginnend, gegen den Uhrzeigersinn). Jeder Punkt in einem Dreieck steht für eine Mischung der drei Farbstoffe Cy3, TRITC und Texas Red, wobei die jeweiligen vorgegebenen Konzentrationen in Pfeilrichtung zunehmen. Die Farbskala gibt den Prozentwert bezüglich der Gesamtphotonenzahl an.

Die gleiche Auswertung für Texas Red ist in Abbildung [4.15](#page-48-0) (a,c) dargestellt.

<span id="page-48-0"></span>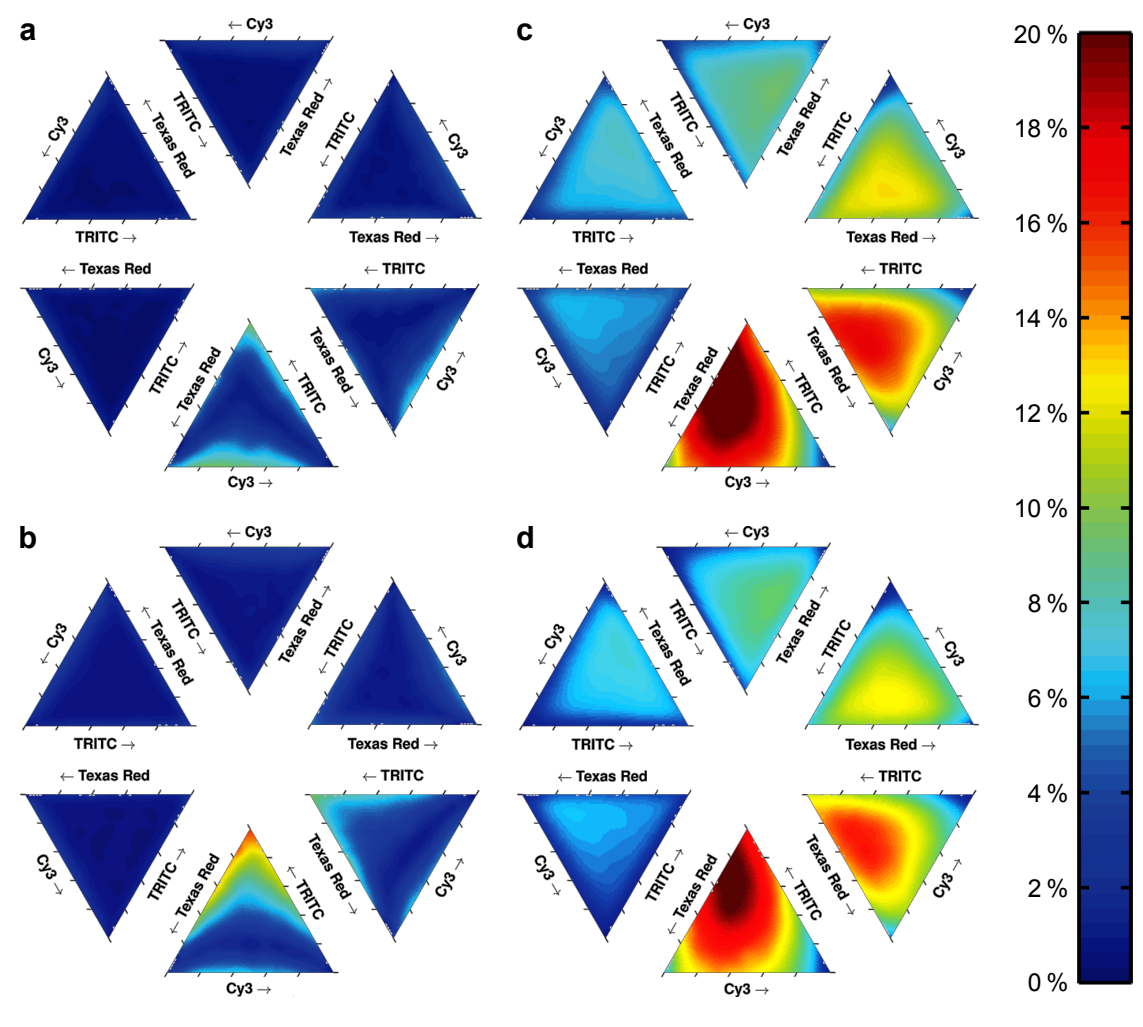

Abbildung 4.15: **Genauigkeit des Algorithmus und Vergleich mit einem Brute-Force-Ansatz**

**(a,b)** Abweichung der mittleren Amplitude vom korrekten Wert für Texas Red.

**(c,d)** Standardabweichung der Amplitude für Texas Red.

Für die Simulationen wurden 200, 400, 800, 1600, 2400 und 3600 Photonen genutzt (jeweils unten beginnend, gegen den Uhrzeigersinn). Jeder Punkt in einem Dreieck steht für eine Mischung der drei Farbstoffe Cy3, TRITC und Texas Red, wobei die jeweiligen vorgegebenen Konzentrationen in Pfeilrichtung zunehmen. Die Farbskala gibt den Prozentwert bezüglich der Gesamtphotonenzahl an.

Die Simulationen für die Werte in (a,c) für Texas Red haben den Pattern-Matching-Algorithmus verwendet, so wie es auch in Abbildung [4.14](#page-47-0) für Cy3 und TRITC der Fall war.

Die Simulationen für die Werte in (b,d) für Texas Red haben dagegen mit einem Brute-Force-Ansatz das Maximum der Likelihood-Funktion gesucht.

Man erkennt dort, dass der Algorithmus keinen systematischen Fehler liefert, da die mittleren Amplituden selbst bei nur 200 Photonen schon ziemlich gut mit dem korrekten Wert übereinstimmen, was bei steigender Photonenzahl nochmal deutlich besser wird. Die Standardabweichung der Amplitude bewegt sich in der Größenordnung, die man aufgrund der Poisson-Verteilung der Photonen erwarten würde.[2](#page-49-0)

Es fällt noch auf, dass TRITC die größte Ungenauigkeit der drei Farbstoffe aufweist, sowohl bei der mittleren Amplitude als auch bei der Standardabweichung. Das liegt vermutlich daran, dass seine mittlere Abklingzeit zwischen den mittleren Abklingzeiten der beiden anderen Farbstoffe liegt. Dadurch konkurrieren seine Photonen beim Pattern-Matching sowohl mit den langsameren Photonen von Texas Red als auch mit den schnelleren Photonen von Cy3. Die Photonen von Texas Red und Cy3 dagegen konkurrieren überwiegend nur mit denen von TRITC, weil die beiden Abklingkurven von Texas Red und Cy3 sich genügend voneinander unterscheiden, wodurch hier die Zuordnungen beim Pattern-Matching genauer werden.

Das Pattern-Matching mit drei Farbstoffen führt also zu sehr guten Ergebnissen, auch ohne spektrale Information. Mit zusätzlicher spektraler Information wird es noch besser, vergleiche Abbildung [4.4](#page-33-0) in Kapitel [4.1.3.](#page-30-0)

Ähnliche Simulationen zum Test des Algorithmus wurden auch mit den fünf Pattern der Abbildung [4.1](#page-29-0) durchgeführt, diesmal auch mit spektraler Information. Die Ergebnisse lassen sich nicht so einfach grafisch darstellen. Auch hier stimmen die mittleren Amplituden schon bei 400 Photonen sehr gut mit dem korrekten Wert überein. Die Standardabweichung liegt im Mittel bei 23 % für 400 Photonen und sinkt für 4000 Photonen auf ungefähr 4 %, natürlich mit kleinen Unterschieden zwischen den verschiedenen Pattern.

#### **Vergleich mit einem Brute-Force-Ansatz**

Ein Brute-Force-Ansatz kommt dem optimalen Ergebnis sehr nahe.[\[32\]](#page-72-0) Deshalb wurden die Simulationen mit den Pattern der drei Farbstoffe Cy3, TRITC und Texas Red zum Vergleich auch mit einem Brute-Force-Ansatz anstelle des Pattern-Matching-Algorithmus durchgeführt, siehe Abbildung [4.15](#page-48-0) (b,d). Die Ergebnisse dort sind nur unwesentlich besser als die des Pattern-Matching-Algorithmus (a,c).

#### <span id="page-49-1"></span>**4.3.2 Variation der Pattern**

Eine Frage ist, wie stark die Ergebnisse des Pattern-Matching-Algorithmus variieren, wenn die Referenzpattern sich leicht ändern, also nicht ganz optimal sind. Um das zu beantworten, wurden zunächst jeweils für dieselbe Färbung unabhängig voneinander mehrere Referenzpattern erstellt, aus verschiedenen Aufnahmen von einfach und mehrfach gefärbten Proben. Daraus konnten für jede Färbung ein Durchschnitts-Pattern und die Standardabweichung berechnet werden, siehe Abbildung [4.16.](#page-50-0) Dabei liegt die Standardabweichung jeweils in der Größenordnung von 1 % der maximalen Amplitude des Durchschnitts-Pattern.

Verwendet man nun für das Pattern-Matching die Durchschnitts-Pattern plus oder minus die Standardabweichung, kann man die Ergebnisse mit dem Ergebnis vergleichen, das man mit reinen Durchschnitts-Pattern erzielt, siehe Abbildung [4.17.](#page-51-0)

<span id="page-49-0"></span><sup>2</sup>Bei einer Poisson-Verteilung ist die Varianz, also das Quadrat der Standardabweichung, gleich dem Erwartungswert. Hier folgt daraus, mit der relativen Amplitude *n<sup>i</sup>* und der simulierten Gesamtphotonenzahl *ph*<sub>tot</sub>, für die Standardabweichung:  $\Delta n_i = (n_i \, ph_{tot})^{-0.5}$ 

<span id="page-50-0"></span>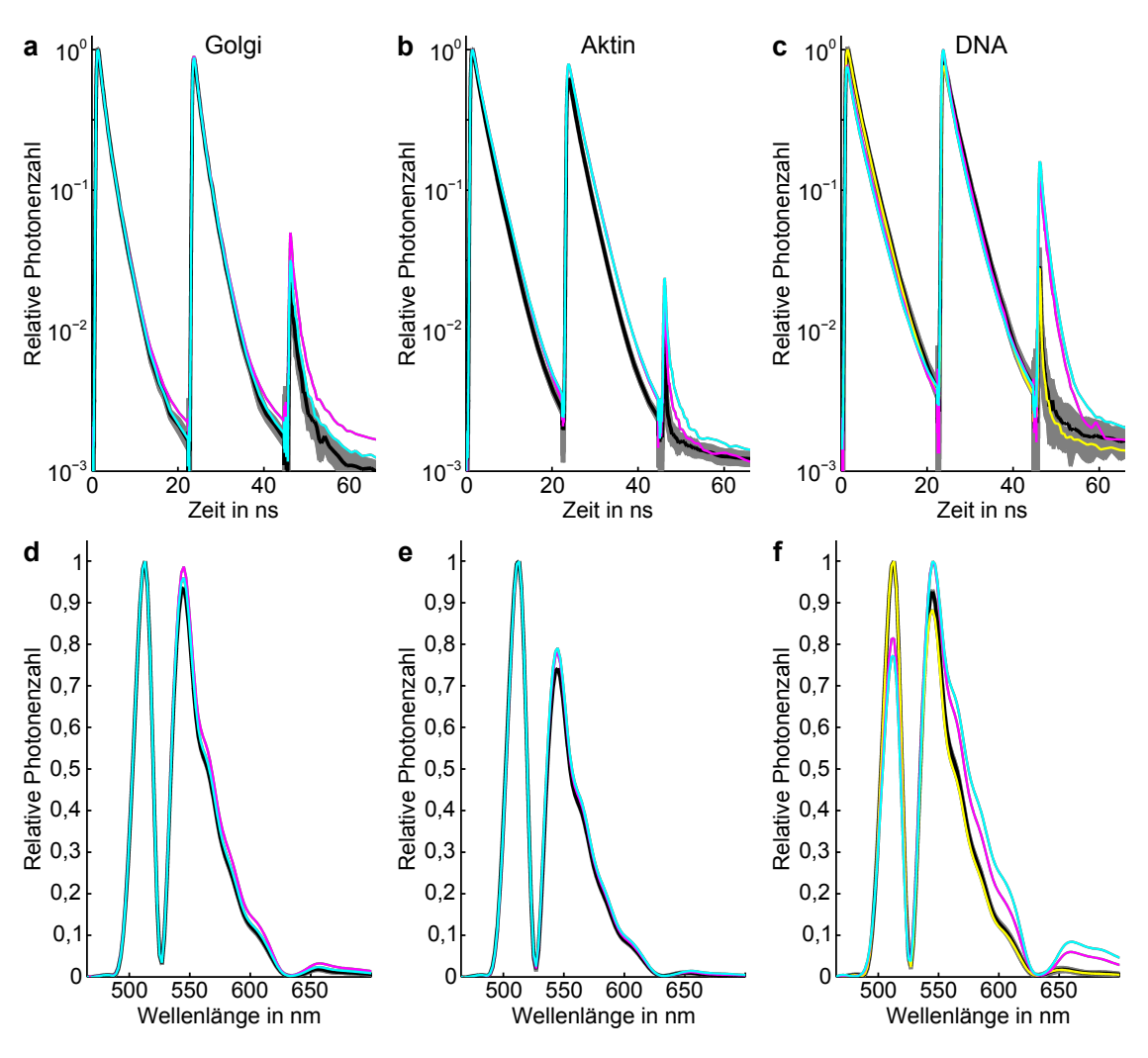

Abbildung 4.16: **Durchschnitts-Pattern mit Standardabweichung**

Für die Aufnahme in Abbildung [4.6](#page-37-1) wurden aus mehreren unabhängig voneinander erzeugten Referenzpattern Durchschnitts-Pattern gebildet: **(a–c)** Fluoreszenzabklingkurven nach den drei alternierenden Laserpulsen und **(d–f)** Emissionsspektren für die drei Färbungen mit AT-TO 488 von Golgi-Apparat (a,d), Aktinskelett (b,e) und DNA (c,f). Die Durchschnitts-Pattern sind in schwarz eingezeichnet, die Durchschnitts-Pattern plus und minus die Standardabweichung in grau. Für die Berechnung wurden 4, 6 und 3 geeignete Pattern genutzt (jeweils a–c und d–f). Zusätzlich sind in bunt einzelne für ungeeignet befundene Pattern dargestellt.

<span id="page-51-0"></span>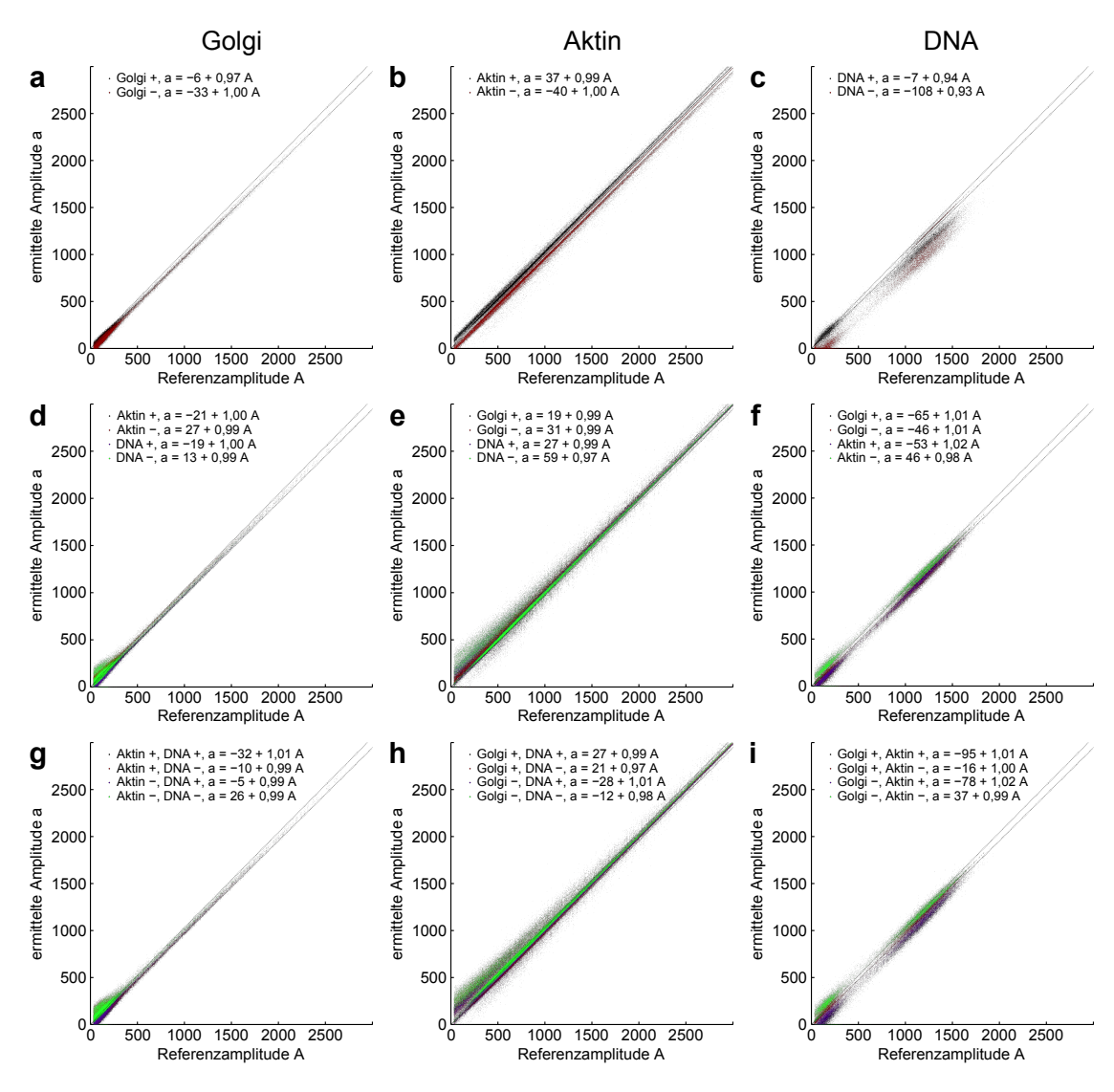

Abbildung 4.17: **Ergebnisse bei Variation der Durchschnitts-Pattern**

Der Pattern-Matching-Algorithmus ermittelte mit verschiedenen Sätzen von Pattern aus Abbildung [4.16](#page-50-0) für jedes Pixel der Aufnahme in Abbildung [4.6](#page-37-1) die Amplituden der Färbungen. Die Streudiagramme zeigen jeweils die Korrelationen zwischen der Referenzamplitude, die man mit den Durchschnitts-Pattern erhält, und der ermittelten Amplitude, die man mit den Durchschnitts-Pattern plus oder minus Standardabweichung erhält.

Die erste Spalte zeigt die Werte für den Golgi-Apparat (a,d,g), die zweite für das Aktinskelett (b,e,h) und die dritte für die DNA (c,f,i). In der ersten Zeile wurde jeweils nur das Pattern der dargestellten Färbung variiert (a–c), in der zweiten Zeile die beiden anderen Pattern einzeln (d–f) und in der dritten Zeile die beiden anderen Pattern gleichzeitig (g–i). Im Diagramm ist die jeweilige Änderung des Pattern in der Legende mit + oder − angegeben, zusammen mit der Gleichung für die lineare Regression. Alle Korrelationskoeffizienten im Modell der linearen Regression sind größer als 0,99. Die gepunkteten Linien zeigen zusätzlich √ die erwartete Streuung durch das Poissonsche Schrotrauschen: *A* ± *A*

Insgesamt passen dort die Amplituden immer noch sehr gut. Die größten Abweichungen gibt es bei der DNA, wenn das Pattern der DNA variiert wird (c). Hier gibt es im ungünstigsten Fall ein systematisch um 7 % zu schwaches Signal und zusätzlich eine Verschiebung um ungefähr −100 Photonen. In allen anderen Fällen ist die Abweichung deutlich kleiner.

#### **4.3.3 Vergleich der Ergebnisse für verschiedene Sätze von Pattern**

Um weiter zu untersuchen, wie sich die Wahl der Referenzpattern auf die Ergebnisse der sFLIM-Auswertung auswirkt, wurde exemplarisch die Auswertung für die Aufnahme in Abbildung [4.6](#page-37-1) mit verschiedenen Sätzen von Pattern wiederholt. Die Ergebnisse für einen zweiten unabhängigen Patternsatz sowie die Abweichungen zur bisherigen Auswertung sind in Abbildung [4.18](#page-53-0) dargestellt. Demnach gibt es in diesem Beispiel erneut die größten Abweichungen bei der DNA, mit bis zu 23 % in einzelnen Pixeln, aber die mittlere absolute Abweichung liegt bei allen drei Färbungen unter 1 % der Intensität des jeweils hellsten Pixels der Struktur.

Eine Frage in diesem Zusammenhang ist auch, ob es eine Rolle spielt, ob die Referenzpattern aus hellen oder dunklen Aufnahmen erstellt wurden. Zum Beispiel könnte es bei sehr hellen Pixeln zu Sättigungs- oder Totzeit-Effekten der Detektionselektronik kommen, was die Pattern beeinflussen würde. Dagegen würde sich ein Hintergrundsignal, wie zum Beispiel durch Autofluoreszenz, vor allem bei dunklen Pixeln auswirken. Deswegen wurden für das besonders helle Aktinskelett Referenzpattern zum einen nur aus den hellsten Pixeln und zum anderen nur aus eher dunklen Bereichen erzeugt. Die zugehörigen Ergebnisse sind in Abbildung [4.19](#page-54-0) dargestellt. Auch hier sind in beiden Fällen die Abweichungen von der ursprünglichen Auswertung eher klein, und die mittlere absolute Abweichung liegt immer deutlich unter 1 % der Intensität des jeweils hellsten Pixels der Struktur, obwohl sich die Pattern für das Aktinskelett etwas stärker voneinander unterscheiden (q,r). Die sFLIM-Methode liefert also in allen untersuchten Fällen auch mit alternativen Pattern zuverlässige Ergebnisse.

#### <span id="page-52-0"></span>**4.3.4 Tests mit schlechten Pattern**

Zum Schluss soll hier noch exemplarisch gezeigt werden, was passiert, wenn bei der sFLIM-Auswertung ungeeignete Pattern verwendet werden. Das kann zum Beispiel passieren, wenn man nicht alle Hinweise aus Kapitel [3.4](#page-21-0) beachtet, oder wenn man eine Mehrfarben-Aufnahme zur Patternerzeugung verwendet und dabei auch Anteile einer falschen Färbung erwischt. Die Ergebnisse für zwei Auswertungen mit jeweils einem schlechten Pattern sind in Abbildung [4.20](#page-55-0) dargestellt. Die dafür erzeugten schlechten Pattern stammten von Proben, die ein paar Tage älter als die auszuwertende Mehrfachfärbung waren, was zu leicht unterschiedlichen Färbebedingungen oder zu etwas stärker gealterten Proben führen konnte. Außerdem wurden diese Proben einen Tag nach der Mehrfachfärbung vermessen, wodurch möglicherweise die optische oder elektronische Justage des sFLIM-Mikroskops leicht verändert war.

Die Abweichungen von der ursprünglichen Auswertung mit geeigneten Pattern sind hier deutlich größer als bei allen anderen in den vorherigen Abschnitten beschriebenen Tests mit alternativen Pattern. In einzelnen Pixeln beträgt die Abweichung bis zu 77 % der Intensität des jeweils hellsten Pixels der Struktur (g), und auch die über das ganze Bild gemittelte absolute Abweichung erreicht bis zu 7 % (o).

Im Falle des schlechten Patterns für Aktin geht ein Teil des Aktinsignals (b,f) hinüber zum Golgi-Apparat  $(a,e)$ , und gleichzeitig "klaut" sich das Aktin einen Teil des DNA-

<span id="page-53-0"></span>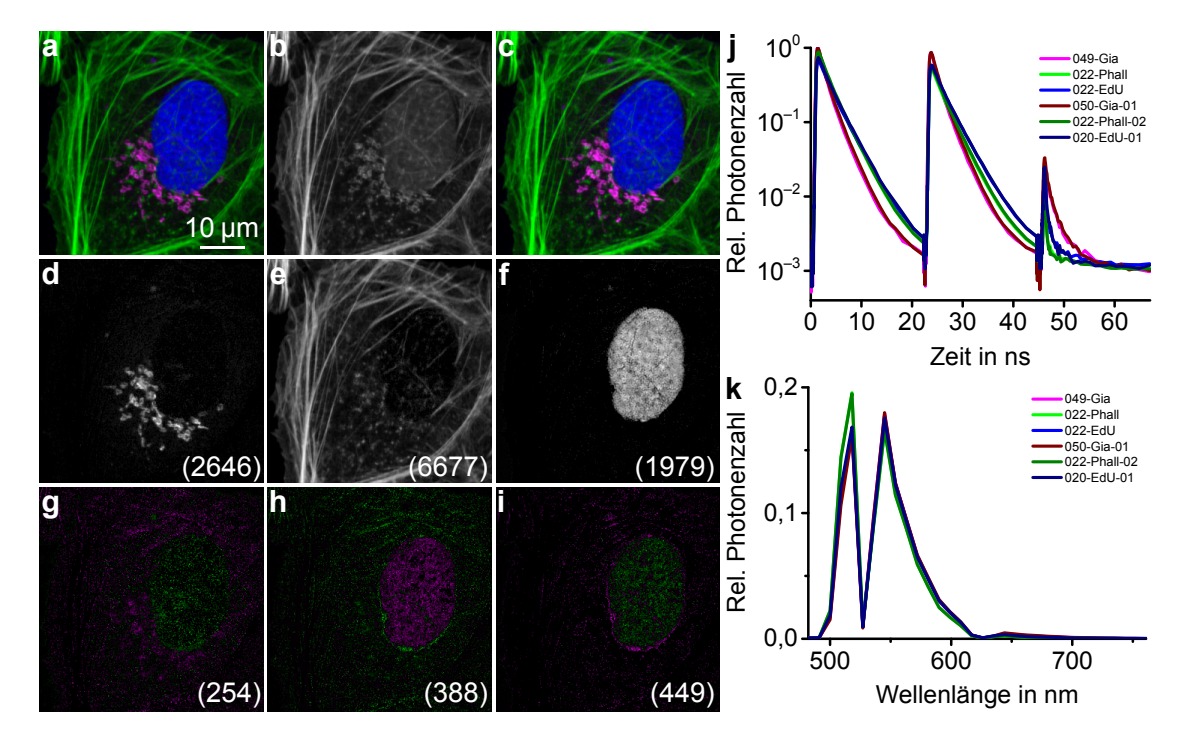

Abbildung 4.18: **Auswertung für zwei unabhängig voneinander erzeugte Patternsätze**

Für die Aufnahme in Abbildung [4.6](#page-37-1) wurde ein zusätzlicher Satz von Referenzpattern erzeugt und für die Auswertung verwendet:

**(a)** Ergebnis der neuen Auswertung. **(b)** Reines Intensitätsbild. **(c)** Ergebnis aus Abbildung [4.6](#page-37-1) zum Vergleich.

**(d–f)** Bilder der neuen Auswertung für Golgi-Apparat, Aktinskelett und DNA. **(g–i))** Deren Unterschiede zur ursprünglichen Auswertung, wobei grün eine Zunahme und magenta eine Abnahme des Signals bedeutet.

Die Zahlen in Klammern geben jeweils die Photonenzahl des hellsten Pixels an. Die mittlere absolute Differenz zwischen beiden Auswertungen beträgt 15,0, 26,7 und 15,8 Photonen pro Pixel.  $(g-i)$ 

**(j,k)** Referenzpattern, wobei magenta, grün und blau die ursprünglichen Pattern sind, und braun, dunkelgrün und dunkelblau die neuen Pattern.

<span id="page-54-0"></span>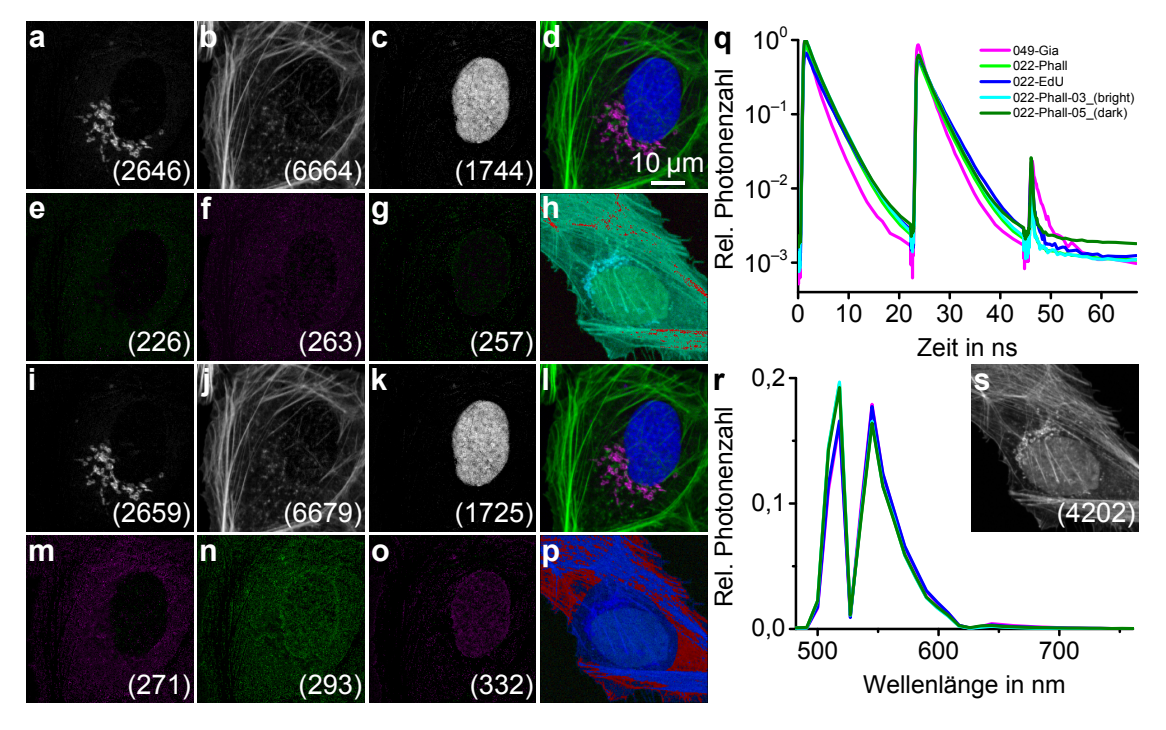

#### Abbildung 4.19: **Auswertung mit Pattern aus hellen und dunklen Gebieten**

Für die Aufnahme in Abbildung [4.6](#page-37-1) wurden zwei zusätzliche Pattern für das Aktinskelett aus besonders hellen oder dunklen Gebieten erzeugt und für die Auswertung verwendet, zusammen mit den bisherigen Pattern für Golgi-Apparat und DNA.

**(a–d)** Ergebnis der neuen Auswertung mit dem Pattern für Aktin aus hellen Pixeln: Golgi-Apparat, Aktinskelett, DNA und buntes Gesamtbild. **(e–g)** Unterschiede zur ursprünglichen Auswertung, wobei grün eine Zunahme und magenta eine Abnahme des Signals bedeutet. **(h)** Die rot markierten Pixel sind besonders hell und wurden für die Erzeugung des Patterns für Aktin verwendet.

**(i–l)** Ergebnis der neuen Auswertung mit dem Pattern für Aktin aus dunklen Pixeln: Golgi-Apparat, Aktinskelett, DNA und buntes Gesamtbild. **(m–o)** Unterschiede zur ursprünglichen Auswertung, wobei grün eine Zunahme und magenta eine Abnahme des Signals bedeutet. **(p)** Die rot markierten Pixel sind besonders dunkel und wurden für die Erzeugung des Patterns für Aktin verwendet.

Die Zahlen in Klammern geben jeweils die Photonenzahl des hellsten Pixels an. Die mittlere absolute Differenz zur ursprünglichen Auswertung beträgt 9,4, 21,9 und 6,1 Photonen pro Pixel (e–g), sowie 20,4, 33,2 und 13,1 Photonen pro Pixel (m–o).

**(q,r)** Referenzpattern, wobei magenta, grün und blau die ursprünglichen Pattern sind, cyan das Pattern für Aktin aus hellen Pixeln und dunkelgrün das Pattern für Aktin aus dunklen Pixeln. **(s)** Reines Intensitätsbild der Aufnahme, aus der die Pattern für das Aktinskelett erzeugt wurden, vergleiche die Falschfarben-Bilder (h,p).

<span id="page-55-0"></span>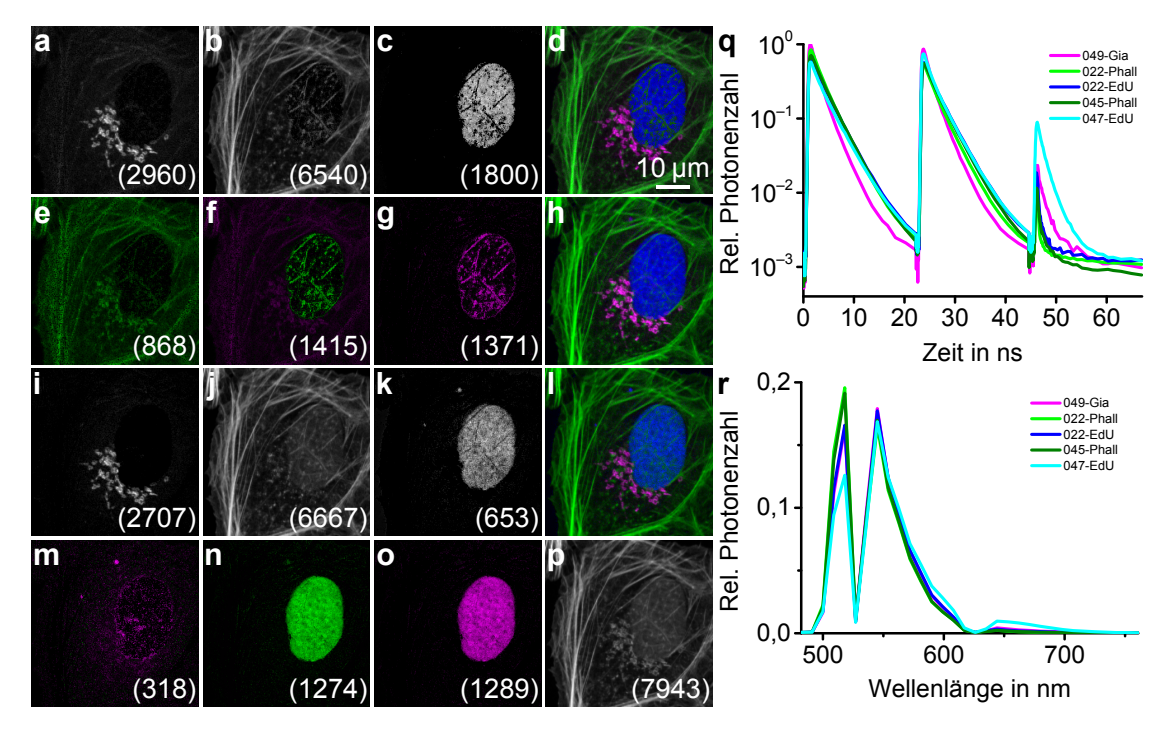

#### Abbildung 4.20: **Auswertung mit ungeeigneten Pattern**

Für die Aufnahme in Abbildung [4.6](#page-37-1) wurden zwei zusätzliche schlechte Pattern für das Aktinskelett und für die DNA erzeugt und einzeln für die Auswertung verwendet, zusammen mit den jeweils anderen beiden ursprünglich verwendeten Pattern.

**(a–d)** Ergebnis der neuen Auswertung mit dem schlechten Pattern für Aktin: Golgi-Apparat, Aktinskelett, DNA und buntes Gesamtbild. **(e–g)** Unterschiede zur ursprünglichen Auswertung, wobei grün eine Zunahme und magenta eine Abnahme des Signals bedeutet. **(h)** Zum Vergleich das ursprüngliche bunte Gesamtbild.

**(i–l)** Ergebnis der neuen Auswertung mit dem schlechten Pattern für DNA: Golgi-Apparat, Aktinskelett, DNA und buntes Gesamtbild. **(m–o)** Unterschiede zur ursprünglichen Auswertung, wobei grün eine Zunahme und magenta eine Abnahme des Signals bedeutet. **(p)** Reines Intensitätsbild.

Die Zahlen in Klammern geben jeweils die Photonenzahl des hellsten Pixels an. Die mittlere absolute Differenz zur ursprünglichen Auswertung beträgt 125,6, 131,1 und 46,3 Photonen pro Pixel (e–g), sowie 18,7, 134,5 und 120,5 Photonen pro Pixel (m–o).

**(q,r)** Referenzpattern, wobei magenta, grün und blau die ursprünglichen Pattern sind, dunkelgrün das schlechte Pattern für Aktin und cyan das schlechte Pattern für DNA.

Signals (c,g). Dieses Verhalten ist typisch für ungeeignete Pattern, dass das zugehörige Signal in Teilen des Bildes verstärkt oder abgeschwächt wird, was dann auch die Abbildung anderer Strukturen verfälscht. Dabei kommt es oft zu Löchern im Abbild einer Struktur, wie hier bei der DNA (c,g). Zwischen den Abbildungen, die zu geeigneten Pattern gehören, gibt es dagegen kaum Signalaustausch, wie hier zwischen Golgi-Apparat (a,e) und DNA  $(c,g).$ 

Beim schlechten Pattern für DNA ist es ähnlich. Hier verliert die DNA (k,o) fast zwei drittel ihres Signals an das Aktinskelett, wodurch dort fälschlicherweise der Zellkern sichtbar wird (j,n). Das Bild des Golgi-Apparates ist in diesem Fall nur wenig verfälscht  $(i,m).$ 

Dadurch, dass die hier abgebildeten Strukturen morphologisch unterschiedlich aussehen, kann man die Fehler im Bild, also die Löcher in der DNA (c) oder den Zellkern im Aktinskelett (j), leicht bei einer visuellen Untersuchung erkennen. Es ist oft möglich, auf diese Art das Gesamtergebnis einer sFLIM-Auswertung visuell auf Stimmigkeit zu untersuchen, und dabei die Qualität abzuschätzen und eventuelle Fehler zu entdecken.

# <span id="page-57-1"></span>**4.4 STED-Mikroskopie mit zwei Farben**

Da die hochauflösende STED-Mikroskopie wie sFLIM auch ein konfokales Verfahren ist, bietet es sich an, beide Methoden zu kombinieren, um so hochaufgelöste Bilder mit mehreren Farben zu machen. Dies ist im Prinzip auch mit herkömmlicher STED-Mikroskopie möglich, bedeutet dort aber einen recht großen Aufwand und einige Nachteile, wenn die Farbstoffe spektral voneinander getrennt werden sollen und dabei ihre eigenen Anregungs- und STED-Laser benötigen [\[42,](#page-73-0) [43\]](#page-73-1). Der große Vorteil von sFLIM ist hier, dass man spektral sehr ähnliche Farbstoffe nehmen kann, die nur einen gemeinsamen STED-Laser benötigen.

Um dies auszuprobieren, wurde eine zweifach gefärbte U2OS-Zelle mit dem in Kapitel [3.6](#page-26-0) beschriebenen STED-Mikroskop untersucht, siehe Abbildung [4.21.](#page-57-0) Die einzelnen Strukturen, Farbstoffe und Färbemethoden sind in der Bildunterschrift (c,d) beschrieben.

<span id="page-57-0"></span>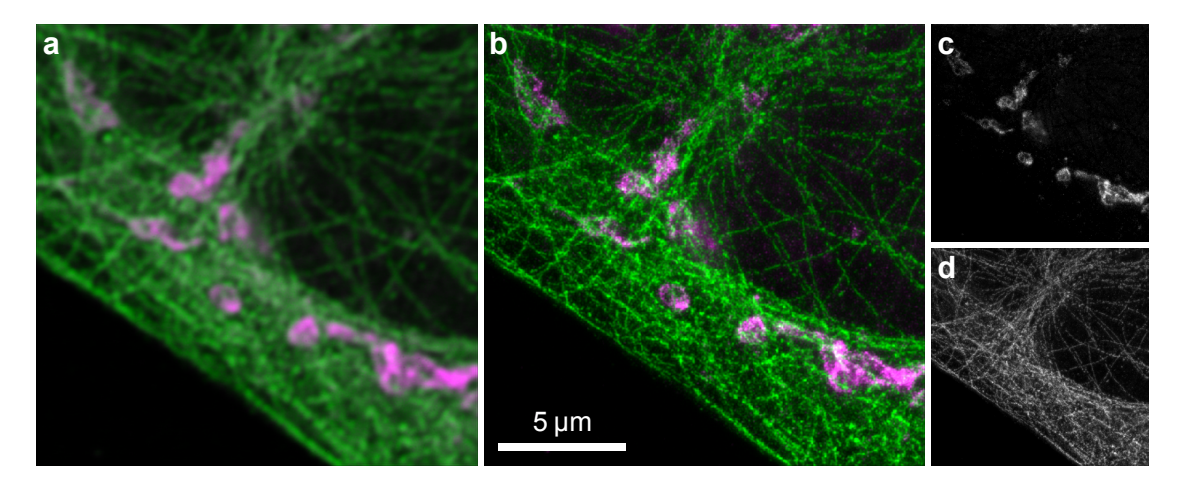

#### Abbildung 4.21: **STED-Aufnahme einer zweifach gefärbten U2OS-Zelle**

**(a)** Buntes Bild als Ergebnis der sFLIM-Auswertung, normale konfokale Aufnahme ohne STED-Laser. **(b)** Buntes Bild als Ergebnis der sFLIM-Auswertung nach Aufnahme mit STED-Laser. Es setzt sich zusammen aus den Einzelbildern der verschiedenen Färbungen: **(c)** Golgi-Apparat, gefärbt mit primärem Antikörper Kaninchen gegen Giantin und sekundärem Antikörper Ziege gegen Kaninchen, gekoppelt an ATTO 647N (magenta), **(d)** Mikrotubuli, gefärbt mit primärem Antikörper Maus gegen β-Tubulin und sekundärem Antikörper Ziege gegen Maus, gekoppelt an Abberior STAR 635P (grün).

Die hellsten Pixel in **(c,d)** entsprechen ungefähr 5000 und 10 000 detektierten Photonen.

Obwohl sich die beiden benutzten Farbstoffe ATTO 647N und Abberior STAR 635P sowohl spektral als auch bei den Abklingzeiten nur wenig voneinander unterscheiden (vergleiche Tabelle [A.7\)](#page-66-0), konnten sie in der sFLIM-Auswertung klar voneinander getrennt werden. Das gilt sowohl für die normale konfokale Aufnahme mit beugungsbegrenzter Auflösung (a) als auch für die STED-Aufnahme mit deutlich verbesserter Auflösung (b–d). Die Kombination von sFLIM und STED ermöglicht also mehrfarbige hochaufgelöste Mikroskopie mit nur einem STED-Laser.

# **5 Zusammenfassung und Ausblick**

## **5.1 Zusammenfassung der Ergebnisse**

Das Hauptziel dieser Doktorarbeit, mittels sFLIM die Anzahl gleichzeitig verwendbarer Färbungen bei der Fluoreszenzmikroskopie zu maximieren, wurde erreicht. So konnten pro Anregungslaser fünf verschiedene Färbungen gleichzeitig abgebildet werden. Zusammen sind das beim vorliegenden System mit drei Lasern theoretisch insgesamt 15 Färbungen (Kapitel [4.1\)](#page-28-0). In der Praxis war die maximale Anzahl möglicher simultaner Färbungen weniger aufgrund physikalischer Einschränkungen begrenzt, sondern sie war vor allem biologisch durch die anspruchsvolle Probenvorbereitung limitiert. Das zeigt sich auch darin, dass die intensive Arbeit an der Optimierung der Färbeprotokolle zu einer eigenen Veröffentlichung führte (Kapitel [3.1\)](#page-16-0) [\[56\]](#page-74-3). In der Praxis waren damit immerhin noch neun gleichzeitige Färbungen möglich (Kapitel [4.1.4\)](#page-34-0).

Das aufgebaute sFLIM-System zeigte eine so hohe Sensitivität, dass sogar verschiedene Strukturen, die alle nur mit demselben Farbstoff markiert waren, aufgrund kleiner Unterschiede im Fluoreszenzverhalten voneinander unterschieden werden konnten (Kapitel [4.2\)](#page-37-2). Besonders eindrucksvoll gelang das bei einer Dreifachfärbung mit ATTO 488 (Kapitel [4.2.1\)](#page-37-0), aber auch mit Alexa Fluor 647 sowie mit MitoTracker Orange waren jeweils drei Strukturen unterscheidbar (Kapitel [4.2.2](#page-39-0) und [4.2.3\)](#page-39-1). Die hohe Sensitivität konnte außerdem dazu genutzt werden, um zu unterscheiden, ob ein Farbstoff wie gewünscht die Struktur eingefärbt hatte, oder ob es sich um unspezifische Färbung dieses Farbstoffs handelte (Kapitel [4.2.4\)](#page-43-1). Und auch Autofluoreszenz konnte durch sFLIM klar identifiziert und von der gewollten Fluoreszenz unterschieden werden (Kapitel [4.2.5\)](#page-44-1).

Die Untersuchungen zur Genauigkeit der sFLIM-Technik konnten zeigen, dass der Pattern-Matching-Algorithmus zuverlässige Ergebnisse liefert (Kapitel [4.3\)](#page-46-1). Die wichtigste Voraussetzung dafür sind geeignete Referenzpattern, weshalb diese mit besonderer Sorgfalt erstellt werden müssen, insbesondere natürlich bei einander sehr ähnlichen Pattern (Kapitel [3.4\)](#page-21-0).

Zuletzt konnte noch die sFLIM-Methode mit der hochauflösenden STED-Mikroskopie kombiniert werden, so dass zwei Färbungen gleichzeitig mit hoher Auflösung abgebildet werden konnten. Dabei wurde für beide Färbungen nur ein gemeinsamer STED-Laser benötigt, was den Aufbau des STED-Systems im Vergleich zu klassischer Zweifarben-STED-Mikroskopie vereinfacht (Kapitel [4.4\)](#page-57-1).

## **5.2 Mögliche Verbesserungen**

Raum für Verbesserungen bietet sicherlich zum einen die Probenvorbereitung, so dass bei entsprechender Anstrengung noch mehr als die realisierten neun gleichzeitigen Färbungen möglich werden könnten. Aber auch bei der sFLIM-Methode selbst sind diverse Verbesserungen denkbar:

• Die Empfindlichkeit des Detektions-Systems könnte durch optische Komponenten mit höherer Durchlässigkeit, zum Beispiel durch einen dichroitischen Spiegel an Stelle des Strahlteilers mit 20 % Reflexion, oder durch einen empfindlicheren Detektor gesteigert werden. Die maximale Geschwindigkeit des Detektions-Systems und somit die Aufnahmegeschwindigkeit ließe sich durch parallele und unabhängige TCSPC-Kanäle für jeden spektralen Kanal deutlich steigern, weil dadurch Totzeit-Effekte der Detektionselektronik erst bei wesentlich höherer Gesamtzählrate eine Rolle spielen würden.

- Theoretisch könnte man die sFLIM-Aufnahmen durch Verwendung mehrerer Anregungsfokusse an verschiedenen Orten in der Probe parallelisieren [\[8,](#page-70-0) [9,](#page-70-1) [65,](#page-75-1) [66\]](#page-75-2). Dafür müsste man allerdings auch die gesamte Detektion entsprechend parallelisieren, was ein enormer Aufwand wäre, sowohl technisch als auch bei der Justage.
- Die Auswertung könnte durch einen optimierten Pattern-Matching-Algorithmus beschleunigt werden. Auch sind weite Teile des Algorithmus parallelisierbar, so dass sie auf mehreren Prozessorkernen gleichzeitig laufen könnten [\[67\]](#page-75-3). Die Firma PicoQuant hat bereits einen deutlich schnelleren Algorithmus für ihr Software-Paket SymPhoTime 64 entwickelt und konnte ihn zumindest bei den STED-Aufnahmen der Zweifachfärbung (Kapitel [4.4\)](#page-57-1) erfolgreich einsetzen [\[44\]](#page-73-2).
- Man könnte die Erzeugung der Referenzpattern in der Software dahingehend erweitern, dass man auch Linearkombinationen von Pattern bilden kann. Bei der Erzeugung des Referenzpattern für eine bestimmte Färbung könnte man dann zum Beispiel einen kleinen Beitrag einer störenden anderen Färbung subtrahieren. Damit ließen sich möglicherweise Fehler durch schlecht passende Pattern, wie zum Beispiel die Löcher in Abbildung [4.12](#page-44-0) (d), korrigieren. Vielleicht könnte man damit sogar auch falsche Signalzuordnungen bei eigentlich ungeeigneten Pattern wie in Abbildung [4.20](#page-55-0) beheben oder zumindest reduzieren.
- Möglicherweise könnte man auch automatisiert die Referenzpattern verbessern, indem man Techniken ähnlich wie beim *Blind-Unmixing* [\[23\]](#page-71-0) verwendet. Dabei müsste der Algorithmus nicht komplett ohne Referenzpattern auskommen, sondern er könnte die gemessenen Referenzpattern als Startpunkt benutzen, von dem aus er eine Optimierung der Pattern durchführt.
- Auch Methoden der künstlichen Intelligenz wie das *Deep Learning* [\[68\]](#page-75-4) könnten sowohl bei der Erzeugung der Referenzpattern als auch insgesamt bei der Auswertung hilfreich sein.

## **5.3 Weitere Anwendungsmöglichkeiten**

In dieser Doktorarbeit wurde hauptsächlich das Ziel verfolgt, mittels sFLIM viele verschiedene Strukturen gleichzeitig abzubilden, oder einander sehr ähnliche Farbstoffe zu unterscheiden. Es gibt aber auch noch weitere Anwendungsmöglichkeiten der sFLIM-Technik.

Insbesondere sind die zahlreichen Anwendungen von FLIM natürlich auch mit sFLIM realisierbar. So kann man zum Beispiel diverse Fluorophore mittels FLIM als Sensoren für ihre physikalischen und chemischen Umgebungsbedingungen nutzen, unter anderem für pH-Wert [\[69\]](#page-75-5), Temperatur [\[70\]](#page-75-6), Viskosität [\[71\]](#page-75-7) und diverse Konzentrationen inkl. Sauerstoffgehalt [\[72,](#page-75-8) [73\]](#page-75-9). Auch kann man mit der Kombination von FLIM und FRET sehr genau kleine Abstände im nm-Bereich messen. Das ermöglicht Untersuchungen von Protein-Protein-Interaktionen oder von Konformationsänderungen eines Proteins [\[46,](#page-73-3) [73–](#page-75-9)

[75\]](#page-75-10). Während solch eine FLIM-Anwendung in einem Spektralbereich mit einem der drei Laser geschieht, stehen die anderen beiden Spektralbereiche des sFLIM-Aufbaus immer noch für andere Aufgaben zur Verfügung, zum Beispiel für weitere FLIM-Untersuchungen oder für Vielfarben-Fluoreszenzmikroskopie mittels sFLIM.

Die hohe Sensitivität von sFLIM bei der Unterscheidung von Fluoreszenzquellen könnte es ermöglichen, zusätzlich die Autofluoreszenz zur Bildgebung zu nutzen, und dabei vielleicht sogar Autofluoreszenz von verschiedenen Quellen zu unterscheiden. Damit wäre die Abbildung einer Probe sogar ganz ohne vorherige Färbung denkbar, aber natürlich auch mit zusätzlichen Färbungen. Dies könnte vor allem bei Proben mit viel Autofluoreszenz, zum Beispiel bei Gewebeschnitten, interessant sein. [\[67,](#page-75-3) [76,](#page-76-0) [77\]](#page-76-1)

Insgesamt lässt sich zusammenfassen, dass die sFLIM-Methode vielseitig anwendbar ist und großes Potential besitzt.

# **A Anhang**

# **A.1 Bezugsquellen**

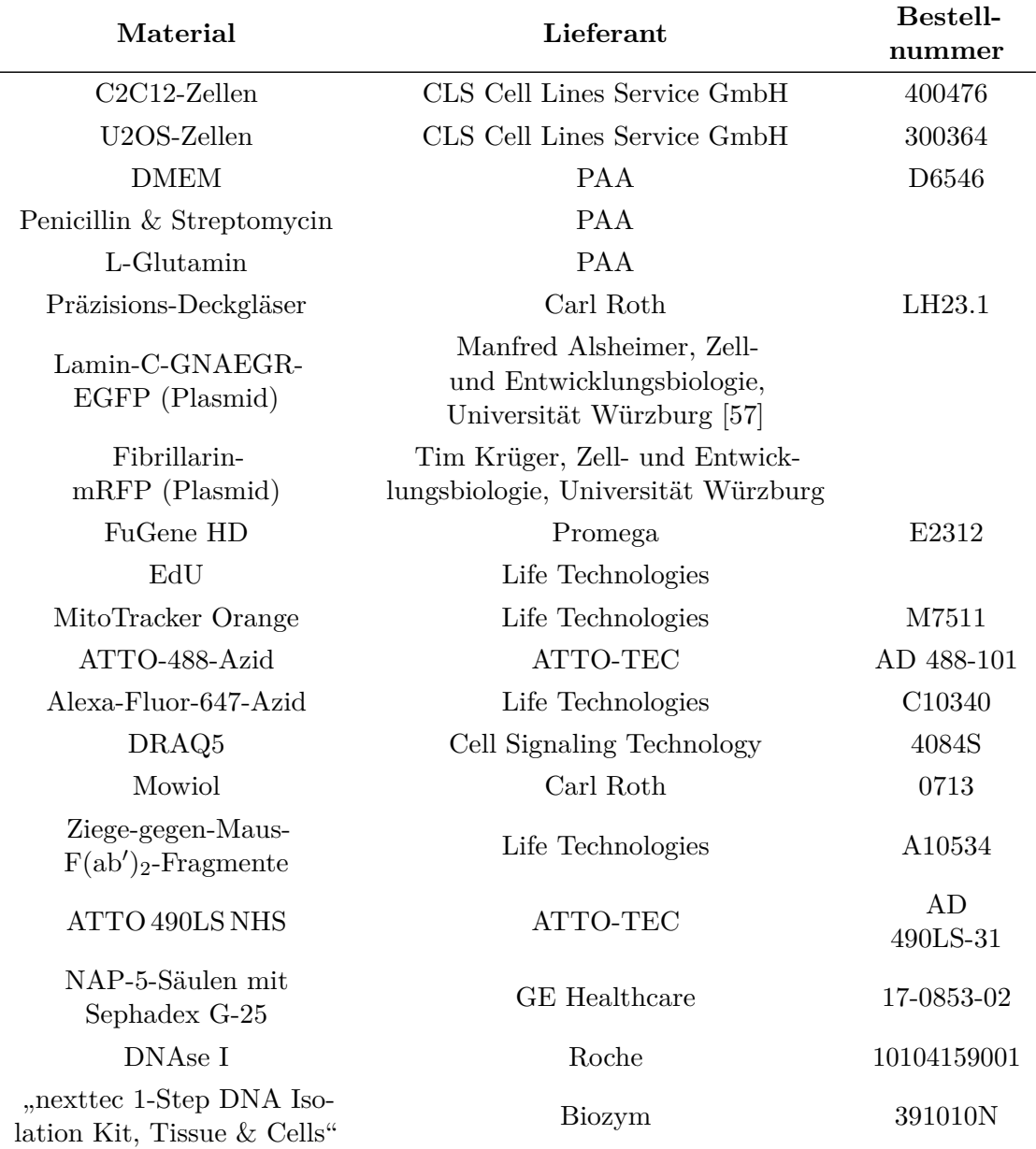

# Tabelle A.1: **Biologische und chemische Zutaten**

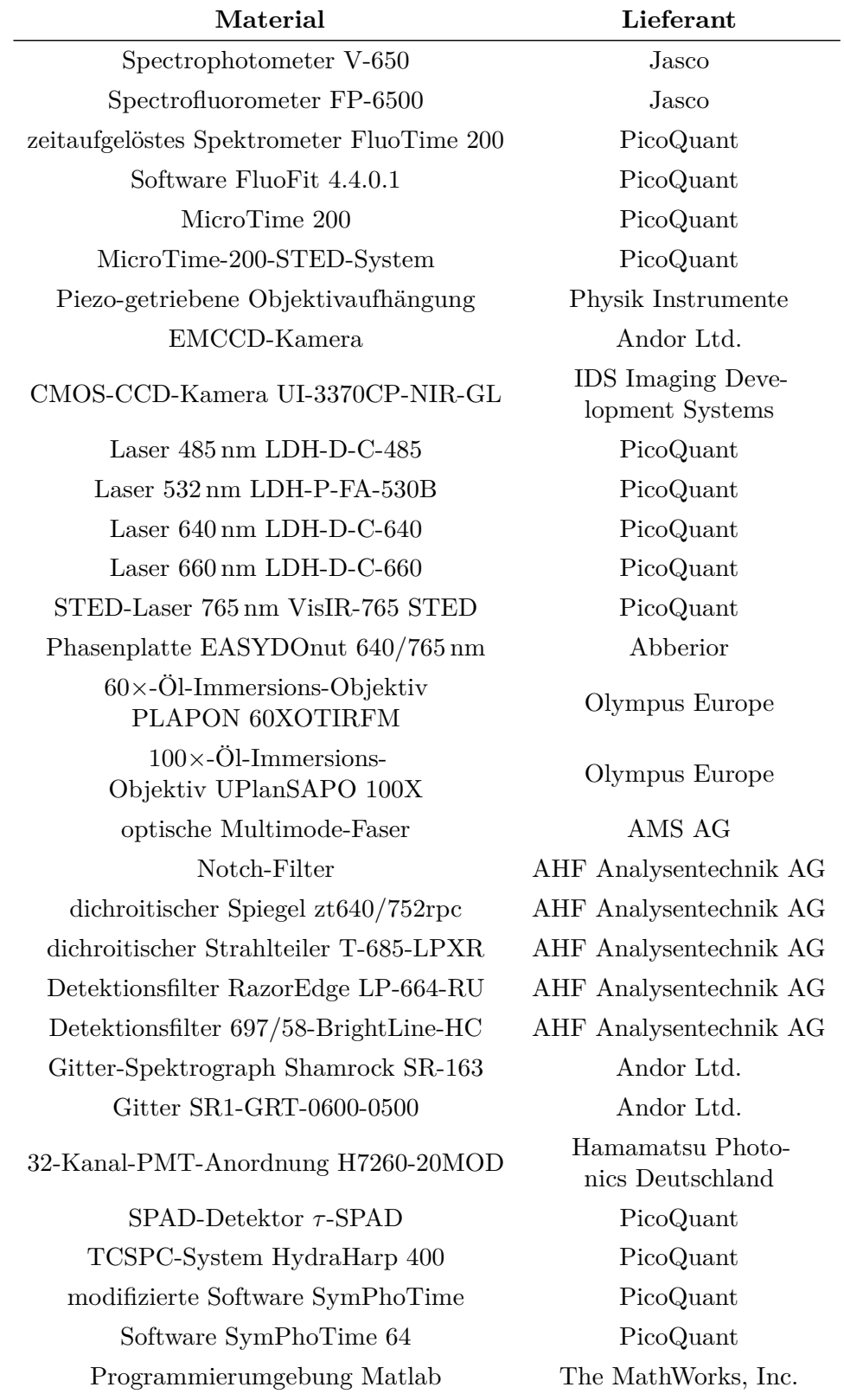

# Tabelle A.2: **Geräte, Bauteile und Software**

# **A.2 Antikörper und Phalloidin-Färbungen**

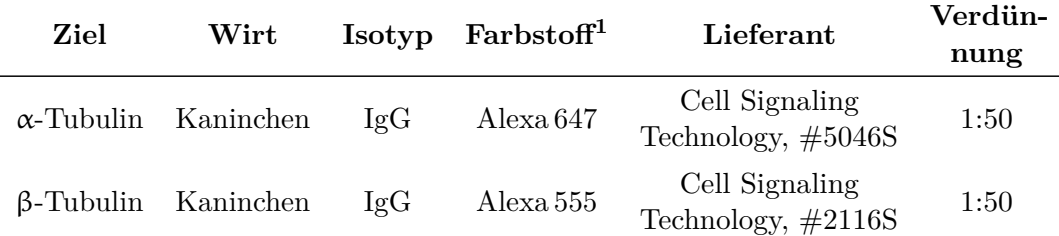

### Tabelle A.3: **Direkte Antikörper**

### Tabelle A.4: **Phalloidin-Färbungen**

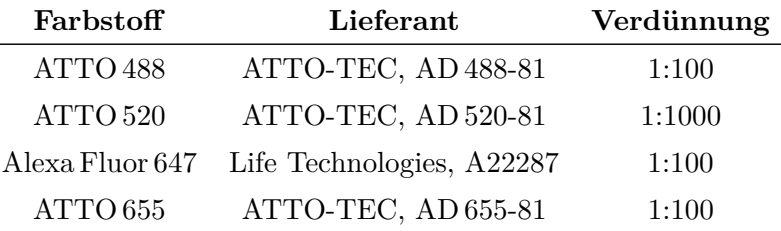

### Tabelle A.5: **Primäre Antikörper**

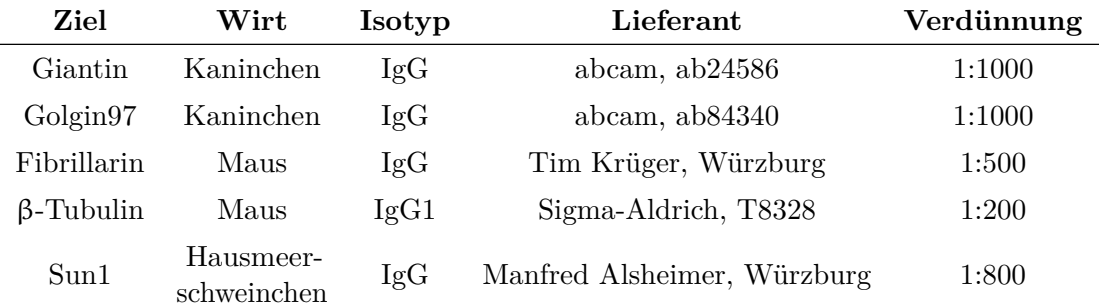

<span id="page-64-0"></span><sup>1</sup>Der Name der Farbstoffe *Alexa Fluor ...* wird hier aus Platzgründen abgekürzt zu *Alexa ...*

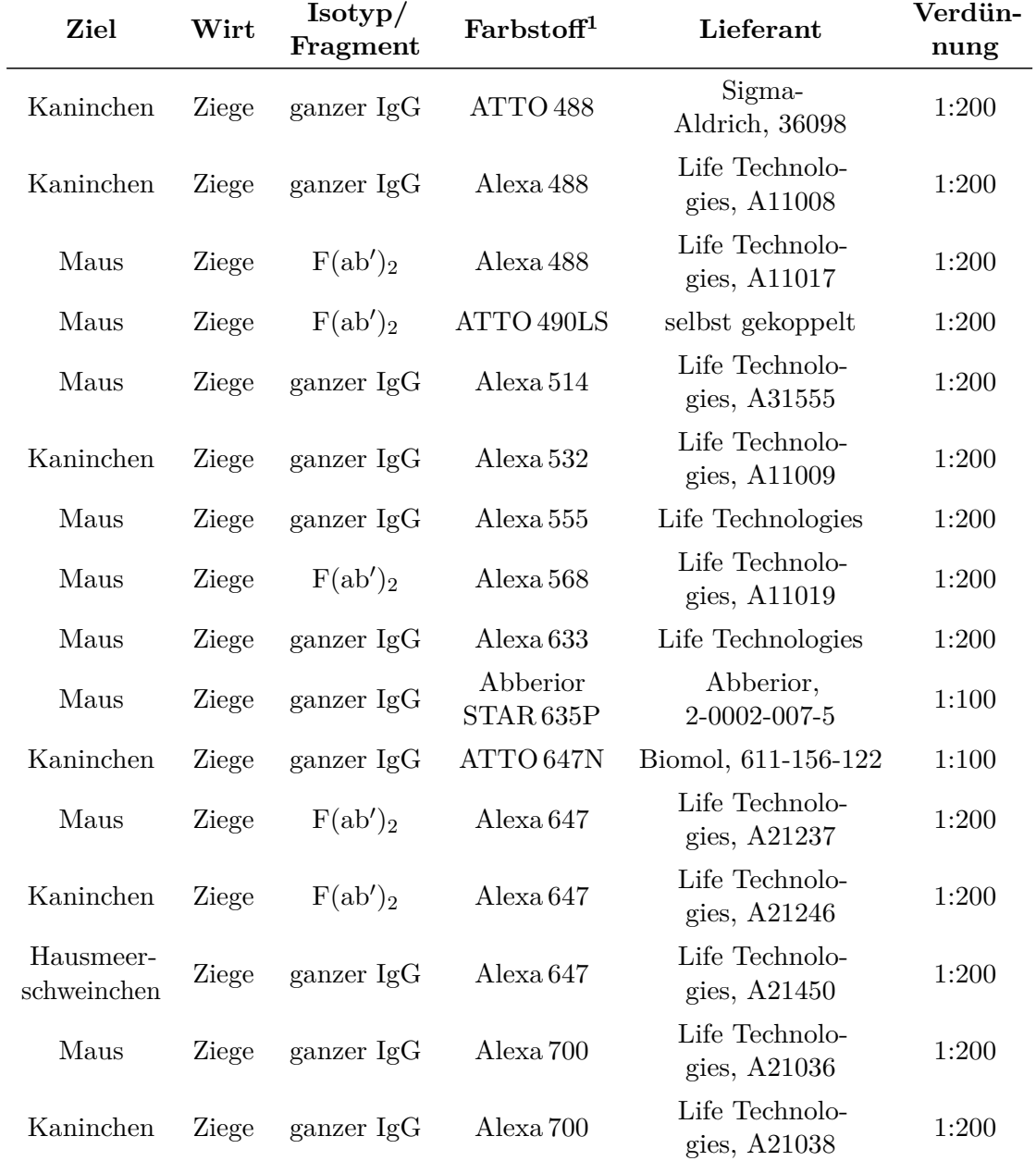

# Tabelle A.6: **Sekundäre Antikörper**

# **A.3 Spektroskopische Eigenschaften von freien Fluorophoren und fluoreszierenden Sonden**

### <span id="page-66-0"></span>Tabelle A.7: **Spektroskopische Eigenschaften von freien Fluorophoren und fluoreszierenden Sonden**

Absorptions- und Emissionsmaxima sowie Fluoreszenzabklingzeiten wurden in wässrigem Puffer (PBS, pH 7,4) gemessen. Abklingzeiten wurden zusätzlich aus sFLIM-Messungen ermittelt, bei denen gefärbte U2OS-Zellen in Mowiol eingebettet waren (grau unterlegte Werte). Bi-exponentielle Abklingzeiten und die zugehörigen Amplituden sind dort angegeben, wo es sinnvoll ist. Die Messungenauigkeit in PBS beträgt höchstens 2 nm bei Wellenlängen und 0,05 ns bei mono-exponentiellen Abklingzeiten.

| Fluoro-<br>phor <sup>1</sup> | Kopp-<br>$\text{lung}^2$ | Absorp-<br>tion            | Emis-<br>sion             | Abkling-<br>zeit   | Abklingzeit<br>bi-exponentiell |                 |       |                            |
|------------------------------|--------------------------|----------------------------|---------------------------|--------------------|--------------------------------|-----------------|-------|----------------------------|
|                              |                          | $\lambda_{\rm abs}/\rm nm$ | $\lambda_{\rm em}$<br>/nm | $\tau/\mathrm{ns}$ | A <sub>1</sub>                 | $\tau_1$<br>/ns | $A_2$ | $\tau_2$<br>$/\mathrm{ns}$ |
| ATTO 488                     |                          | 500                        | 521                       | 4,16               |                                |                 |       |                            |
|                              | AK GaR                   | 503                        | 524                       | 3,43               | 0,63                           | 3,78            | 0,37  | 1,02                       |
|                              | Giantin                  |                            |                           | 1,9                | 0,4                            | 3,0             | 0,6   | 1,2                        |
|                              | Phalloidin               | 501                        | 520                       | 3,06               | 0,64                           | 3,38            | 0,36  | 1,00                       |
|                              | Phalloidin               |                            |                           | 3,0                |                                |                 |       |                            |
|                              | Azid                     | 502                        | 523                       | 4,21               |                                |                 |       |                            |
|                              | EdU/DNA                  | 503                        | 524                       | 3,98               |                                |                 |       |                            |
|                              | EdU/DNA                  |                            |                           | 3,1                |                                |                 |       |                            |
| Alexa 488                    |                          | 491                        | 515                       | 4,07               |                                |                 |       |                            |
|                              | AK GaR                   | 495                        | 520                       | 3,68               | 0,74                           | 3,97            | 0,26  | 1,36                       |
|                              | Giantin                  |                            |                           | 2,2                | 0,5                            | 3,1             | 0,5   | 1,2                        |
|                              | AK GaM                   | 495                        | 519                       | 3,84               | 0,82                           | 4,00            | 0,18  | 1,46                       |
|                              | Fibrillarin              |                            |                           | 2,8                |                                |                 |       |                            |
| <b>EGFP</b>                  | $-$ [78]                 | 488                        | 509                       | 2,71               |                                |                 |       |                            |
|                              | Lamin C                  |                            |                           | 2,1                |                                |                 |       |                            |
| <b>ATTO</b>                  |                          | 495                        | 636                       | 2,63               |                                |                 |       |                            |
| 490LS                        | AK GaM                   | 491                        | 628                       | 3,55               | 0,66                           | 3,94            | 0,34  | 1,32                       |
|                              | Fibrillarin              |                            |                           | 2,4                | 0,38                           | 4,5             | 0,62  | 1,1                        |
|                              | $\beta$ -Tubulin         |                            |                           | 2,8                | 0,48                           | 4,3             | 0,52  | 1,4                        |

<span id="page-66-1"></span><sup>&</sup>lt;sup>2</sup>AK GaR = sekundärer Antikörper Ziege gegen Kaninchen ("goat anti rabbit"),

AK GaM = sekundärer Antikörper Ziege gegen Maus ("goat anti mouse"),

AK GaGP = sekundärer Antikörper Ziege gegen Hausmeerschweinchen ("goat anti guinea pig"),

AK α*/*β-Tub = direkter Antikörper Kaninchen gegen α*/*β-Tubulin.

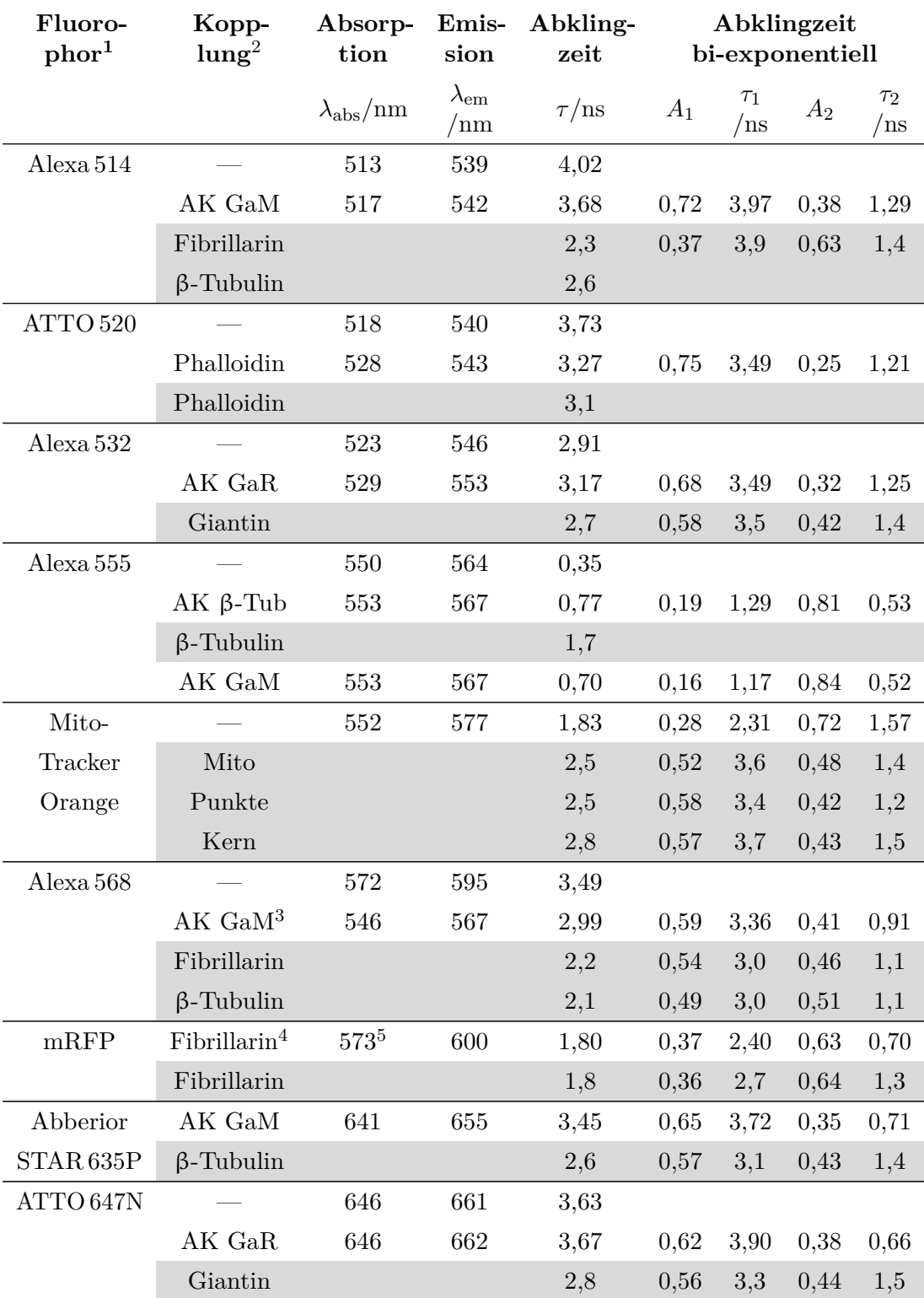

<span id="page-67-0"></span><sup>3</sup>Die Fluoreszenzeigenschaften von Antikörper-gekoppeltem Alexa 568 scheinen sich während der Lagerung zu verändern.

<span id="page-67-2"></span><span id="page-67-1"></span><sup>4</sup>Zusammen mit lysierten Zellen, die das fluoreszierende Protein (Fibrillarin-mRFP) exprimiert haben. <sup>5</sup>Anregungsmaximum

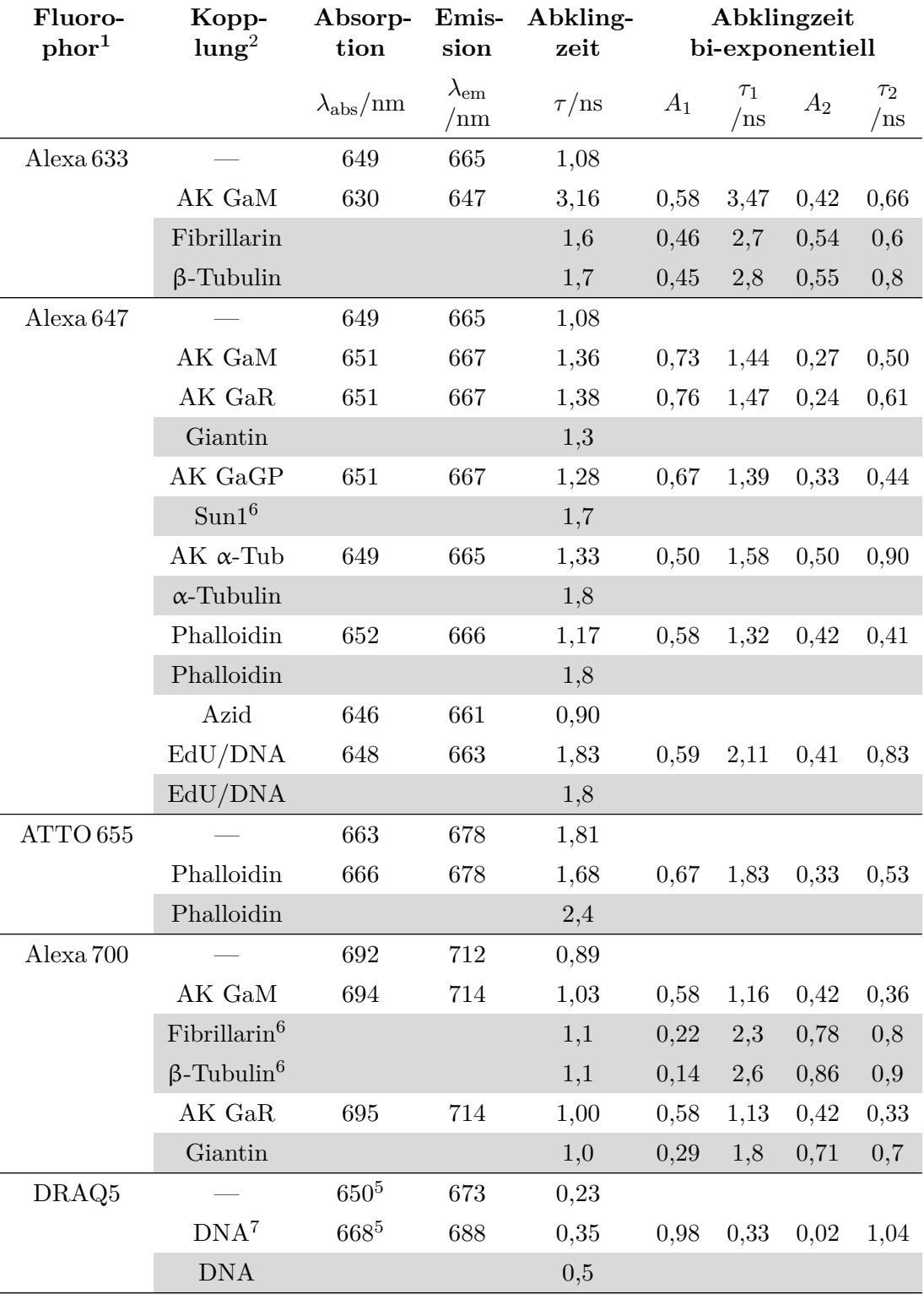

<span id="page-68-0"></span><sup>6</sup> In C2C12-Zellen.

<span id="page-68-1"></span><sup>7</sup>Die Abklingzeit von DRAQ5 ist von der DNA-Konzentration abhängig.

# **Danksagung**

Ich will allen Personen danken, die diese Dissertation ermöglicht haben, oder die mir in irgendeiner Form dabei geholfen haben.

Ich danke Markus Sauer für das interessante Thema und für die Möglichkeit, dieses an seinem Lehrstuhl zu bearbeiten, für unser sehr gutes Verhältnis zueinander sowie für seine Geduld bei der Betreuung der Arbeit.

Ich danke Anna Löschberger für viele gute Ideen, und dass sie ihre gute Laune und Motivation auf mich übertragen konnte. Sie hat mir vor allem bei den biologischen Aspekten der Arbeit sehr geholfen. So hat sie mir zum Beispiel die verschiedenen Techniken der Zellfärbungen gezeigt und vieles davon mit mir zusammen gemacht, und auch bei den Messungen in Berlin war sie dabei und hat so manche schöne und möglichst gesunde Zelle für die Aufnahmen ausgewählt.

Ich danke Teresa Klein und Sebastian van de Linde für hilfreiche Diskussionen und Tipps.

Ich danke Lisa Behringer-Pließ und Petra Geßner für ihre Arbeit in der Zellkultur und für die Bereitstellung der Zellen.

Ich danke dem ganzen Lehrstuhl für Biotechnologie und Biophysik für die sehr gute Atmosphäre, für große Hilfsbereitschaft und für viele schöne gemeinsame Freizeitaktivitäten.

Ich danke unseren Kooperationspartnern bei der Firma PicoQuant in Berlin, insbesondere Benedikt Krämer und Felix Koberling, für den Aufbau des Mikroskopiesystems und für die freundliche Aufnahme und Unterstützung bei unseren Messungen dort vor Ort. Danke auch für die Durchführung der STED-Mikroskopie an unseren Proben und für die anschließende Auswertung dieser Aufnahmen.

Ich danke unseren Kooperationspartnern bei der Georg-August-Universität in Göttingen, Ingo Gregor und Jörg Enderlein, für die Programmierung der Auswerte-Software. Danke auch an Ingo Gregor für viele kurzfristige Behebungen von Fehlern in der Software sowie für einige Simulationen zur Genauigkeit des Algorithmus (siehe Kapitel [4.3.1](#page-46-2) und Kapitel [4.3.2\)](#page-49-1).

Ich danke allen Projektpartnern des sFLIM-Projektes für die gute Zusammenarbeit und für gute Ideen.

Ich danke Tim Krüger und Manfred Alsheimer vom Lehrstuhl für Zell- und Entwicklungsbiologie an der Julius-Maximilians-Universität Würzburg für die Bereitstellung von Plasmiden und Antikörpern.

Ganz besonderer Dank geht an meine Eltern, an meinen Bruder Stefan und an meine Freundin Dahlia für die großartige Unterstützung in so vielen Bereichen.

# Danke für alles!

# **Literatur**

- [1] Jeff W. Lichtman und José-Angel Conchello. "Fluorescence microscopy". In: *Nature Methods* 2.12 (Dez. 2005), S. 910-919. ISSN: 1548-7105. DOI: [10.1038/nmeth817](https://doi.org/10.1038/nmeth817).
- [2] P. Prabhat, S. Ram, E. S. Ward u.a. "Simultaneous imaging of different focal planes in fluorescence microscopy for the study of cellular dynamics in three dimensions". In: *IEEE Transactions on NanoBioscience* 3.4 (Dez. 2004), S. 237–242. issn: 1558-2639. doi: [10.1109/TNB.2004.837899](https://doi.org/10.1109/TNB.2004.837899).
- [3] Julien Vermot, Scott E. Fraser und Michael Liebling. "Fast fluorescence microscopy for imaging the dynamics of embryonic development". In: *HFSP Journal* 2.3 (1. Juni 2008), S. 143–155. issn: 1955-2068. doi: [10.2976/1.2907579](https://doi.org/10.2976/1.2907579).
- [4] Chon U Chan und Claus-Dieter Ohl. "Total-Internal-Reflection-Fluorescence Microscopy for the Study of Nanobubble Dynamics". In: *Physical Review Letters* 109.17 (23. Okt. 2012), S. 174501. DOI: [10.1103/PhysRevLett.109.174501](https://doi.org/10.1103/PhysRevLett.109.174501).
- [5] Marvin Minsky. "Microscopy apparatus". US-Pat. 3013467 (A). 19. Dez. 1961. URL: [https://worldwide.espacenet.com/publicationDetails/biblio?CC=US&NR=](https://worldwide.espacenet.com/publicationDetails/biblio?CC=US&NR=3013467#) [3013467#](https://worldwide.espacenet.com/publicationDetails/biblio?CC=US&NR=3013467#) (besucht am 19. 01. 2021).
- [6] James Pawley. *Handbook of Biological Confocal Microscopy*. Springer Science & Business Media, 2. Juni 2006. 1018 S. isbn: 978-0-387-25921-5. doi: [10.1007/978-](https://doi.org/10.1007/978-0-387-45524-2) [0-387-45524-2](https://doi.org/10.1007/978-0-387-45524-2).
- [7] Winifried Denk, James H. Strickler und Watt W. Webb. "Two-photon laser scanning fluorescence microscopy". In: *Science* 248.4951 (6. Apr. 1990), S. 73–76. issn: 0036- 8075, 1095-9203. DOI: [10.1126/science.2321027](https://doi.org/10.1126/science.2321027).
- <span id="page-70-0"></span>[8] José-Angel Conchello und Jeff W. Lichtman. "Optical sectioning microscopy". In: *Nature Methods* 2.12 (Dez. 2005), S. 920–931. issn: 1548-7105. doi: [10.1038/](https://doi.org/10.1038/nmeth815) [nmeth815](https://doi.org/10.1038/nmeth815).
- <span id="page-70-1"></span>[9] Jörg Martini, Volker Andresen und Dario Anselmetti. "Scattering suppression and confocal detection in multifocal multiphoton microscopy". In: *Journal of Biomedical Optics* 12.3 (Mai 2007), S. 034010. ISSN: 1083-3668, 1560-2281. DOI: [10.1117/1.2736425](https://doi.org/10.1117/1.2736425).
- [10] Roger Y. Tsien. "The Green Fluorescent Protein". In: *Annual Review of Biochemistry* 67.1 (1998), S. 509–544. DOI: [10.1146/annurev.biochem.67.1.509](https://doi.org/10.1146/annurev.biochem.67.1.509).
- [11] Nathan C. Shaner, Paul A. Steinbach und Roger Y. Tsien. "A guide to choosing fluorescent proteins". In: *Nature Methods* 2.12 (Dez. 2005), S. 905–909. issn: 1548- 7105. doi: [10.1038/nmeth819](https://doi.org/10.1038/nmeth819).
- [12] Antje Keppler, Susanne Gendreizig, Thomas Gronemeyer u. a. "A general method for the covalent labeling of fusion proteins with small molecules in vivo". In: *Nature Biotechnology* 21.1 (Jan. 2003), S. 86–89. ISSN: 1546-1696. DOI: [10.1038/nbt765](https://doi.org/10.1038/nbt765).
- [13] Lawrence W Miller und Virginia W Cornish. "Selective chemical labeling of proteins in living cells". In: *Current Opinion in Chemical Biology*. Proteomics and genomics 9.1 (1. Feb. 2005), S. 56–61. ISSN: 1367-5931. DOI: [10.1016/j.cbpa.2004.12.007](https://doi.org/10.1016/j.cbpa.2004.12.007).
- [14] Iain D. Johnson. *Molecular Probes Handbook: A Guide to Fluorescent Probes and Labeling Technologies*. Life Technologies Corporation, 2010. 1060 S. isbn: 978-0- 9829279-1-5. url: <https://books.google.de/books?id=djuacQAACAAJ> (besucht am 25. 11. 2021).
- [15] William E. Moerner und Michel Orrit. "Illuminating Single Molecules in Condensed Matter". In: *Science* 283.5408 (12. März 1999), S. 1670–1676. issn: 0036-8075, 1095-9203. doi: [10.1126/science.283.5408.1670](https://doi.org/10.1126/science.283.5408.1670).
- [16] Shimon Weiss. "Fluorescence Spectroscopy of Single Biomolecules". In: *Science* 283.5408 (12. März 1999), S. 1676–1683. issn: 0036-8075, 1095-9203. doi: [10.1126/](https://doi.org/10.1126/science.283.5408.1676) [science.283.5408.1676](https://doi.org/10.1126/science.283.5408.1676).
- [17] Marek Liyanage, Allen Coleman, Stan du Manoir u. a., "Multicolour spectral karyotyping of mouse chromosomes". In: *Nature Genetics* 14.3 (Nov. 1996), S. 312–315. DOI: [10.1038/ng1196-312](https://doi.org/10.1038/ng1196-312).
- [18] Y. Garini, A. Gil, I. Bar-Am u. a. "Signal to noise analysis of multiple color fluorescence imaging microscopy". In: *Cytometry* 35.3 (1999), S. 214–226. issn: 1097-0320. doi: [10.1002/\(SICI\)1097-0320\(19990301\)35:3<214::AID-CYTO4>3.](https://doi.org/10.1002/(SICI)1097-0320(19990301)35:3<214::AID-CYTO4>3.0.CO;2-D) [0.CO;2-D](https://doi.org/10.1002/(SICI)1097-0320(19990301)35:3<214::AID-CYTO4>3.0.CO;2-D).
- [19] Hiromichi Tsurui, Hiroyuki Nishimura, Susumu Hattori u. a. "Seven-color fluorescence imaging of tissue samples based on Fourier spectroscopy and singular value decomposition". In: *The Journal of Histochemistry and Cytochemistry: Official Journal of the Histochemistry Society* 48.5 (Mai 2000), S. 653–662. issn: 0022-1554. doi: [10.1177/002215540004800509](https://doi.org/10.1177/002215540004800509).
- [20] Farzad Fereidouni, Keimpe Reitsma und Hans C. Gerritsen. "High speed multispectral fluorescence lifetime imaging". In: *Optics Express* 21.10 (20. Mai 2013), S. 11769–11782. ISSN: 1094-4087. DOI: [10.1364/OE.21.011769](https://doi.org/10.1364/OE.21.011769).
- [21] Farzad Fereidouni, Arjen N. Bader und Hans C. Gerritsen. "Spectral phasor analysis allows rapid and reliable unmixing of fluorescence microscopy spectral images". In: *Optics Express* 20.12 (4. Juni 2012), S. 12729–12741. ISSN: 1094-4087. DOI: [10.1364/OE.20.012729](https://doi.org/10.1364/OE.20.012729).
- [22] Francesco Cutrale, Vikas Trivedi, Le A. Trinh u. a. "Hyperspectral phasor analysis enables multiplexed 5D in vivo imaging". In: *Nature Methods* 14.2 (Feb. 2017), S. 149-152. ISSN: 1548-7105. DOI: [10.1038/nmeth.4134](https://doi.org/10.1038/nmeth.4134).
- <span id="page-71-0"></span>[23] Richard A. Neher, Mišo Mitkovski, Frank Kirchhoff u. a. "Blind Source Separation Techniques for the Decomposition of Multiply Labeled Fluorescence Images". In: *Biophysical Journal* 96.9 (6. Mai 2009), S. 3791–3800. ISSN: 0006-3495. DOI: [10.](https://doi.org/10.1016/j.bpj.2008.10.068) [1016/j.bpj.2008.10.068](https://doi.org/10.1016/j.bpj.2008.10.068).
- [24] Andreas Bolzer, Gregor Kreth, Irina Solovei u. a. "Three-Dimensional Maps of All Chromosomes in Human Male Fibroblast Nuclei and Prometaphase Rosettes". In: *PLOS Biology* 3.5 (26. Apr. 2005), e157. ISSN: 1545-7885. DOI: [10.1371/journal.](https://doi.org/10.1371/journal.pbio.0030157) [pbio.0030157](https://doi.org/10.1371/journal.pbio.0030157).
- [25] Philippe I. H. Bastiaens und Anthony Squire. "Fluorescence lifetime imaging microscopy: spatial resolution of biochemical processes in the cell". In: *Trends in Cell Biology* 9.2 (1. Feb. 1999), S. 48–52. ISSN: 0962-8924. DOI: [10.1016/S0962-](https://doi.org/10.1016/S0962-8924(98)01410-X) [8924\(98\)01410-X](https://doi.org/10.1016/S0962-8924(98)01410-X).
- [26] Ching-Wei Chang, Dhruv Sud und Mary-Ann Mycek. "Fluorescence Lifetime Imaging Microscopy". In: *Methods in Cell Biology*. Bd. 81. Digital Microscopy, 3rd Edition. Academic Press, 1. Jan. 2007, S. 495–524. DOI: 10.1016/S0091-[679X\(06\)81024-1](https://doi.org/10.1016/S0091-679X(06)81024-1).
- [27] M. Elangovan, R. N. Day und A. Periasamy. "Nanosecond fluorescence resonance energy transfer-fluorescence lifetime imaging microscopy to localize the protein interactions in a single living cell". In: *Journal of Microscopy* 205.1 (2002), S. 3–14. issn: 1365-2818. doi: [10.1046/j.0022-2720.2001.00984.x](https://doi.org/10.1046/j.0022-2720.2001.00984.x).
- [28] M. Wahl, F. Koberling, M. Patting u.a., Time-resolved confocal fluorescence imaging and spectrocopy system with single molecule sensitivity and sub-micrometer resolution". In: *Current Pharmaceutical Biotechnology* 5.3 (Juni 2004), S. 299–308. issn: 1389-2010. doi: [10.2174/1389201043376841](https://doi.org/10.2174/1389201043376841).
- [29] Ingo Gregor und Matthias Patting. "Pattern-Based Linear Unmixing for Efficient and Reliable Analysis of Multicomponent TCSPC Data". In: *Advanced Photon Counting: Applications, Methods, Instrumentation*. Hrsg. von Peter Kapusta, Michael Wahl und Rainer Erdmann. Springer Series on Fluorescence. Cham: Springer International Publishing, 2015, S. 241–263. isbn: 978-3-319-15636-1. doi: [10.1007/4243\\_2014\\_70](https://doi.org/10.1007/4243_2014_70).
- [30] Jörg Enderlein, Peter M. Goodwin, Alan Van Orden u. a. "A maximum likelihood estimator to distinguish single molecules by their fluorescence decays". In: *Chemical Physics Letters* 270.5 (30. Mai 1997), S. 464–470. ISSN: 0009-2614. DOI: [10.1016/](https://doi.org/10.1016/S0009-2614(97)00409-0) [S0009-2614\(97\)00409-0](https://doi.org/10.1016/S0009-2614(97)00409-0).
- [31] Ulrike Lieberwirth, Jutta Arden-Jacob, Karl H. Drexhage u.a., "Multiplex Dye DNA Sequencing in Capillary Gel Electrophoresis by Diode Laser-Based Time-Resolved Fluorescence Detection". In: *Analytical Chemistry* 70.22 (1. Nov. 1998), S. 4771-4779. ISSN: 0003-2700. DOI: [10.1021/ac980230k](https://doi.org/10.1021/ac980230k).
- [32] Jörg Enderlein und Markus Sauer. "Optimal Algorithm for Single-Molecule Identification with Time-Correlated Single-Photon Counting". In: *The Journal of Physical Chemistry A* 105.1 (1. Jan. 2001), S. 48–53. ISSN: 1089-5639. DOI: 10. 1021/ [jp002358n](https://doi.org/10.1021/jp002358n).
- [33] Quentin S. Hanley. "Spectrally resolved fluorescent lifetime imaging". In: *Journal of the Royal Society Interface* 6 (Suppl 1 6. Feb. 2009), S83–S92. issn: 1742-5689. doi: [10.1098/rsif.2008.0393.focus](https://doi.org/10.1098/rsif.2008.0393.focus).
- [34] Y. Zhou, J.M. Dickenson und Q.S. Hanley. "Imaging lifetime and anisotropy spectra in the frequency domain". In: *Journal of Microscopy* 234.1 (1. Apr. 2009), S. 80–88. issn: 1365-2818. doi: [10.1111/j.1365-2818.2009.03145.x](https://doi.org/10.1111/j.1365-2818.2009.03145.x).
- [35] Philip Tinnefeld, Dirk-Peter Herten und Markus Sauer. "Photophysical Dynamics of Single Molecules Studied by Spectrally-Resolved Fluorescence Lifetime Imaging Microscopy (SFLIM)". In: *The Journal of Physical Chemistry A* 105.34 (1. Aug. 2001), S. 7989–8003. ISSN: 1089-5639. DOI: 10.1021/jp0103651.
- [36] Jens-Peter Knemeyer, Dirk-Peter Herten und Markus Sauer. "Detection and Identification of Single Molecules in Living Cells Using Spectrally Resolved Fluorescence Lifetime Imaging Microscopy". In: *Analytical Chemistry* 75.9 (1. Mai 2003), S. 2147– 2153. issn: 0003-2700. doi: [10.1021/ac026333r](https://doi.org/10.1021/ac026333r).
- [37] W. Becker, A. Bergmann, E. Haustein u.a. "Fluorescence lifetime images and correlation spectra obtained by multidimensional time-correlated single photon counting". In: *Microscopy Research and Technique* 69.3 (1. März 2006), S. 186–195. ISSN: 1097-0029. DOI: [10.1002/jemt.20251](https://doi.org/10.1002/jemt.20251).
- [38] Ernst Abbe. "Beiträge zur Theorie des Mikroskops und der mikroskopischen Wahrnehmung". In: *Archiv für Mikroskopische Anatomie* 9.1 (1. Dez. 1873), S. 413–468. issn: 0176-7364. doi: [10.1007/BF02956173](https://doi.org/10.1007/BF02956173).
- [39] Stefan W. Hell. "Far-Field Optical Nanoscopy". In: *Science* 316.5828 (25. Mai 2007), S. 1153–1158. issn: 0036-8075, 1095-9203. doi: [10.1126/science.1137395](https://doi.org/10.1126/science.1137395).
- [40] Teresa Klein, Sven Proppert und Markus Sauer. "Eight years of single-molecule localization microscopy". In: *Histochemistry and Cell Biology* 141.6 (1. Juni 2014), S. 561-575. ISSN: 1432-119X. DOI: [10.1007/s00418-014-1184-3](https://doi.org/10.1007/s00418-014-1184-3).
- [41] Thomas A. Klar, Stefan Jakobs, Marcus Dyba u.a. "Fluorescence microscopy with diffraction resolution barrier broken by stimulated emission". In: *Proceedings of the National Academy of Sciences of the United States of America* 97.15 (18. Juli 2000), S. 8206–8210. issn: 0027-8424. doi: [10.1073/pnas.97.15.8206](https://doi.org/10.1073/pnas.97.15.8206).
- [42] Gerald Donnert, Jan Keller, Christian A. Wurm u. a., Two-Color Far-Field Fluorescence Nanoscopy". In: *Biophysical Journal* 92.8 (15. Apr. 2007), S. L67–L69. issn: 0006-3495. DOI: [10.1529/biophysj.107.104497](https://doi.org/10.1529/biophysj.107.104497).
- [43] Lars Meyer, Dominik Wildanger, Rebecca Medda u. a. "Dual-Color STED Microscopy at 30-nm Focal-Plane Resolution". In: *Small* 4.8 (2008), S. 1095–1100. issn: 1613-6829. DOI: [10.1002/smll.200800055](https://doi.org/10.1002/smll.200800055).
- [44] Thomas Niehörster, Anna Löschberger, Ingo Gregor u. a. "Multi-target spectrally resolved fluorescence lifetime imaging microscopy". In: *Nature Methods* 13.3 (März 2016), S. 257-262. ISSN: 1548-7091. DOI: [10.1038/nmeth.3740](https://doi.org/10.1038/nmeth.3740).
- [45] George Gabriel Stokes. "On the Change of Refrangibility of Light". In: *Philosophical Transactions of the Royal Society of London* 142 (1852), S. 463–562. issn: 0261-0523. doi: [10.1098/rstl.1852.0022](https://doi.org/10.1098/rstl.1852.0022).
- [46] Joseph R. Lakowicz. *Principles of Fluorescence Spectroscopy*. 3. Aufl. Springer US, 2006. isbn: 978-0-387-31278-1. doi: [10.1007/978-0-387-46312-4](https://doi.org/10.1007/978-0-387-46312-4).
- [47] Michael Kasha. "Characterization of electronic transitions in complex molecules". In: *Discussions of the Faraday Society* 9.0 (1. Jan. 1950), S. 14–19. issn: 0366-9033. doi: [10.1039/DF9500900014](https://doi.org/10.1039/DF9500900014).
- [48] Amiram Grinvald und Izchak Z. Steinberg. "On the analysis of fluorescence decay kinetics by the method of least-squares". In: *Analytical Biochemistry* 59.2 (1. Juni 1974), S. 583–598. issn: 0003-2697. doi: [10.1016/0003-2697\(74\)90312-1](https://doi.org/10.1016/0003-2697(74)90312-1).
- [49] Jens-Peter Knemeyer, Nicole Marmé und Markus Sauer. "Probes for Detection of Specific DNA Sequences at the Single-Molecule Level". In: *Analytical Chemistry* 72.16 (1. Aug. 2000), S. 3717–3724. issn: 0003-2700. doi: [10.1021/ac000024o](https://doi.org/10.1021/ac000024o).
- [50] Thomas Heinlein, Jens-Peter Knemeyer, Oliver Piestert u. a. "Photoinduced Electron Transfer between Fluorescent Dyes and Guanosine Residues in DNA-Hairpins". In: *The Journal of Physical Chemistry B* 107.31 (1. Aug. 2003), S. 7957–7964. issn: 1520-6106. doi: [10.1021/jp0348068](https://doi.org/10.1021/jp0348068).
- [51] Nicole Marmé, Jens-Peter Knemeyer, Markus Sauer u. a. "Inter- and Intramolecular Fluorescence Quenching of Organic Dyes by Tryptophan". In: *Bioconjugate Chemistry* 14.6 (1. Nov. 2003), S. 1133–1139. issn: 1043-1802. doi: [10.1021/bc0341324](https://doi.org/10.1021/bc0341324).
- [52] Sören Doose, Hannes Neuweiler und Markus Sauer. "A Close Look at Fluorescence Quenching of Organic Dyes by Tryptophan". In: *ChemPhysChem* 6.11 (2005), S. 2277-2285. ISSN: 1439-7641. DOI: [10.1002/cphc.200500191](https://doi.org/10.1002/cphc.200500191).
- [53] Theodor Förster. "Zwischenmolekulare Energiewanderung und Fluoreszenz". In: *Annalen der Physik* 437.1 (1948), S. 55–75. issn: 1521-3889. doi: [10.1002/andp.](https://doi.org/10.1002/andp.19484370105) [19484370105](https://doi.org/10.1002/andp.19484370105).
- [54] T. Wieland. "Chemical and toxicological studies with cyclopeptides of Amanita phalloides". In: *Pure and Applied Chemistry* 6.3 (1. Jan. 1963), S. 339–350. issn: 1365-3075. DOI: [10.1351/pac196306030339](https://doi.org/10.1351/pac196306030339).
- [55] Siddharth Nanguneri, Benjamin Flottmann, Frank Herrmannsdörfer u. a. "Singlemolecule super-resolution imaging by tryptophan-quenching-induced photoswitching of phalloidin-fluorophore conjugates". In: *Microscopy Research and Technique* 77.7 (2014), S. 510-516. ISSN: 1097-0029. DOI: [10.1002/jemt.22349](https://doi.org/10.1002/jemt.22349).
- [56] Anna Löschberger, Thomas Niehörster und Markus Sauer. "Click chemistry for the conservation of cellular structures and fluorescent proteins: ClickOx". In: *Biotechnology Journal* 9.5 (Mai 2014), S. 693–697. issn: 1860-7314. doi: [10.1002/biot.](https://doi.org/10.1002/biot.201400026) [201400026](https://doi.org/10.1002/biot.201400026).
- [57] Manfred Alsheimer, Elisabeth von Glasenapp, Martina Schnölzer u. a. "Meiotic lamin C2: The unique amino-terminal hexapeptide GNAEGR is essential for nuclear envelope association". In: *Proceedings of the National Academy of Sciences* 97.24 (21. Nov. 2000), S. 13120–13125. ISSN: 0027-8424, 1091-6490. DOI: [10.1073/pnas.](https://doi.org/10.1073/pnas.240466597) [240466597](https://doi.org/10.1073/pnas.240466597).
- [58] Kirstin A. Walther, Björn Papke, Maja B. Sinn u.a. "Precise measurement of protein interacting fractions with fluorescence lifetime imaging microscopy". In: *Molecular BioSystems* 7.2 (1. Feb. 2011), S. 322–336. issn: 1742-2051. doi: [10.](https://doi.org/10.1039/C0MB00132E) [1039/C0MB00132E](https://doi.org/10.1039/C0MB00132E).
- [59] S. Kullback und R. A. Leibler. "On Information and Sufficiency". In: *The Annals of Mathematical Statistics* 22.1 (1951), S. 79–86. issn: 0003-4851. url: [http :](http://www.jstor.org/stable/2236703) [//www.jstor.org/stable/2236703](http://www.jstor.org/stable/2236703) (besucht am 21. 03. 2016).
- [60] Daniel D. Lee und H. Sebastian Seung. "Algorithms for Non-negative Matrix Factorization". In: *Advances in Neural Information Processing Systems 13*. Hrsg. von T. K. Leen, T. G. Dietterich und V. Tresp. MIT Press, 2001, S. 556–562. url: [http://papers.nips.cc/paper/1861-algorithms-for-non-negative](http://papers.nips.cc/paper/1861-algorithms-for-non-negative-matrix-factorization.pdf)[matrix-factorization.pdf](http://papers.nips.cc/paper/1861-algorithms-for-non-negative-matrix-factorization.pdf) (besucht am 21. 03. 2016).
- [61] *ATTO-TEC GmbH ATTO 488*. url: [https : / / www . atto tec . com / ATTO -](https://www.atto-tec.com/ATTO-488.html) [488.html](https://www.atto-tec.com/ATTO-488.html) (besucht am 18. 12. 2021).
- [62] Graham T. Dempsey, Joshua C. Vaughan, Kok Hao Chen u.a. "Evaluation of fluorophores for optimal performance in localization-based super-resolution imaging". In: *Nature methods* 8.12 (6. Nov. 2011), S. 1027–1036. issn: 1548-7091. doi: [10.1038/nmeth.1768](https://doi.org/10.1038/nmeth.1768).
- [63] Sebastian van de Linde, Ivan Krstić, Thomas Prisner u. a. "Photoinduced formation of reversible dye radicals and their impact on super-resolution imaging". In: *Photochemical & Photobiological Sciences* 10.4 (2011), S. 499–506. doi: [10.1039/](https://doi.org/10.1039/C0PP00317D) [C0PP00317D](https://doi.org/10.1039/C0PP00317D).
- [64] *ThermoFisher Scientific MitoTracker™ Orange CM-H2TMRos Special Packaging*. url: <http://www.thermofisher.com/order/catalog/product/M7511> (besucht am 21. 11. 2019).
- [65] James A. Levitt, Simon P. Poland, Simon M. Ameer-Beg u. a. *Fast Confocal Fluorescence Lifetime Imaging*. Swindon: Science und Technology Facilities Council,  $2015. \text{ URL: `https://www.clf.setfc.ac.uk/Pages/arl4-15` Life-Begg.pdf}$ (besucht am 23. 11. 2021).
- [66] James A. Levitt, Simon P. Poland, Nikola Krstajic u.a. "Quantitative real-time imaging of intracellular FRET biosensor dynamics using rapid multi-beam confocal FLIM". In: *Scientific Reports* 10.1 (20. März 2020), S. 5146. issn: 2045-2322. doi: [10.1038/s41598-020-61478-1](https://doi.org/10.1038/s41598-020-61478-1).
- [67] Sumeet Rohilla. "Novel biomedical applications for spectrally resolved fluorescence lifetime imaging microscopy". Diss. Berlin: Freie Universität Berlin, 2021. doi: [10.17169/refubium-28747](https://doi.org/10.17169/refubium-28747).
- [68] Jason T. Smith, Marien Ochoa und Xavier Intes. "UNMIX-ME: spectral and lifetime fluorescence unmixing via deep learning". In: *Biomedical Optics Express* 11.7 (1. Juli 2020), S. 3857–3874. issn: 2156-7085. doi: [10.1364/BOE.391992](https://doi.org/10.1364/BOE.391992).
- [69] Franz-Josef Schmitt, Bastian Thaa, Cornelia Junghans u. a. "eGFP-pHsens as a highly sensitive fluorophore for cellular pH determination by fluorescence lifetime imaging microscopy (FLIM)". In: *Biochimica et Biophysica Acta (BBA) - Bioenergetics* 1837.9 (Sep. 2014), S. 1581–1593. issn: 00052728. doi: [10.1016/j.bbabio.](https://doi.org/10.1016/j.bbabio.2014.04.003) [2014.04.003](https://doi.org/10.1016/j.bbabio.2014.04.003).
- [70] Kohki Okabe, Noriko Inada, Chie Gota u. a. "Intracellular temperature mapping with a fluorescent polymeric thermometer and fluorescence lifetime imaging microscopy". In: *Nature Communications* 3.1 (28. Feb. 2012), S. 705. issn: 2041-1723. DOI: [10.1038/ncomms1714](https://doi.org/10.1038/ncomms1714).
- [71] Antonella Battisti, Silvio Panettieri, Gerardo Abbandonato u. a., Imaging intracellular viscosity by a new molecular rotor suitable for phasor analysis of fluorescence lifetime". In: *Analytical and Bioanalytical Chemistry* 405.19 (1. Juli 2013), S. 6223– 6233. issn: 1618-2650. doi: [10.1007/s00216-013-7084-x](https://doi.org/10.1007/s00216-013-7084-x).
- [72] H. C. Gerritsen, R. Sanders, A. Draaijer u. a. "Fluorescence lifetime imaging of oxygen in living cells". In: *Journal of Fluorescence* 7.1 (1. März 1997), S. 11–15. ISSN: 1573-4994. DOI: [10.1007/BF02764572](https://doi.org/10.1007/BF02764572).
- [73] Klaus Suhling, Liisa M. Hirvonen, James A. Levitt u. a. "Fluorescence lifetime imaging (FLIM): Basic concepts and some recent developments". In: *Medical Photonics*. Fluorescence lifetime measurements in the biomedical sciences 27 (1. Mai 2015), S. 3-40. ISSN: 2213-8846. DOI: [10.1016/j.medpho.2014.12.001](https://doi.org/10.1016/j.medpho.2014.12.001).
- [74] Yuansheng Sun, Richard N. Day und Ammasi Periasamy. "Investigating proteinprotein interactions in living cells using fluorescence lifetime imaging microscopy". In: *Nature Protocols* 6.9 (Sep. 2011), S. 1324–1340. issn: 1750-2799. doi: [10.1038/](https://doi.org/10.1038/nprot.2011.364) [nprot.2011.364](https://doi.org/10.1038/nprot.2011.364).
- [75] Chetan Poudel, Ioanna Mela und Clemens F. Kaminski. "High-throughput, multiparametric, and correlative fluorescence lifetime imaging". In: *Methods and Applications in Fluorescence* 8.2 (Feb. 2020), S. 024005. issn: 2050-6120. doi: [10.1088/2050-](https://doi.org/10.1088/2050-6120/ab7364) [6120/ab7364](https://doi.org/10.1088/2050-6120/ab7364).
- [76] Marina Popleteeva, Kalina T. Haas, David Stoppa u. a. "Fast and simple spectral FLIM for biochemical and medical imaging". In: *Optics Express* 23.18 (7. Sep. 2015), S. 23511–23525. issn: 1094-4087. doi: [10.1364/OE.23.023511](https://doi.org/10.1364/OE.23.023511).
- [77] Jaena Park, Haohua Tu, Marina Marjanovic u. a. "Label-Free Multimodal Multiphoton Intravital Imaging". In: *Optical Imaging in Human Disease and Biological Research*. Hrsg. von Xunbin Wei und Bobo Gu. Advances in Experimental Medicine and Biology. Singapore: Springer, 2021, S. 127-146. ISBN: 9789811576270. DOI: [10.1007/978-981-15-7627-0\\_7](https://doi.org/10.1007/978-981-15-7627-0_7).
- [78] Britta Seefeldt, Robert Kasper, Thorsten Seidel u. a. "Fluorescent proteins for single-molecule fluorescence applications". In: *Journal of Biophotonics* 1.1 (März 2008), S. 74–82. issn: 1864-0648. doi: [10.1002/jbio.200710024](https://doi.org/10.1002/jbio.200710024).

## **Abkürzungsverzeichnis**

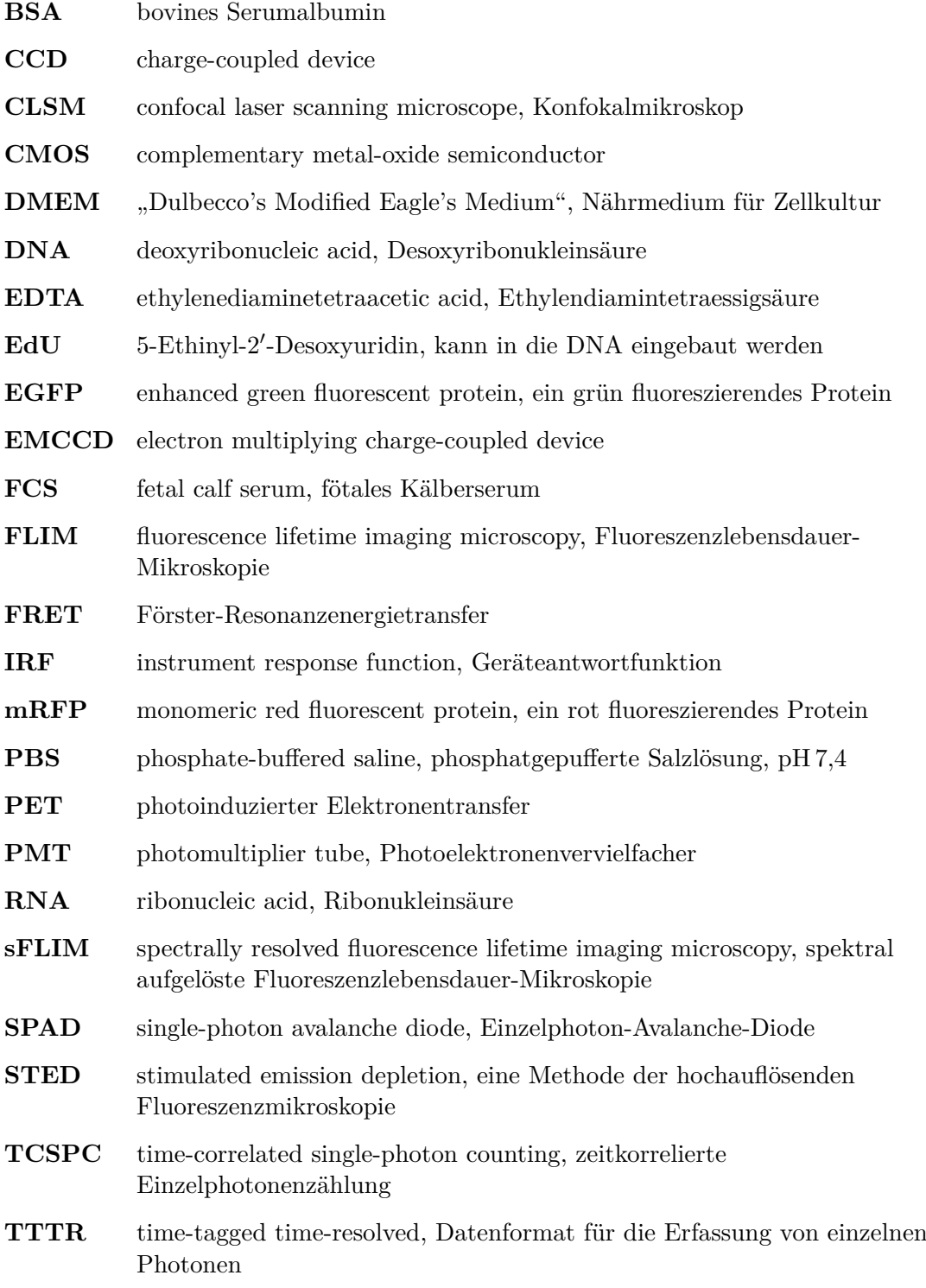